การเปรียบเทียบการประมาณค่าพารามิเตอร์ระหว่างวิธีกําลังสองน้อยสุดเชิงส่วน และวิธีกําลังสองน้อยสุดด้วยวิธีการแปลงข้อมูลแบบกรามชมิดต์ สําหรับตัวแบบความถดถอยพหุเชิงเส้นที&เกิดพหุสัมพันธ์

นางสาวเด่นนภา จุลเพชร

้ วิทยานิพนธ์นี้เป็นส่วนหนึ่งของการศึกษาตามหลักสูตรปริญญาสถิติศาสตรมหาบัณฑิต สาขาวิชาสถิติ ภาควิชาสถิติ คณะพาณิชยศาสตร์และการบัญชี จุฬาลงกรณ์มหาวิทยาลัย ปี การศึกษา 2555 ลิขสิทธิ์ของจุฬาลงกรณ์มหาวิทยาลัย

บทคัดย่อและแฟ้มข้อมูลฉบับเต็มของวิทยานิพนธ์ตั้งแต่ปีการศึกษา 2554 ที่ให้บริการในคลังปัญญาจุฬาฯ (CUIR) เป็นแฟ้มขอ้มูลของนิสิตเจา้ของวทิยานิพนธ์ที่ส่งผา่ นทางบณั ฑิตวทิยาลยั

The abstract and full text of theses from the academic year 2011 in Chulalongkorn University Intellectual Repository (CUIR)

are the thesis authors' files submitted through the Graduate School.

A COMPARISON OF PARAMETERS ESTIMATION AMONG PARTIAL LEAST SQUARES AND ORDINARY LEAST SQUARES METHODS USING GRAM-SCHMIDT'S DATA TRANSFORMATION FOR MULTIPLE LINEAR REGRESSION MODEL WITH MULTICOLLINEARITY

Miss Dennapa Joollapet

A Thesis Submitted in Partial Fulfillment of the Requirements for the Degree of Master of Science Program in Statistics Department of Statistics Faculty of Commerce and Accountancy Chulalongkorn University Academic Year 2012 Copyright of Chulalongkorn University

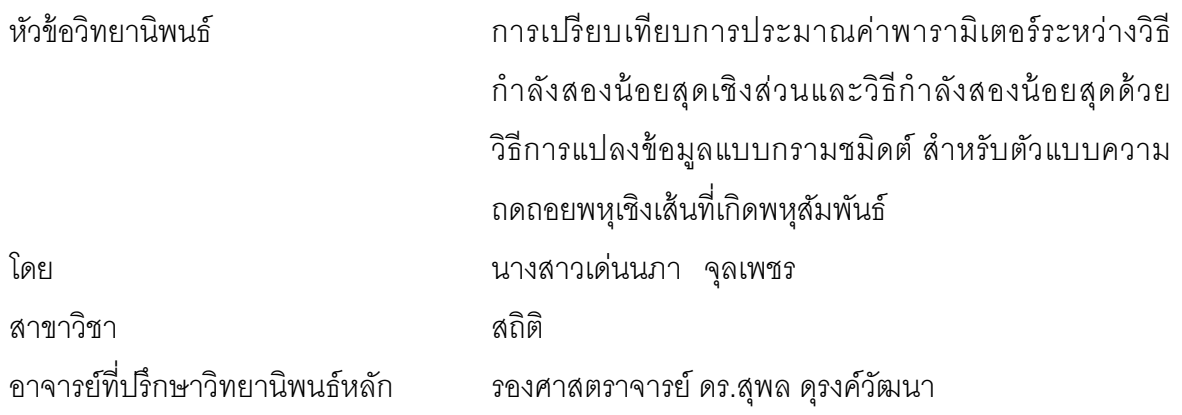

 คณะพาณิชยศาสตร์และการบัญชี จุฬาลงกรณ์มหาวิทยาลัย อนุมัติให้นับ ้วิทยานิพนธ์ฉบับนี้เป็นส่วนหนึ่งของการศึกษาตามหลักสูตรปริญญามหาบัณฑิต

> ……………………………………คณบดีคณะพาณิชยศาสตร์และการบัญชี (รองศาสตราจารย์ ดร.พสุ เดชะรินทร์)

คณะกรรมการสอบวิทยานิพนธ์

…………………………………………… ประธานกรรมการ

(รองศาสตราจารย์ ดร.กัลยา วานิชย์บัญชา)

…………………………………………... อาจารย์ที&ปรึกษาวิทยานิพนธ์หลัก

(รองศาสตราจารย์ ดร.สุพล ดุรงค์วัฒนา)

…………………………………………… กรรมการ

(อาจารย์ ดร. อนุภาพ สมบูรณ์สวัสดี)

…………………………………………… กรรมการภายนอกมหาวิทยาลัย

(รองศาสตราจารย์ ดร.มนต์ทิพย์ เทียนสุวรรณ)

เด่นนภา จุลเพชร: การเปรียบเทียบการประมาณค่าพารามิเตอร์ระหว่างวิธีกําลังสองน้อยสุดเชิงส่วน และวิธีกําลังสองน้อยสุดด้วยวิธีการแปลงข้อมูลแบบกรามชมิดต์ สําหรับตัวแบบความถดถอยพหุเชิง เส้นที)เกิดพหุสัมพันธ์ (A COMPARISON OF PARAMETERS ESTIMATION AMONG PARTIAL LEAST SQUARES AND ORDINARY LEAST SQUARES METHODS USING GRAM-SCHMIDT'S DATA TRANSFORMATION FOR MULTIPLE LINEAR REGRESSION MODEL WITH MULTICOLLINEARITY) อ. ที่ปริกษาวิทยานิพนธ์หลัก: รศ. ดร.สุพล ดุรงค์วัฒนา, 110 หน้า

งานวิจัยครั้งนี้มีวัตถุประสงค์เพื่อประมาณค่าพารามิเตอร์ที่เหมาะสม โดยการเปรียบเทียบจากค่าเฉลี่ย ความคลาดเคลื)อนกําลังสอง (MSE) ของตัวประมาณ สําหรับตัวแบบความถดถอยพหุเชิงเส้นของวิธีกําลังสอง น้อยสุดเชิงส่วน (PLS) และวิธีกำลังสองน้อยสุดด้วยวิธีการแปลงข้อมูลแบบกรามชมิดต์ (OLS\_G) เมื่อเกิดพหุ สัมพันธ์รุนแรงระหว่างตัวแปรอิสระ ซึ่งทำการศึกษาภายใต้ตัวแปรอิสระมีการแจกแจงแบบปกติค่าเฉลี่ยเท่ากับ 0 ค่าส่วนเบี่ยงเบนมาตรฐานของตัวแปรอิสระเท่ากับ 2 และค่าความแปรปรวนของความคลาดเคลื่อนเท่ากับ 10 โดยมีจำนวนตัวแปรอิสระ (p) เท่ากับ 2 และ 3 ตัวแปร มีขนาดตัวอย่าง 50, 100 และ 200 มีค่าสัมประสิทธิ์ ความถดถอยเบื้องต้น  $\,\beta_0=\beta_1=\cdots=\beta_p=1\,$  และระดับความสัมพันธ์ระหว่างตัวแปรอิสระแบ่งเป็น 2 กรณี คือ กรณีที่มีตัวแปรอิสระ 2 ตัวแปร มีระดับความสัมพันธ์ (p) เป็น 0.9, 0.91, 0.92, 0.93, 0.94, 0.95, 0.96,  $0.97, 0.98$  และ 0.99 ส่วนกรณีที่มีตัวแปรอิสระ 3 ตัวแปร มีระดับความสัมพันธ์ (p) เป็น 0.91, 0.93, 0.95, 0.97 ้ และ 0.99 ซึ่งในการศึกษาจะทำซ้ำจำบาน 1000 รอบ

นลการศึกษาพบว่ากรณี p เท่ากับ 2 ตัวแปร จะเกิดปัญหาพหุสัมพันธ์รุนแรงที่  $\rho$  ตั้งแต่ 0.95 ขึ้นไป และกรณี p เท่ากับ 3 ตัวแปร ที่ n เท่ากับ 50 และ 100 จะเกิดปัญหาพหลัมพันธ์รนแรงที่ **p** ตั้งแต่ 0.93 ขึ้นไป ี ส่วนที่ n เท่ากับ 200 จะเกิดปัญหาพหุสัมพันธ์รุนแรงที่ ρ ตั้งแต่ 0.95 ขึ้นไป และทั้งสองกรณีมีเปอร์เซ็นต์การเกิด ปัญหาพหุสัมพันธ์รุนแรงสูง ซึ่งส่งผลกระทบต่อการประมาณค่าสัมประสิทธิ์ความถดถอย ดังนั้นกรณี p เท่ากับ 2 ตัวแปร ที่ n เท่ากับ 50, 100 และ 200 ตามลำดับ และที่  $\rho$  เท่ากับ 0.9-0.94, 0.9-0.97 และ 0.9-0.98 ตามลําดับ วิธี OLS\_G มีประสิทธิภาพดีกว่าวิธี PLS แต่ที) ρ เท่ากับ 0.95-0.99, 0.98-0.99 และ 0.99 ตามลําดับ วิธี PLS มีประสิทธิภาพดีกว่าวิธี OLS\_G และกรณี p เท่ากับ 3 ตัวแปร วิธี PLS มีประสิทธิภาพดีกว่าวิธี OLS\_G ทุกกรณีที่ทำการศึกษา โดยปัจจัยที่มีผลต่อค่า MSE ของทั้งสองกรณีนั้นพบว่าเมื่อ ρ เพิ่มขึ้น ค่า MSE ของวิธี PLS ไม่มีแนวโน้มที่แน่นอน ยกเว้นที่ p เท่ากับ 3 และ n เท่ากับ 200 ค่า MSE จะมีค่าลดลงเล็กน้อย ในขณะที่วิธี OLS, G จะมีค่าเพิ่มขึ้น และถ้า n เพิ่มขึ้น ค่า MSF ของทั้งสองวิธีจะมีค่าลดลง

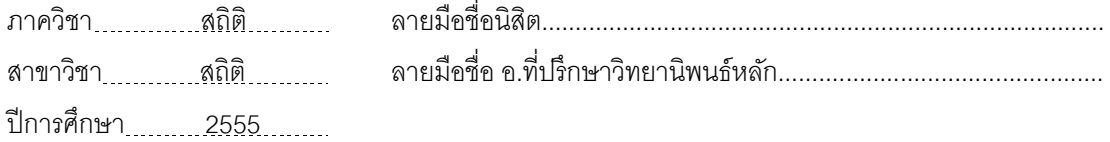

#### # # 5381795226: MAJOR STATISTICS

KEYWORDS: Partial Least Squares Method/ Ordinary Least Squares Method/ Gram-Schmidt Method/ Multicollinearity

DENNAPA JOOLLAPET: A COMPARISON OF PARAMETERS ESTIMATION AMONG PARTIAL LEAST SQUARES AND ORDINARY LEAST SQUARES METHODS USING GRAM-SCHMIDT'S DATA TRANSFORMATION FOR MULTIPLE LINEAR REGRESSION MODEL WITH MULTICOLLINEARITY. ADVISOR: ASSOC.PROF. SUPOL DURONGWATANA, Ph.D., 110 pp.

The objective of this research is to estimate optimal parameters by comparison from the mean square error (MSE) of the estimate for multiple linear regression models among Partial Least Square (PLS) and Ordinary Least Square Methods by using Gram-Schmidt's data transformation (OLS\_G) to solve multicollinearity violence problem of the independent variables. This study focuses on Normal distribution of the independent variables with  $\mu$ =0,  $\sigma_{\rm x}$ =2 and  $\sigma^2$ =10. We will study on 2 and 3 independent variables (p) under the following condition; the sample size 50, 100 and 200, the initial regression coefficient is  $\beta_0 = \beta_1 = \cdots = \beta_p = 1$ . For case 2 independent variables, the multicollinearities  $(p)$  are defined to be 0.9, 0.91, 0.92, 0.93, 0.94, 0.95, and for the other case, 3 independent variables, ρ's are defined to be 0.91, 0.93, 0.95, 0.97 and 0.99. We will generate each case with 1,000 simulation runs.

In conclusion, is founded that problems of multicollinearity violence occurs when  $\rho$  is more than 0.95 for case 2 independent variables, and these problems depend on number of sample size for case 3 independent variables. In particular, for the latter case the problems occurs when  $\rho$  is more than 0.93 for sample size 50 and 100, and more than 0.95 for sample size 200. In both cases, the problems of multicollinearity violence will be occurred in high chance. Therefore, in case of  $p=2$ at the sample size 50,100 and 200 in order and  $\rho$  is 0.9-0.94, 0.9-0.97 and 0.9-0.98 in order the OLS\_G method is more effective than the PLS method. But,  $\rho$  is 0.95-0.99, 0.98-0.99 and 0.99 in order the PLS method is more effective than the OLS\_G method. And in case of p=3 the PLS method is more effective than the OLS\_G method. The factors affecting the MSE when  $\rho$  increases the MSE of the PLS method no definite trend exception p=3 and the sample size 200 the MSE decreased slightly while the OLS G method increases. And the sample size increases the MSE of 2 cases decreases.

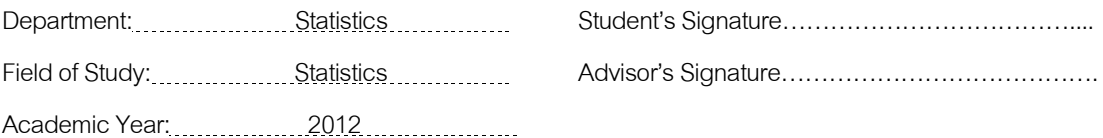

#### **กิตติกรรมประกาศ**

วิทยานิพนธ์ฉบับนี้สำเร็จลุล่วงได้ด้วยความช่วยเหลือจากอาจารย์ที่ปรึกษาวิทยานิพนธ์ รองศาสตราจารย์ ดร.สุพล ดุรงค์วัฒนา ซึ่งท่านได้ให้คำปรึกษาและแนะนำตลอดจนแก้ไข ้ข้อบกพร่องต่างๆ เป็นอย่างดีมาโดยตลอด ผู้วิจัยขอกราบขอบพระคุณเป็นอย่างสูงไว้ ณ โอกาสนี้ ทั้งผู้วิจัยขอกราบขอบพระคุณท่านประธานในการสอบวิทยานิพนธ์ รองศาสตราจารย์ ดร.กัลยา วานิชย์บัญชา ท่านคณะกรรมการ อาจารย์ ดร.อนุภาพ สมบูรณ์สวัสดี และท่านกรรมการภายนอก รองศาสตราจารย์ ดร. มนต์ทิพย์ เทียนสุวรรณ เป็นอย่างสูงที่ท่านอาจารย์ทั้งสามท่านได้กรุณา สละเวลามาสอบและให้คำแนะนำที่ดีและมีประโยชน์ในการปรับปรุงงานของผู้วิจัยต่อไป ตลอดจน คณาจารย์ในภาควิชาสถิติทุกท่านที่ได้ประสิทธิประสาทวิชาความรู้ให้แก่ผู้วิจัย

ี สุดท้ายนี้ขอกราบขอบพระคุณ คุณพ่อ คุณแม่ ที่ส่งเสริมและสนับสนุนด้านการศึกษาของ ้ผู้วิจัย และขอขอบพระคุณเพื่อนๆ พี่ๆ น้องๆ ทุกคนที่ให้ความช่วยเหลือและเป็นกำลังใจแก่ผู้วิจัย เสมอมา

# **สารบัญ**

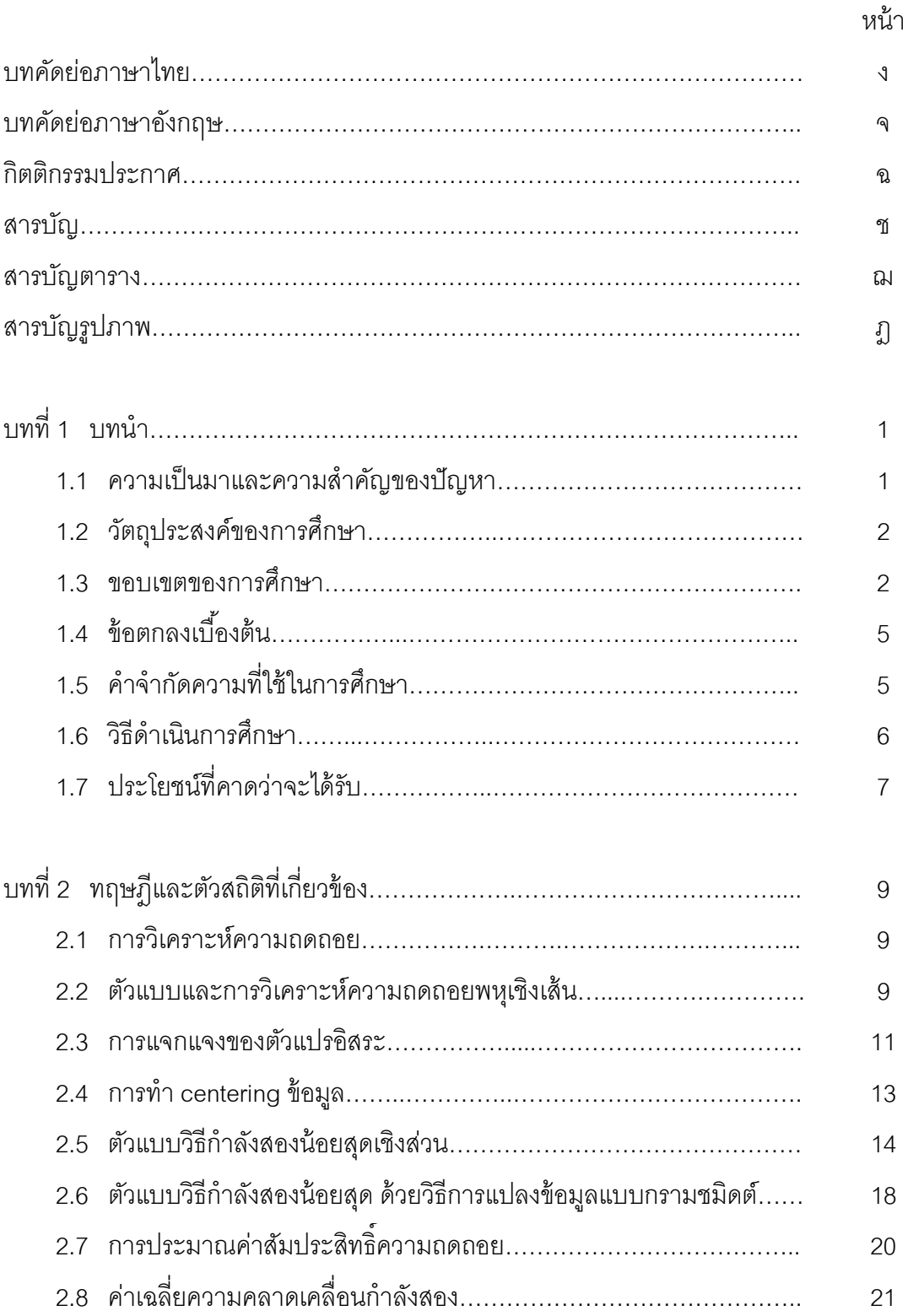

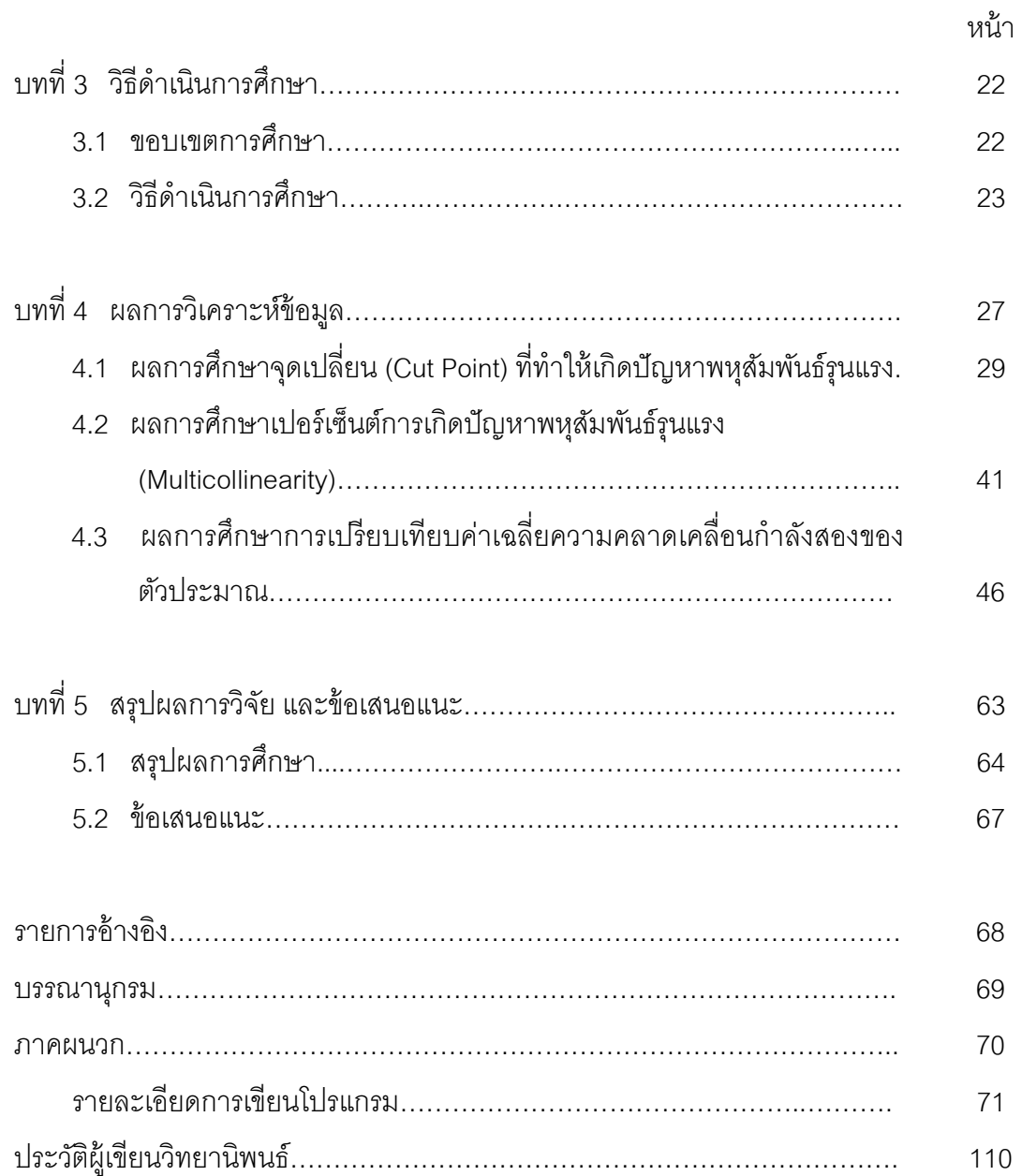

# **สารบัญตาราง**

ตารางที' หน้า

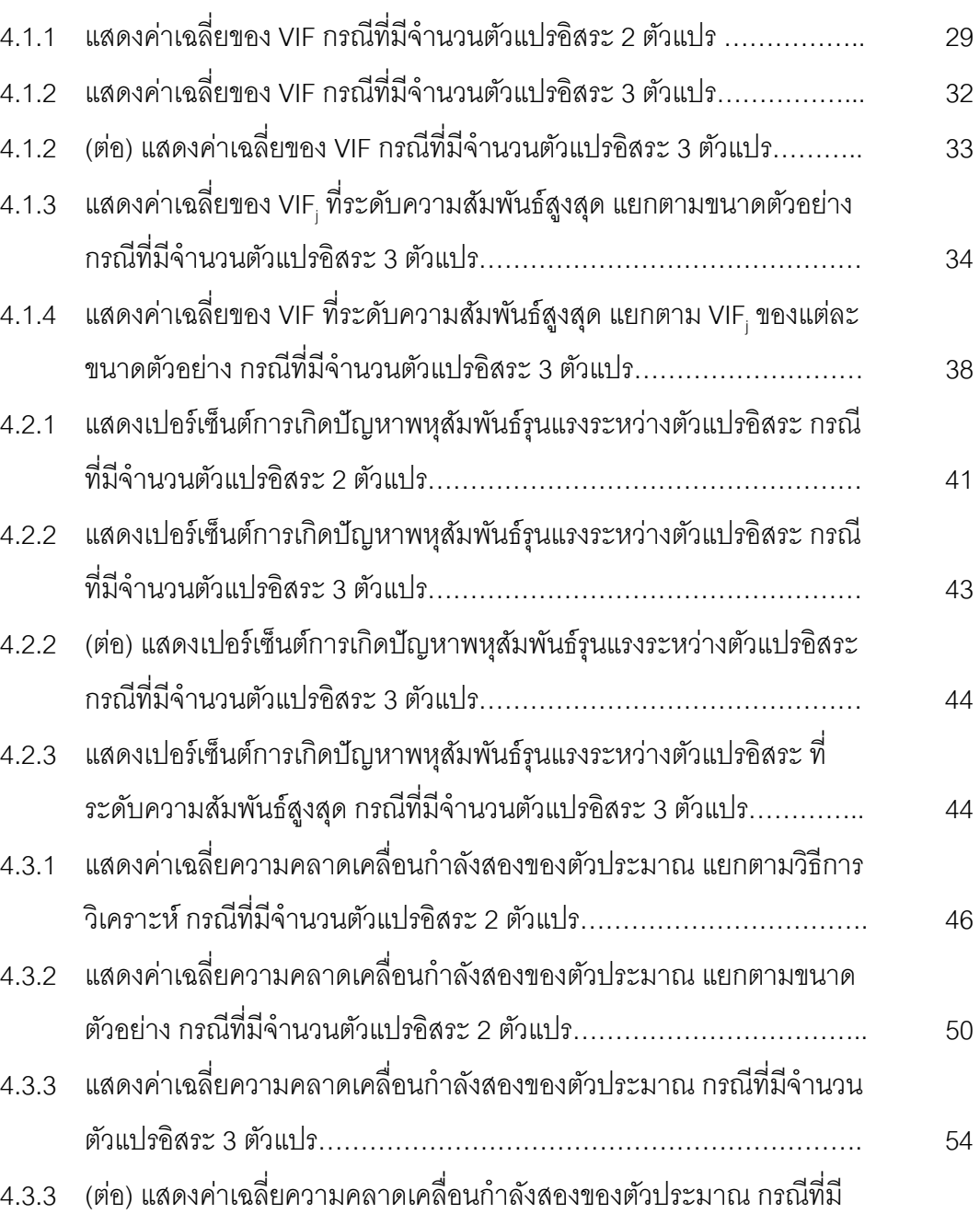

จํานวนตัวแปรอิสระ 3 ตัวแปร………………………………………………. 55

### ตารางที' หน้า

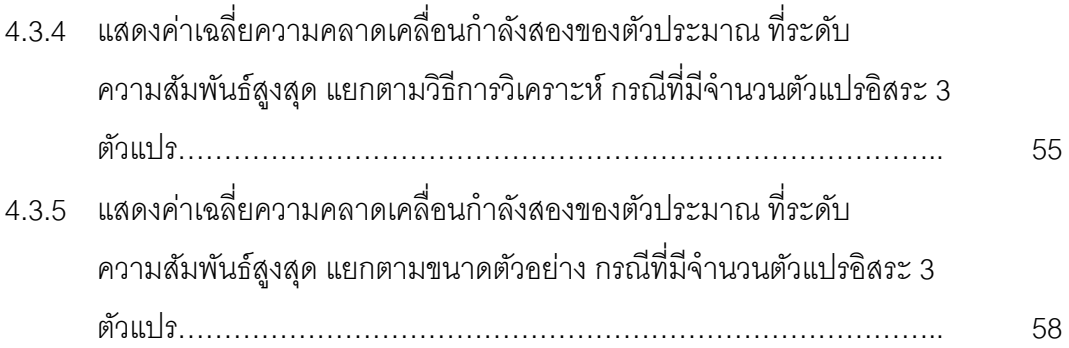

# **สารบัญภาพ**

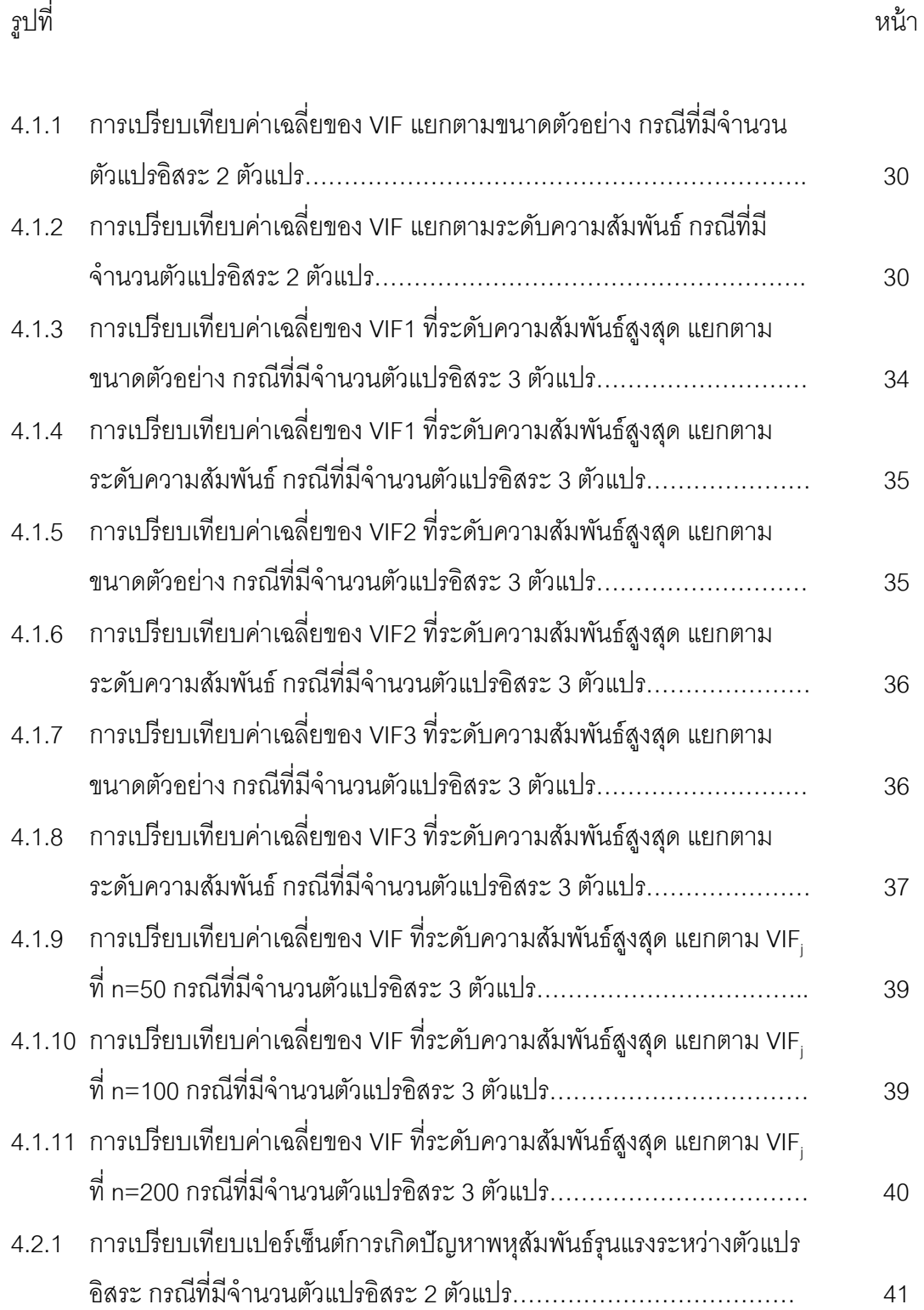

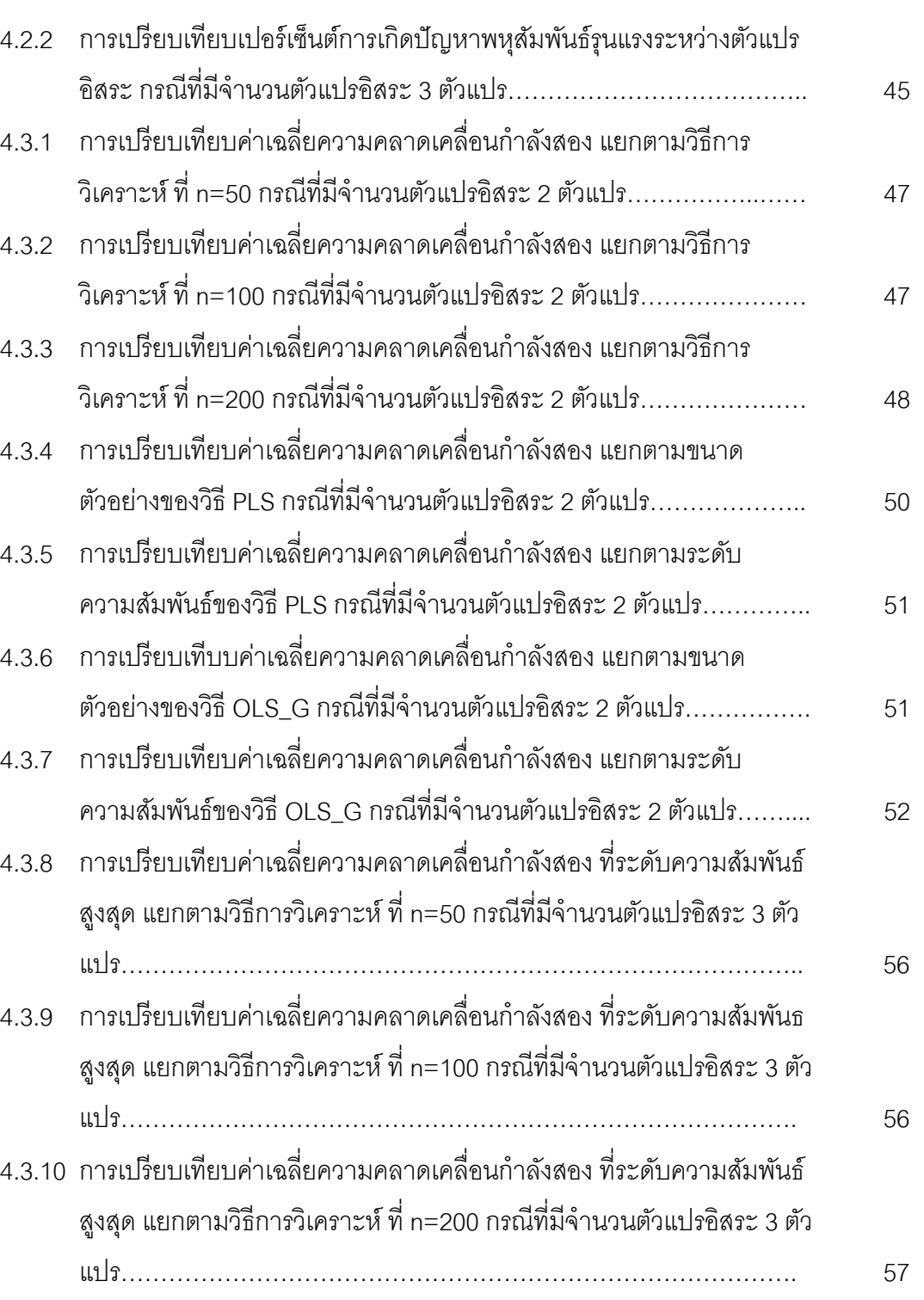

รูปที' หน้า

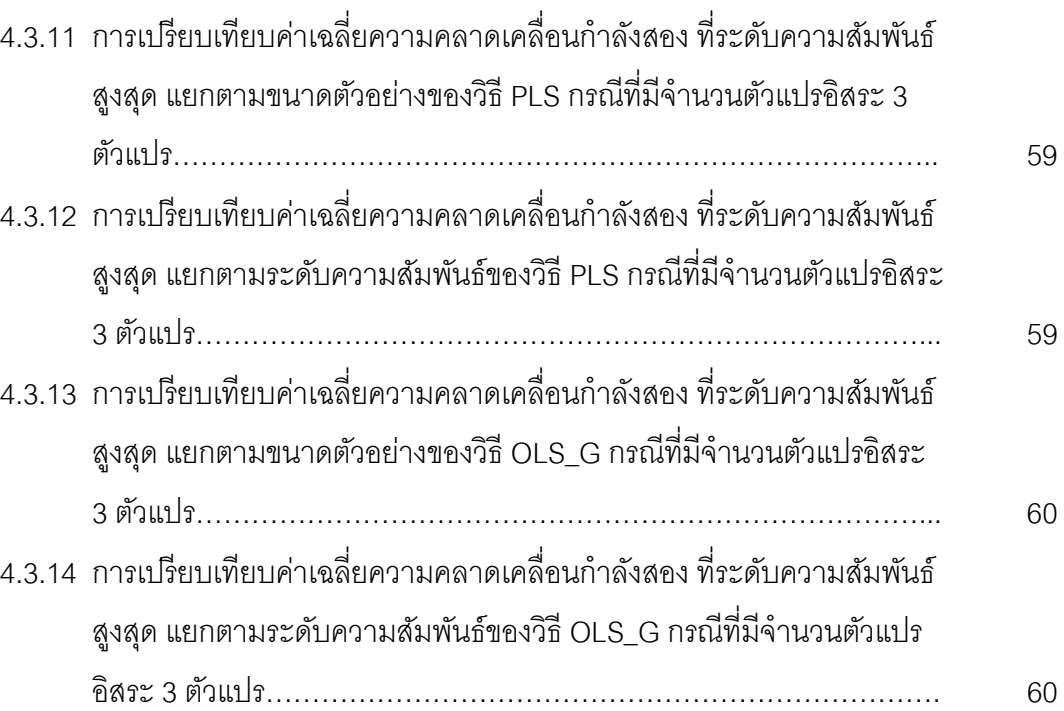

**บทที 1** 

#### **บทนํา**

### **1.1 ความเป็ นมาและความสําคัญของปัญหา**

 เนืองจากในปัจจุบันนี มีงานวิจัยทางด้านต่างๆ อาทิเช่น สังคมศาสตร์ วิทยาศาสตร์ วิศวกรรมศาสตร์การแพทย์และเภสัชศาสตร์ ได้นําการวิเคราะห์ความถดถอย (Regression Analysis) มาใช้เพื่อศึกษาความสัมพันธ์ของตัวแปรที่สนใจและเพื่อประมาณค่าสัมประสิทธิ์ความ ถดถอยในการสร้างสมการพยากรณ์อย่างแพร่หลาย แต่หลักการของการวิเคราะห์ความถดถอยมี ้ข้อกำหนดเบื้องต้นหลายประการ อาทิเช่น ความคลาดเคลื่อนมีความเป็นเชิงเส้น ความคลาด เคลือนมีความเป็ นอิสระจากกัน ความคลาดเคลือนมีการแจกแจงแบบปกติมีค่าเฉลียเท่ากับศูนย์ และค่าความแปรปรวนคงที่ เป็นต้น และในการสร้างสมการความสัมพันธ์ระหว่างตัวแปรตามกับ ตัวแปรอิสระเพื่อสร้างตัวแบบในการพยากรณ์ค่า y นั้นตัวแปรอิสระที่สนใจจะต้องเป็นอิสระซึ่งกัน และกัน แต่ในความเป็นจริงตัวแปรอิสระมักเกิดปัญหาพหุสัมพันธ์ระหว่างตัวแปรอิสระ (Multicollinearity) ซึ่งทำให้ผลลัพธ์ของการวิเคราะห์ความถดถอยไม่มีความแม่นยำ กล่าวคือ ความแปรปรวนของสัมประสิทธิ์ความถดถอยมีค่าสูงเกินไป เครื่องหมายของสัมประสิทธิ์ความ ถดถอยมีทิศทางตรงข้ามกันและค่าที่ได้อาจมากหรือน้อยกว่าความเป็นจริง และทำให้ค่า สัมประสิทธิ์ความถดถอยเปลี่ยนแปลงไปเมื่อทำการเพิ่มตัวแปรอิสระ เป็นต้น ดังนั้นจึงจำเป็นต้อง ทําการแก้ ไขปัญหาพหุสัมพันธ์ระหว่างตัวแปรอิสระก่อนทําการวิเคราะห์ความถดถอย ใน การศึกษาครั งนี จึงสนใจทีจะเปรียบเทียบประสิทธิภาพของตัวประมาณหลังแก้ ไขปัญหาพหุ สัมพันธ์ระหว่างตัวแปรอิสระของวิธีกําลังสองน้อยสุดเชิงส่วนและวิธีกําลังสองน้อยสุดด้วยวิธีการ แปลงข้อมูลแบบกรามชมิดต์ โดยวิธีกําลังสองน้อยสุดเชิงส่วนเป็ นเทคนิคทีพัฒนามาเพือใช้แก้ไข ปัญหาพหุสัมพันธ์ระหว่างตัวแปรอิสระ ส่วนวิธีกำลังสองน้อยสุดในการศึกษาครั้งนี้จะใช้หลักการ ของพีชคณิตเชิงเส้นด้วยกระบวนการแปลงข้อมูลแบบกรามชมิดต์เข้ามาช่วยแก้ไขปัญหาพหุ ้สัมพันธ์ระหว่างตัวแปรคิสระ จากนั้นทำการประมาณค่าพารามิเตอร์ความถดถอยด้วยวิธีกำลัง ี สองน้อยสุด ซึ่งค่าประมาณพารามิเตอร์ความถดถอยที่ได้จะเป็นค่าประมาณที่เหมาะสม ทางผู้ ศึกษาจึงเห็นว่าในการแก้ปัญหาพหุสัมพันธ์ระหว่างตัวแปรอิสระในการวิเคราะห์ความถดถอย หลายตัวแปรเป็ นสิงทีสําคัญในการประมาณค่าพารามิเตอร์ความถดถอยทีเหมาะสมในแต่ละกรณี

ของจํานวนตัวแปรอิสระ ขนาดตัวอย่าง ระดับความสัมพันธ์ของตัวแปรอิสระ และการแจกแจงของ ตัวแปรอิสระหลายตัวแปร

ในงานวิจัยของ Garthwaite (1994) $^{\rm 1}$ ได้เสนอการประมาณค่าสัมประสิทธิ์ความถดถอยวิธี กำลังสองน้อยสุดเชิงส่วนที่มีตัวแปรตามตัวแปรเดียวและตัวแปรอิสระหลายตัวแปร ซึ่งจะใช้เป็น แบบทางใบการศึกษาครั้งบี้

#### **1.2 วัตถุประสงค์ของการศึกษา**

1. เพือประมาณค่าพารามิเตอร์ทีเหมาะสม สําหรับตัวแบบความถดถอยพหุเชิงเส้นของวิธี กําลังสองน้อยสุดเชิงส่วนและวิธีกําลังสองน้อยสุดด้วยวิธีการแปลงข้อมูลแบบกรามชมิดต์เมือเกิด พหุสัมพันธ์

2. เพือเปรียบเทียบการประมาณค่าพารามิเตอร์ สําหรับตัวแบบความถดถอยพหุเชิงเส้น ระหว่างวิธีกําลังสองน้อยสุดเชิงส่วนและวิธีกําลังสองน้อยสุดด้วยวิธีการแปลงข้อมูลแบบกราม ชมิดต์เมือเกิดพหุสัมพันธ์

#### **1.3 ขอบเขตของการศึกษา**

-

การศึกษาครั้งนี้ผู้วิจัยได้ทำการศึกษาภายใต้ขอบเขต ดังนี้

- 1. กําหนดจํานวนตัวแปรอิสระทีทําการศึกษา คือ 2 และ 3 ตัวแปร
- 2. กําหนดขนาดตัวอย่างทีทําการศึกษา คือ 50, 100 และ 200
- 3. กำหนดค่าสัมประสิทธิ์ความถดถอยเบื้องต้น โดยให้ค่า  $\beta_j = 1$  สำหรับ  $j = 0, 1, ... , p$
- 4. กำหนดระดับความสัมพันธ์ระหว่างตัวแปรอิสระให้มีความสัมพันธ์แบบเชิงเส้นเท่านั้น
	- 4.1 โดยถ้าจำนวนตัวแปรอิสระเป็น 2 ตัวแปร ผู้วิจัยจะทำการศึกษาภายใต้ 10 ระดับ คือ 0.9, 0.91, 0.92, 0.93, 0.94, 0.95, 0.96, 0.97, 0.98 และ 0.99
	- 4.2 โดยถ้าจำนวนตัวแปรอิสระเป็น 3 ตัวแปร ผู้วิจัยจะทำการศึกษาภายใต้ 5 ระดับ คือ 0.91, 0.93, 0.95, 0.97 และ 0.99

<sup>1</sup> Paul H. Garthwaite. "An Interpretation of Partial Least Squares.", Journal of the American Statistical Association, Vol. 89, No. 425 (Mar., 1994): 122-127.

5.  $\,$  กำหนดค่าความแปรปรวนของความคลาดเคลื่อน  $\sigma^2$   $\,$  มีค่าเป็น 10 และค่าความ แปรปรวนของตัวแปรอิสระ  $X_1$ ,  $X_2$  และ  $X_3$  มีค่าเป็น  $\sigma_1^2 = 4$ ,  $\sigma_2^2 = 4$  และ  ${\sigma_3}^2 = 4$  ตามลำดับ

สามารถหาค่าความแปรปรวนของตัวแปรตาม  $Y$  ได้ดังนี้

<u>ตัวอย่าง</u> กรณีที่จำนวนตัวแปรอิสระ 2 ตัวแปร กำหนดให้ค่า  $\beta_0 = \beta_1 = \beta_2 = 1$ ,  $\sigma_1^2 = \sigma_2^2 = 4$  และ  $\sigma^2 = 10$ จากสมการถดถอย  $Y_i = \beta_0 + \beta_1 X_{1i} + \beta_2 X_{2i} + \varepsilon_i$  $Y_i$  $Y_i = 1 + (1)X_{1i} + (1)X_{2i} + \varepsilon_i$ 

มีความแปรปรวนของ  $Y_i$  เป็น

$$
Var(Y_i) = Var(X_{1i}) + Var(X_{2i}) + Var(\varepsilon_i) + 2Cov(X_{1i}, X_{2i}) + 2Cov(X_{1i}, \varepsilon_i) + 2Cov(X_{2i}, \varepsilon_i)
$$

เนื่องจาก  $Var(X_{1i}) = 4$ ,  $Var(X_{2i}) = 4$ ,  $Var(\varepsilon_i) = 10$ ,  $Cov(X_{1i}, \varepsilon_i) = 0$ และ  $Cov(X_{2i}, \varepsilon_i) = 0$ เพราะฉะนั้น  $Var(Y_i) = \sigma_1^2 + \sigma_2^2 + \sigma^2 + 2\sigma_1\sigma_2\rho_{12}$  $= 4 + 4 + 10 + 2(2)(2)\rho_{12}$  $= 18 + 8 \rho_{12}$ 

<u>ตัวอย่าง</u> กรณีที่จำนวนตัวแปรอิสระ 3 ตัวแปร กำหนดให้ค่า  $\,\beta_0 = \beta_1 = \beta_2 = \beta_3 = 1$ ,  $\sigma_1^2 = \sigma_2^2 = \sigma_3^2 = 4$  และ  $\sigma^2 = 10$ จากสมการถดถอย  $Y_i = \beta_0 + \beta_1 X_{1i} + \beta_2 X_{2i} + \beta_3 X_{3i} + \varepsilon_i$  $Y_i$  $Y_i = 1 + (1)X_{1i} + (1)X_{2i} + (1)X_{3i} + \varepsilon_i$ 

มีความแปรปรวนของ  $Y_i$  เป็น

$$
Var(Y_i) = Var(X_{1i}) + Var(X_{2i}) + Var(X_{3i}) + Var(\varepsilon_i) + 2Cov(X_{1i}, X_{2i}) + 2Cov(X_{1i}, X_{3i}) + 2Cov(X_{1i}, \varepsilon_i) + 2Cov(X_{2i}, X_{3i}) + 2Cov(X_{2i}, \varepsilon_i) + 2Cov(X_{3i}, \varepsilon_i)
$$

เนื่องจาก  $Var(X_{1i}) = 4$ ,  $Var(X_{2i}) = 4$ ,  $Var(X_{3i}) = 4$ ,  $Var(\varepsilon_i) = 10$ ,  $Cov(X_{1i}, \varepsilon_i) = 0$ ,  $Cov(X_{2i}, \varepsilon_i) = 0$  une  $Cov(X_{3i}, \varepsilon_i) = 0$ 

$$
\begin{aligned}\n\text{matrix} \quad & Var(Y_i) &= \sigma_1^2 + \sigma_2^2 + \sigma_3^2 + \sigma^2 + 2\sigma_1 \sigma_2 \rho_{12} + 2\sigma_1 \sigma_3 \rho_{13} \\
&\quad + 2\sigma_2 \sigma_3 \rho_{23} \\
&= 4 + 4 + 4 + 10 + 2(2)(2)\rho_{12} + 2(2)(2)\rho_{13}\n\end{aligned}
$$

- 6. กําหนดจํานวนตัวแปรอิสระทีมีพหุสัมพันธ์และระดับความสัมพันธ์ของตัวแปรเป็ น 2 กรณีดังนี
	- 6.1 กรณีทีจํานวนตัวแปรอิสระเท่ากับ 2 ตัวแปร ผู้วิจัยได้ทําการศึกษาเมือตัวแปร อิสระ 2 ตัวแปร ได้แก่  $X_1$  และ  $X_2$  มีพหุส้มพันธ์กัน โดยให้  $\rho_{12}$  เป็นระดับความสัมพันธ์ระหว่างตัวแปรอิสระ  $X_1$  และ  $X_2$ ซึงศึกษาภายใต้ระดับความสัมพันธ์ คือ 0.9, 0.91, 0.92, 0.93, 0.94, 0.95, 0.96, 0.97, 0.98 และ 0.99
	- 6.2 กรณีทีจํานวนตัวแปรอิสระเท่ากับ 3 ตัวแปร ผู้วิจัยได้ทําการศึกษาเมือตัวแปร อิสระ 3 ตัวแปร ได้แก่  $X_1, X_2$  และ  $X_3$  มีพหุสัมพันธ์กัน

ให้  $(\rho_{12},\ \rho_{13},\ \rho_{23})$  เป็นระดับความสัมพันธ์ระหว่างตัวแปรอิสระ โดย

 $\rho_{12}$  เป็นระดับความสัมพันธ์ระหว่างตัวแปรอิสระ  $X_1$  และ  $X_2$ 

 $\rho_{13}$  เป็นระดับความสัมพันธ์ระหว่างตัวแปรอิสระ  $X_1$  และ  $X_3$ 

 $\rho_{2,3}$  เป็นระดับความสัมพันธ์ระหว่างตัวแปรอิสระ  $X_2$  และ  $X_3$ ซึงศึกษาภายใต้ระดับความสัมพันธ์ ดังนี

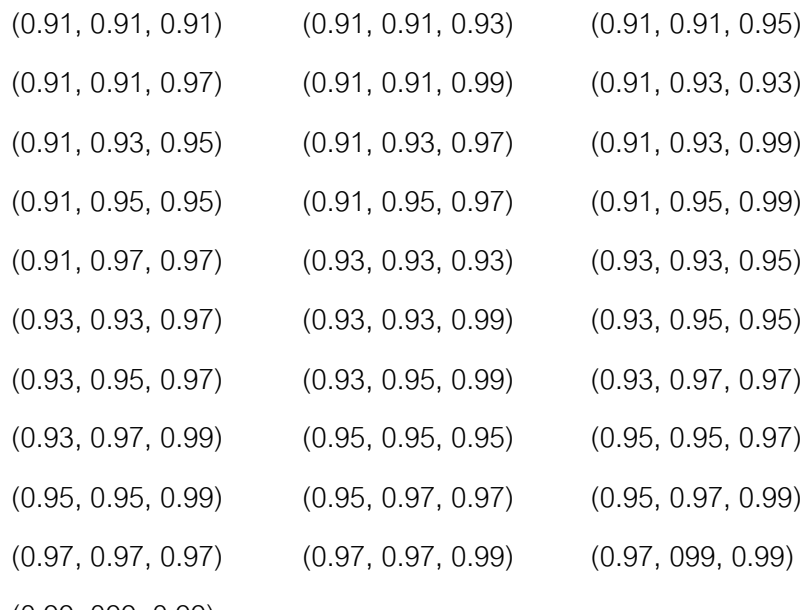

# **1.4 ข้อตกลงเบื)องต้น**

การศึกษาครั้งนี้มีข้อตกลงเบื้องต้นสำหรับการดำเนินงานวิจัย ดังนี้ 1. ศึกษาตัวแบบความถดถอยพหุเชิงเส้น โดยมีรูปแบบ ดังนี

$$
\tilde{\mathbf{Y}} = \mathbf{X}\tilde{\boldsymbol{\beta}} + \tilde{\boldsymbol{\epsilon}}
$$
\n
$$
\tilde{\mathbf{Y}} = \begin{bmatrix} Y_1 \\ Y_2 \\ \vdots \\ Y_n \end{bmatrix}, \mathbf{X} = \begin{bmatrix} 1 & X_{11} & X_{21} & \cdots & X_{p1} \\ 1 & X_{12} & X_{22} & \cdots & X_{p2} \\ \vdots & \vdots & \vdots & \ddots & \vdots \\ 1 & X_{1n} & X_{2n} & \cdots & X_{pn} \end{bmatrix}, \tilde{\boldsymbol{\beta}} = \begin{bmatrix} \beta_0 \\ \beta_1 \\ \vdots \\ \beta_p \end{bmatrix}, \tilde{\boldsymbol{\epsilon}} = \begin{bmatrix} \varepsilon_1 \\ \varepsilon_2 \\ \vdots \\ \varepsilon_n \end{bmatrix}
$$
\nReLU

\nReLU

\n
$$
\tilde{\mathbf{Y}} = \begin{bmatrix} Y_1 \\ Y_2 \\ \vdots \\ Y_n \end{bmatrix}, \mathbf{X} = \begin{bmatrix} 1 & X_{11} & X_{21} & \cdots & X_{p1} \\ \vdots & \vdots & \ddots & \vdots \\ 1 & X_{1n} & X_{2n} & \cdots & X_{p2} \end{bmatrix}, \tilde{\boldsymbol{\beta}} = \begin{bmatrix} \beta_0 \\ \beta_1 \\ \vdots \\ \beta_p \end{bmatrix}, \tilde{\boldsymbol{\epsilon}} = \begin{bmatrix} \varepsilon_1 \\ \varepsilon_2 \\ \vdots \\ \varepsilon_n \end{bmatrix}
$$
\nReLU

\n
$$
\tilde{\mathbf{Y}} = \begin{bmatrix} \tilde{\mathbf{Y}} \\ \tilde{\mathbf{Y}} \end{bmatrix}, \mathbf{X} = \begin{bmatrix} Y_1 \\ Y_2 \\ \vdots \\ Y_n \end{bmatrix}, \mathbf{X} = \begin{bmatrix} Y_2 \\ Y_1 \\ \vdots \\ Y_n \end{bmatrix}, \mathbf{X} = \begin{bmatrix} \tilde{\mathbf{Y}} \\ \tilde{\mathbf{Y}} \end{bmatrix}, \mathbf{X} = \begin{bmatrix} \tilde{\mathbf{Y}} \\ \tilde{\mathbf{Y}} \end{bmatrix}, \mathbf{X} = \begin{bmatrix} \tilde{\mathbf{Y}} \\ \tilde{\mathbf{Y}} \end{bmatrix}, \mathbf{X} = \begin{bmatrix} \tilde{\mathbf{Y}} \\ \
$$

- 2. ตัวแปรอิสระ คือ  $\boldsymbol{X} = \left(X_1, X_2, ..., X_p\right)$  มีการแจกแจงแบบปกติหลายตัวแปร (Multivariate normal distribution) เขียนเป็นสัญลักษณ์ ดังนี้  $\;X_j\!\sim\!\text{N}_p(\boldsymbol{\mu},\Sigma)\;$  โดยที่  $\mu = E(\tilde{X})$  และ  $\Sigma = Cov(\tilde{X})$
- 3. ตัวแปรอิสระ  $X$  และตัวแปรตาม  $\boldsymbol{\mathcal{y}}$  เป็นตัวแปรเชิงปริมาณ

### **1.5 คําจํากัดความทีใช้ในการศึกษา**

1. วิธีกําลังสองน้อยสุดเชิงส่วน (Partial Least Squares Method) คือ วิธีทีใช้ประมาณ ค่าพารามิเตอร์ความถดถอยของการวิเคราะห์หลายตัวแปร ทีได้ทําการศึกษาจากความสัมพันธ์ ้ระหว่างตัวแปรตามตัวแปรเดียวและตัวแปรคิสระหลายตัวแปร ซึ่งจะนำไปใช้เพื่อการพยากรณ์

2. วิธีกําลังสองน้อยสุด (Ordinary Least Squares Method) คือ วิธีทีใช้ประมาณ ค่าพารามิเตอร์ความถดถอยของการวิเคราะห์หลายตัวแปร ทีได้ทําการศึกษาจากความสัมพันธ์ ระหว่างตัวแปรตามตัวแปรเดียวและตัวแปรอิสระหลายตัวแปร ซึงจะนําไปใช้เพือการพยากรณ์

3. วิธีกรามชมิดต์ (Gram-Schmidt Method) คือ หลักการของพีชคณิตเชิงเส้น (Linear Algebra) ซึ่งเป็นวิธีที่ทำให้เวกเตอร์ของตัวแปรอิสระใหม่ตั้งฉากกัน

4. พหุสัมพันธ์ระหว่างตัวแปรอิสระ (Multicollinearity) คือ ปัญหาทีเกิดจากตัวแปรอิสระมี ความสัมพันธ์กันซึงกันและกัน

#### **1.6 วิธีดําเนินการศึกษา**

- 1. กําหนดค่าเริมต้นในการจําลองข้อมูล ดังนี
	- 1.1  $\,$  กำหนดจำนวนตัวแปรอิสระ  $p$  ตัว และจำนวนตัวแปรตาม 1 ตัว
	- 1.2 กำหนดขนาดตัวอย่าง  $n$  ตัว
- 1.3  $\,$  กำหนดค่าสัมประสิทธิ์ความถดถอยเบื้องต้น  $\, (\beta_j)\,$ สำหรับ  $\,j=0,1,2,...\,,p\,$
- 1.4  $\,$  กำหนดระดับความสัมพันธ์ระหว่างตัวแปรอิสระเป็นคู่  $\rho_{ij}$  สำหรับ  $i=1,2,...\,,n$ และ  $j = 1, 2, ... p$
- 1.5 กำหนดค่าความแปรปรวนของความคลาดเคลื่อน ( $\sigma^2$ ) และค่าความแปรปรวน ของตัวแปรอิสระ  $X_1, X_2$  และ  $X_3$
- 2. จําลองข้อมูลตัวแปรอิสระของการแจกแจงปกติหลายตัวแปร โดยตัวแปรอิสระสร้างจาก ค่าเฉลีย ค่าความแปรปรวนและระดับความสัมพันธ์ทีกําหนด ด้วยวิธีของโชเลสกี ดังนี

$$
X_1 = Z_1
$$
  
\n
$$
X_2 = \rho_{12} Z_1 + \sqrt{1 - \rho_{12}^2} Z_2
$$
  
\n
$$
X_3 = \rho_{12} Z_1 + \frac{(\rho_{23} - \rho_{12}\rho_{13})}{\sqrt{1 - \rho_{12}^2}} Z_2 + \sqrt{1 - \rho_{13}^2 - \frac{(\rho_{23} - \rho_{12}\rho_{13})^2}{1 - \rho_{12}^2}} Z_3
$$

โดยที่  $Z_1, Z_2, Z_3$  เป็นตัวแปรสุ่มแบบปกติมาตรฐานที่เป็นอิสระกัน 3. สร้างเวกเตอร์ของข้อมูลตัวแปรตาม  $\boldsymbol{Y}$  จากตัวแบบความถดถอยพหุเชิงเส้น

4. คำนวณค่า VIF ซึ่งพิจารณาจากสัมประสิทธิ์สหสัมพันธ์พหุของตัวแปรอิสระ โดย เกณฑ์ในการใช้ตัดสินใจว่าเกิดปัญหา Collinearity สามารถคํานวณตามมาตรวัดทาง สถิติได้ ดังนี

$$
VIF_j = \frac{1}{1 - R_j^2} \qquad ; \quad j = 1, 2, ..., p
$$

- โดยที่  $\;\; {\rm R}^2_j$  เป็นส้มประสิทธิ์สหส้มพันธ์พหุของตัวแปรอิสระ  ${\rm P}_j$  กับตัวแปรอิสระอื่นๆ ถ้าค่า VIF $_j\leq 10$  ;  $j=1,2,...,p$  แสดงว่าไม่เกิดพหุสัมพันธ์ระหว่างตัวแปรอิสระ ถ้าค่า VIF $_j > 10; \, j = 1, 2, ... , p$  แสดงว่าเกิดพหุสัมพันธ์ระหว่างตัวแปรอิสระ
- 5. นำเวกเตอร์ของตัวแปรตาม Y และนำเมทริกซ์ของตัวแปรอิสระ X ที่ได้มาทำ  $\epsilon$  centering เพื่อทำให้ค่า Intercept หายไปเหลือเพียงค่า  $X$  อย่างเดียว
- 6. สร้างตัวแปรอิสระใหม่ให้ตั้งฉากกันด้วยการแปลงข้อมูลแบบกรามชมิดต์ และใช้วิธี กําลังสองน้อยสุดเชิงส่วนในการแก้ไขปัญหาพหุสัมพันธ์ระหว่างตัวแปรอิสระ
- 7. ประมาณค่าสัมประสิทธิ์ความถดถอยด้วยวิธีกำลังสองน้อยสุด จากสูตรดังนี้

$$
\widetilde{\boldsymbol{b}} = (\mathbf{P}^T \mathbf{P})^{-1} \mathbf{P}^T \widetilde{\mathbf{y}}
$$

8. หาค่าเฉลี่ยความคลาดเคลื่อนกำลังสองของการทำซ้ำจำนวน 1.000 รอบ ทั้ง 2 วิธี จาก สูตรดังนี

$$
AMSE(PLS) = \frac{1}{N} \sum_{i=1}^{N} MSE(PLS)
$$

และ

| \n $AMSE(OLS_{-}G) = \frac{1}{N} \sum_{i=1}^{N} MSE(OLS_{-}G)$ \n                                                                                                    |
|----------------------------------------------------------------------------------------------------|
| \n $MSE \quad \text{A}^{\text{B}} \quad \text{A}^{\text{B}} \quad \text{A}^{\text{B}} \quad \text{B}^{\text{B}} \quad \text{B}^{\text{$ |

 $j=0$ 

- 9. เกณฑ์ทีใช้ในการเปรียบเทียบประสิทธิภาพของวิธีการประมาณ จะพิจารณาจาก ค่าเฉลียความคลาดเคลือนกําลังสองของการทําซํ าของทั ง 2 วิธี
- 10. สรุปผลการศึกษา

# **1.7 ประโยชน์ทีคาดว่าจะได้รับ**

1. ได้ค่าประมาณพารามิเตอร์ทีเหมาะสม สําหรับตัวแบบความถดถอยพหุเชิงเส้นของวิธี กําลังสองน้อยสุดเชิงส่วนและวิธีกําลังสองน้อยสุดด้วยวิธีการแปลงข้อมูลแบบกรามชมิดต์ เมือเกิด พหุสัมพันธ์

2. เป็ นแนวทางให้ผู้วิจัยเลือกวิธีการประมาณค่าพารามิเตอร์ทีเหมาะสม สําหรับตัวแบบ ความถดถอยพหุเชิงเส้นเมือเกิดพหุสัมพันธ์ระหว่างวิธีกําลังสองน้อยสุดเชิงส่วนและวิธีกําลังสอง น้อยสุดด้วยวิธีการแปลงข้อมูลแบบกรามชมิดต์

# **บทที 2**

# **ทฤษฎีและตัวสถิติทีเกียวข้อง**

### **2.1 การวิเคราะห์ความถดถอย**

 การวิเคราะห์ความถดถอย (Regression Analysis) เป็ นการวิเคราะห์ความสัมพันธ์ ระหว่างตัวแปรอิสระและตัวแปรตาม เพื่อศึกษาพฤติกรรมความสัมพันธ์ระหว่างตัวแปรอิสระกับตัว แปรตามว่ามีความสัมพันธ์กันหรือไม่ และถ้ามีความสัมพันธ์เกิดขึ้นจะมีความสัมพันธ์กันอย่างไร ทั้งเรื่องของระดับความสัมพันธ์และทิศทางของความสัมพันธ์ที่เกิดขึ้น และเพื่อสร้างตัวแบบ ความสัมพันธ์ระหว่างตัวแปรอิสระกับตัวแปรตาม สําหรับการพยากรณ์หรือการประมาณค่าตัว แปรตาม ซึ่งองค์ประกอบสำคัญของการวิเคราะห์ความถดถอย คือ มีตัวแบบความถดถอยที่แสดง รูปแบบความสัมพันธ์ระหว่างตัวแปรอิสระ ตัวแปรตาม และความคลาดเคลื่อนสุ่มที่ไม่สามารถ ี สังเกตได้ โดยความคลาดเคลื่อนสุ่มจะมีคุณสมบัติการเป็นอิสระจากกัน (Independence) การมี ความเป็ นเชิงเส้น (Linearity) การมีความแปรปรวนคงที, (Homoscedasticity) และการมีการแจก แจงแบบปกติ (Normality) คุณสมบัติดังกล่าว จะทำให้สามารถนำข้อมูลค่าสังเกตที่เก็บรวบรวม ได้ของตัวแปรอิสระกับตัวแปรตามมาทำการวิเคราะห์และอนุมานเกี่ยวกับพารามิเตอร์ได้อย่าง ถูกต้อง (Valid) ซึ่งถ้ามีตัวแปรอิสระเพียงตัวแปรเดียวจะเรียกว่า ตัวแบบความถดถอยอย่างง่ายเชิง เส้น (Simple Linear Regression Model) และถ้ามีตัวแปรอิสระมากกว่า 1 ตัวแปรจะเรียกว่า ตัว แบบความถดถอยพหุเชิงเส้น (Multiple Linear Regression Model) สำหรับในการศึกษาครั้งนี้ ทางผู้วิจัยก็ได้ศึกษาตัวแบบความถดถอยพหุเชิงเส้น

### **2.2 ตัวแบบและการวิเคราะห์ความถดถอยพหุเชิงเส้น**

การวิเคราะห์ความถดถอยพหุเชิงเส้น (Multiple Linear Regression Analysis) เป็ น การศึกษาความถดถอยระหว่างตัวแปรอิสระมากกว่า 1 ตัวแปร กับตัวแปรตามจํานวน 1 ตัวแปร ซึ่งสำหรับการศึกษาครั้งนี้จะพิจารณาข้อมูลขนาดตัวอย่าง  $\boldsymbol{n}$  ตัว ในการสร้างความสัมพันธ์เชิงเส้น ระหว่างตัวแปรอิสระ  $X_1, X_2$  , ... ,  $X_p$  กับตัวแปรตาม  $Y$  โดยที่สมการตัวแบบของความสัมพันธ์จะ เขียนได้ ดังนี้

$$
Y_i \ = \ \beta_0 + \beta_1 X_{1i} + \beta_2 X_{2i} + \cdots + \beta_p X_{pi} + \varepsilon_i \quad ; i=1,2,\ldots,n
$$

หรือเขียนในรปของเมทริกซ์ได้ ดังนี้

 $\widetilde{Y} = X\widetilde{B} + \widetilde{\epsilon}$ 

$$
\tilde{\mathbb{W}}^{\dagger}_{\text{en}} \qquad \tilde{Y} = \begin{bmatrix} Y_1 \\ Y_2 \\ \vdots \\ Y_n \end{bmatrix}, \quad X = \begin{bmatrix} 1 & X_{11} & X_{21} & \cdots & X_{p1} \\ 1 & X_{12} & X_{22} & \cdots & X_{p2} \\ \vdots & \vdots & \vdots & \ddots & \vdots \\ 1 & X_{1n} & X_{2n} & \cdots & X_{pn} \end{bmatrix}, \quad \tilde{\beta} = \begin{bmatrix} \beta_0 \\ \beta_1 \\ \vdots \\ \beta_p \end{bmatrix}, \quad \tilde{\epsilon} = \begin{bmatrix} \epsilon_1 \\ \epsilon_2 \\ \vdots \\ \epsilon_n \end{bmatrix}
$$

โดยที่ $\widetilde{Y}$  คือ เวกเตอร์ของตัวแปรตามที่มีขนาด  $n \times 1$  $\bf X$  คือ เมทริกซ์ของตัวแปรอิสระที่มีขนาด  $n \times (p + 1)$  $\widetilde{\bm{\beta}}$  คือ เวกเตอร์ของพารามิเตอร์ที่มีขนาด  $(p+1)\times 1$  $\,\tilde{\bm{\epsilon}}\,$  คือ เวกเตอร์ของความคลาดเคลื่อนที่มีขนาด  $\,n\,\times\,1\,$  $n$  คือ ขนาดตัวอย่าง

 $\bm{v}$  คือ จำนวนตัวแปรอิสระ

โดยข้อกำหนดของตัวแบบความถดถอยพหุเชิงเส้น มีดังนี้

- 1. ค่าความคลาดเคลื่อนสุ่ม  $\varepsilon_{i}$  มีการแจกแจงปกติ มี  $E\big(\tilde{\boldsymbol{\epsilon}}|\tilde{X}=\tilde{x}\big)=\tilde{0}$  และมี  $Cov(\tilde{\boldsymbol{\epsilon}}|\tilde{X}=\tilde{x})=\sigma^2\widetilde{l_n}$  นั่นก็คือ  $\tilde{\boldsymbol{\epsilon}} \sim N(\tilde{0}, \sigma^2\widetilde{l_n})$
- 2. ค่าความคลาดเคลื่อนสุ่ม  $\varepsilon_{i}$  ทุกตัวเป็นอิสระจากกัน นั่นก็คือ  $E\big(\varepsilon_{i},\varepsilon_{j}\big)=0$  เมื่อ  $i \neq j$  หรือกล่าวได้ว่า  $Cov(\varepsilon_i, \varepsilon_j) = 0$
- 3. ตัวแปรอิสระ $\,X\,$ ทุกตัวเป็นอิสระกัน
- 4. ตัวแปรตาม  $Y$  เป็นตัวแปรสุ่ม และแต่ละค่าของตัวแปรตาม  $Y$  เป็นอิสระกัน
- 5. เวกเตอร์สุ่ม  $Y$  มีการแจกแจงปกติพหุ มี  $E\big(\widetilde{Y}\big|X\big)=X\widetilde{\beta}\,$  และ  $\mathit{Cov}\big(\widetilde{Y}\big|X\big)=\sigma^2I_n$ โดยที่  $I_n$  เป็นเมทริกซ์เอกลักษณ์ที่มีขนาด  $n\,\times n$

ซึ่งจากข้อกำหนดของตัวแบบความถดถอยพหุเชิงเส้น ในการสร้างสมการความสัมพันธ์ ้ระหว่างตัวแปรตามกับตัวแปรอิสระเพื่อสร้างตัวแบบในการพยากรณ์ค่าตัวแปรตาม v นั้นตัวแปร ้อิสระที่สนใจจะต้องเป็นอิสระซึ่งกันและกัน แต่ในความเป็นจริงตัวแปรอิสระมักจะเกิดปัญหาพหุ ี สัมพันธ์ระหว่างตัวแปรอิสระ (Multicollinearity) ซึ่งทำให้ผลลัพธ์ของการวิเคราะห์ความถดถอยไม่ มีความแม่นยำ กล่าวคือ ความแปรปรวนของสัมประสิทธิ์ความถดถอยมีค่าสูงเกินไป เครื่องหมาย ของสัมประสิทธิ์ความถดถอยมีทิศทางตรงข้ามกัน และค่าที่ได้อาจมากหรือน้อยกว่าความเป็นจริง และทำให้ค่าสัมประสิทธิ์ความถดถอยเปลี่ยนแปลงไปเมื่อทำการเพิ่มตัวแปรอิสระ เป็นต้น ดังนั้น จึงจําเป็ นต้องทําการแก้ไขปัญหาพหุสัมพันธ์ระหว่างตัวแปรอิสระก่อนทําการวิเคราะห์ความ ถดถอย ซึ่งสำหรับการศึกษาครั้งนี้ จะแก้ไขปัญหาพหุสัมพันธ์ระหว่างตัวแปรอิสระด้วยวิธีกำลัง สองน้อยสุดเชิงส่วนและวิธีกําลังสองน้อยสุดด้วยวิธีการแปลงข้อมูลแบบกรามชมิดต์

#### **2.3 การแจกแจงของตัวแปรอิสระ**

การศึกษาครั้งนี้ได้ทำการศึกษาตัวแปรอิสระที่มีการแจกแจงแบบปกติหลายตัวแปร (Multivariate Normal Distribution) โดยการวิเคราะห์สถิติแบบใช้พารามิเตอร์ต้องมีข้อสมมติ เกี่ยวกับการแจกแจงของข้อมูลว่าต้องมาจากการแจกแจงแบบปกติ ซึ่งถ้าข้อมูลมีหลายตัวแปร จะ มีการนําการแจกแจงแบบปกติหลายตัวแปรมาพิจารณา โดยให้เวกเตอร์ของตัวแปรอิสระ คือ  $\pmb{X} = \left(X_1, X_2, ..., X_p\right)$  ์มีการแจกแจงแบบปกติที่มีเวกเตอร์ของค่าเฉลี่ยเป็น  $\pmb{\mu}$  และเมทริกซ์ความ แปรปรวนร่วม (Covariance Matrix) เป็น  $\Sigma$  โดยที่ฟังก์ชันความน่าจะเป็นของเวกเตอร์ตัวแปร อิสระเป็บดังนี้

$$
f(\mathbf{x}) = \frac{1}{(\sqrt{2\pi})^p |\Sigma|^{1/2}} e^{1/2} e^{(\mathbf{x} - \boldsymbol{\mu})' \Sigma^{-1} (\mathbf{x} - \boldsymbol{\mu})}
$$

โดยที่  $p$  เป็นจำนวนตัวแปรอิสระ

ซึ,งในการศึกษาครั 6งนี 6ได้ทําการศึกษาตัวแปรอิสระที,มีการแจกแจงแบบปกติหลายตัวแปรมี พารามิเตอร์ค่าเฉลี่ย คือ  $\boldsymbol{\mu} = (0, 0, ..., 0)'$ <sup>N</sup> และมีเมทริกซ์ความแปรปรวนร่วมตามระดับ ้ ความสัมพันธ์ของตัวแปรอิสระที่กำหนดไว้ คือ

$$
\Sigma = \begin{bmatrix}\n\sigma_1^2 & \sigma_1 \sigma_2 \rho_{1p} & \cdots & \sigma_1 \sigma_p \rho_{1p} \\
\sigma_2 \sigma_1 \rho_{21} & \sigma_2^2 & \cdots & \sigma_2 \sigma_p \rho_{2p} \\
\vdots & \vdots & \ddots & \vdots \\
\sigma_p \sigma_1 \rho_{p1} & \sigma_p \sigma_2 \rho_{p2} & \cdots & \sigma_p^2\n\end{bmatrix}_{p \times p}
$$

โดยเขียนเป็นสัญลักษณ์ ดังนี้  $\text{X}_j\hspace{-1pt}\sim\hspace{-1pt}\text{N}_p\!\left(0,\sigma_j^2\right)$ 

 $\overline{a}$ 

<sup>&</sup>lt;sup>1</sup> กัลยา วาณิชย์บัญชา. <u>การวิเคราะห์ข้อมูลหลายตัวแปร</u>. พิมพ์ครั้งที่ 4. กรุงเทพมหานคร: สํานักพิมพ์ธรรมสาร, 2552.

### **การจําลองเวกเตอร์สุ่มแบบปกติ<sup>2</sup>**

การจำลองเวกเตอร์สุ่มแบบปกติที่ตัวแปรอิสระมีความสัมพันธ์กัน สามารถทำได้โดยการ สร้างตัวแปรสุ่มแบบปกติ  $p$  ตัวที่เป็นอิสระต่อกัน  $\mathrm{Z}_1, \mathrm{Z}_2, ...$  ,  $\mathrm{Z}_p$  โดยที่  $\mathrm{Z}_p\mathtt{\sim} N(0,1)$  ซึ่งสามารถ แปลงเชิงเส้น ได้ดังนี้

$$
X_i = \sum_{j=1}^{p} c_{ij} Z_j + \mu_i \quad ; i = 1, 2, ..., p
$$

และสามารถเขียนความสัมพันธ์อยู่ในรูปของเมทริกซ์ได้ ดังนี้

$$
X = \tilde{C}Z + \mu
$$

โดยที่  $\,$   $\,$   $c_{ij}$  เป็นสมาชิกในแถวที่  $i$  หลักที่  $j$  ของเมทริกซ์  $\,\tilde{C}$ 

จะได้ว่า  $X_i$  ที่ได้จะมีการแจกแจงแบบปกติ เพราะว่าการแปลงเชิงเส้นของตัวแปรสุ่มแบบ ปกติที่เป็นอิสระต่อกันจะได้ตัวแปรสุ่มตัวใหม่ที่เป็นตัวแปรสุ่มแบบปกติ มีค่าเฉลี่ยเท่ากับ  $\mu_i$  และ ค่า  $c_{ij}$  ที่เหมาะสมจะทำให้ความแปรปรวนร่วมสอดคล้องกับ  $\widetilde{\Sigma}$  จะได้ว่า

$$
(X - \mu)(X - \mu)^T = \tilde{C} Z Z^T \tilde{C}^T
$$

และเนื่องจาก  $E[Z_i^2] = 1$  และ  $E\big[Z_i Z_j\big] = 0$  เมื่อ  $i \neq j$  เพราะว่า  $Z_i$  ทุกตัวเป็นอิสระกัน จะได้ว่า

$$
E\left[\left[(X-\mu)(X-\mu)^{T}\right]^{T}\right]=\tilde{\mathbf{C}}\tilde{\mathbf{I}}\tilde{\mathbf{C}}^{\mathrm{T}}=\tilde{\mathbf{C}}\tilde{\mathbf{C}}^{\mathrm{T}}
$$

โดยที่ $E[\widetilde{M}]$  คือ ค่าเฉลี่ยของสมาชิกแต่ละตัวในเมทริกซ์  $\widetilde{M}$  และเมทริกซ์  $\widetilde{I}$ ` เป็ น เมทริกซ์เอกลักษณ์ซึ่งมีสมาชิกของเส้นทแยงมุมเป็น 1 และสมาชิกนอกเส้นทแยงมุมเป็น 0 ี เนื่องจาก

$$
E\left[\left[(X-\mu)(X-\mu)^{T}\right]^{T}\right]=\widetilde{\Sigma}
$$

ดังนั้น สามารถหาค่า  $c_{ij}$  ที่เหมาะสมหรือเมทริกซ์  $\tilde{\mathsf{C}}$  ได้ โดยที่

$$
\tilde{C}\tilde{C}^T=\widetilde{\Sigma}
$$

ทำให้ได้เวกเตอร์  $\pmb{X} = \big(X_1, X_2, ..., X_p\big)^\top$ ตามที่ต้องการจากการแปลงเชิงเส้น และจาก ทฤษฎีการแยกตัวประกอบของโชเลสกี (Cholesky's decomposition) ถ้าเมทริกซ์  $\widetilde{M}$  เป็นเมทริกซ์ ี สมมาตรที่เป็นบวกแน่นอน (Positive-definite symmetric matrix) จะสามารถแยก  $\widetilde{M}$  เป็น

 $\overline{a}$ 

 $^{\text{2}}$  เสกสรร เกียรติสุไพบูลย์. <u>การจำลอง</u>. พิมพ์ครั้งที่ 1. กรุงเทพมหานคร: สำนักพิมพ์แห่งจุฬาลงกรณ์ มหาวิทยาลัย, 2555.

$$
\widetilde{\mathbf{M}} = \widetilde{\mathbf{L}} \widetilde{\mathbf{L}}^T
$$

ทำให้การแยกตัวประกอบของโชเลสกี มีสมาชิกบนเส้นทแยงมุม  $\bm{\mathrm{L}}_{\bm{t} \bm{t}}$  ของ  $\bm{\mathrm{L}}$  เป็นดังนี้

$$
L_{ii} = (m_{ii} - \sum_{j=1}^{i-1} L_{ij}^2)^{1/2}
$$

และสมาชิกใต้เส้นทแยงมุม  $\bm{\mathrm{L}}_{ji}$  ของ  $\bm{\mathrm{L}}$  เป็นดังนี้

$$
L_{ji} = \frac{1}{L_{ii}} (m_{ij} - \sum_{k=1}^{i-1} L_{ik} L_{jk}) \quad ; j = i + 1, i + 2, ..., n
$$

โดยที่  $\,$   $m_{ij}$  เป็นสมาชิกในแถวที่  $i$  หลักที่  $j$  ของเมทริกซ์  $\,\widetilde{\!M}\,$ 

ดังนั้น การแยกตัวประกอบของโชเลสกี เมทริกซ์ความแปรปรวนร่วมต้องเป็นบวกแน่นอน (Positive definite) แต่หากเมทริกซ์ความแปรปรวนร่วมไม่เป็นบวกแน่นอน เมื่อทำการแยกตัว ประกอบด้วยวิธีโชเลสกี จะมีสมาชิกบางตัวบนเส้นทแยงมุมเป็น 0 ซึ่งทำให้ไม่สามารถหาค่า ี สมาชิกใต้เส้นทแยงมุมอื่นได้

<u>ตัวอย่าง</u> การจำลองตัวแปรสุ่ม  $X_1, X_2$  และ  $X_3$  ด้วยวิธีการแยกตัวประกอบของโชเลสกี เป็นดังนี้

$$
X_1 = Z_1
$$
  
\n
$$
X_2 = \rho_{12} Z_1 + \sqrt{1 - \rho_{12}^2} Z_2
$$
  
\n
$$
X_3 = \rho_{12} Z_1 + \frac{(\rho_{23} - \rho_{12} \rho_{13})}{\sqrt{1 - \rho_{12}^2}} Z_2 + \sqrt{1 - \rho_{13}^2 - \frac{(\rho_{23} - \rho_{12} \rho_{13})^2}{1 - \rho_{12}^2}} Z_3
$$

โดยที่  $Z_1, Z_2, Z_3$  เป็นตัวแปรสุ่มแบบปกติมาตรฐานที่เป็นอิสระกัน

#### **2.4 การทํา Centering ข้อมูล**

จากตัวแบบความสัมพันธ์เชิงเส้นระหว่างตัวแปรอิสระ  $X_1, X_2$  , ... , $X_p$  กับตัวแปรตาม  $\emph{Y}$ กำหนดให้เวกเตอร์ของตัวแปรตาม  $\widetilde{\mathbf{v}}$  เป็นตัวแปรที่ได้มาจาก  $\widetilde{\bm{Y}}$  และเมทริกซ์ของข้อมลตัวแปร อิสระ  $\pmb{r}$  เป็นตัวแปรที่ได้มาจาก  $\pmb{X}$  จากนั้นนำมาลบด้วยค่าเฉลี่ยของตัวแปรตาม  $\pmb{Y}$  และค่าเฉลี่ย ของตัวแปรอิสระ  $X_j$  เรียกว่า การทำ "Centering" ของข้อมูลเพื่อทำให้ค่า Intercept หายไปเหลือ เพียงค่า  $X$  อย่างเดียว ซึ่งค่าเฉลี่ยสามารถเขียนแทนด้วย

$$
\overline{Y} = \frac{1}{n} \sum_{i=1}^{n} Y_i \quad \text{and} \quad \overline{X}_j = \frac{1}{n} \sum_{i=1}^{n} X_{ji}
$$

โดยที่สมการถดถอยของค่าเฉลี่ยจะเขียนได้ ดังนี้

$$
\bar{Y} = \beta_0 + \beta_1 \bar{X}_1 + \beta_2 \bar{X}_2 + \dots + \beta_p \bar{X}_p + \bar{\varepsilon}
$$

ซึ่งสมการถดถอยของความสัมพันธ์ใหม่จะเขียนได้ ดังนี้

$$
Y_i - \bar{Y} = \beta_1 (X_{1i} - \bar{X}_1) + \beta_2 (X_{2i} - \bar{X}_2) + \dots + \beta_p (X_{pi} - \bar{X}_p) + (\varepsilon_i - \bar{\varepsilon})
$$
  

$$
Y_i^* = \beta_1 X_{1i}^* + \beta_2 X_{2i}^* + \dots + \beta_p X_{pi}^* + \varepsilon_i^*
$$

หรือเขียนในรูปของเมทริกซ์ได้ ดังนี้

$$
\widetilde{Y}^* = X^* \widetilde{\beta}^* + \widetilde{\varepsilon}^*
$$

$$
\tilde{\mathbb{R}}^{\dagger}_{\text{th}} \qquad \widetilde{Y}^{*} = \begin{bmatrix} Y_{1}^{*} \\ Y_{2}^{*} \\ \vdots \\ Y_{n}^{*} \end{bmatrix}, X^{*} = \begin{bmatrix} X_{11}^{*} & X_{21}^{*} \dots X_{p1}^{*} \\ X_{12}^{*} & X_{22}^{*} \dots X_{p2}^{*} \\ \vdots & \vdots & \ddots & \vdots \\ X_{1n}^{*} & X_{2n}^{*} \dots X_{pn}^{*} \end{bmatrix}, \ \widetilde{\beta}^{*} = \begin{bmatrix} \beta_{1} \\ \beta_{2} \\ \vdots \\ \beta_{p} \end{bmatrix}, \ \widetilde{\epsilon}^{*} = \begin{bmatrix} \epsilon_{1}^{*} \\ \epsilon_{2}^{*} \\ \vdots \\ \epsilon_{n}^{*} \end{bmatrix}
$$

โดยเราจะพิจารณาตัวอย่างของเวกเตอร์ตัวแปรตาม  $\widetilde{\mathbf{y}}^*$  และเมทริกซ์ของข้อมูลตัวแปรอิสระ  $\pmb{x}^*$ 

$$
\widetilde{\mathbf{y}}^* = \begin{bmatrix} y_1^* \\ y_2^* \\ \vdots \\ y_n^* \end{bmatrix}, \qquad \mathbf{x}^* = \begin{bmatrix} x_{11}^* & x_{21}^* \dots x_{p1}^* \\ x_{12}^* & x_{22}^* \dots x_{p2}^* \\ \vdots & \vdots & \ddots & \vdots \\ x_{1n}^* & x_{2n}^* \dots x_{pn}^* \end{bmatrix}
$$

ซึ่งข้อมูลเวกเตอร์ตัวแปรตาม  $\widetilde{\mathbf{y}}^*$  และข้อมูลเมทริกซ์ตัวแปรอิสระ  $\pmb{x}^*$ ที่ได้จะเป็นข้อมูลที่ได้ทำการ Centering แล้ว

#### **2.5 ตัวแบบวิธีกําลังสองน้อยสุดเชิงส่วน**

้วิธีกำลังสองน้อยสุดเชิงส่วนเป็นวิธีใหม่ที่ได้พัฒนาจาก (Wold, 1980) ที่ใช้ในการสร้าง สมการความถดถอยเพื่อการพยากรณ์ที่ได้รับความสนใจในปัจจุบัน ซึ่งปรากฏในเอกสารหลาย ฉบับ เช่น Stone and Brooks (1990) Helland (1990, 1993), และ Garthwaite (1994) เป็ นต้น โดยวิธีกำลังสองน้อยสุดเชิงส่วน เป็นวิธีที่สร้างตัวแปรอิสระตัวใหม่จากตัวแปรอิสระเดิมและตัว แปรตาม ซึ่งจะพิจารณาการสร้างตัวแปรคิสระใหม่อย่างเป็นลำดับ และตัวแปรคิสระใหม่จะสร้าง มาจากผลบวกเชิงเส้นของตัวแปรอิสระเดิม โดยไม่ได้นําสหสัมพันธ์ระหว่างตัวแปรอิสระเดิมมา พิจารณา และเป็นวิธีที่สามารถแก้ไขปัญหาการประมาณค่าพารามิเตอร์เมื่อเกิดพหุสัมพันธ์ ระหว่างตัวแปรอิสระ แต่ก็ยังเป็นตัวประมาณที่มีความเอนเอียงอยู่ ซึ่งข้อดีของวิธีกำลังสองน้อย ี่ สุดเชิงส่วน คือ ทำให้สหสัมพันธ์ของตัวแปรอิสระใหม่แต่ละคู่มีค่าเป็นศูนย์ เนื่องจากสร้างตัวแปร อิสระใหม่จากส่วนเหลือของตัวแปรเดิม โดยสามารถเขียนตัวแบบความถดถอยของวิธีกําลังสอง น้อยสดเชิงส่วนได้ ดังนี้

$$
\hat{Y} = b_0 + b_1 P_{1i} + b_2 P_{2i} + \dots + b_p P_{pi}
$$

โดยที่  $\mathbf{P}_j$  เป็นตัวแปรอิสระตัวใหม่ที่เป็นผลบวกเชิงเส้นของ  $X_j$  และค่าสหสัมพันธ์ ตัวอย่างสําหรับแต่ละคู่ของตัวแปรอิสระใหม่มีค่าเท่ากับศูนย์

้วิธีกำลังสองน้อยสุดเชิงส่วนจะพิจารณาการสร้างตัวแปรอิสระใหม่อย่างเป็นลำดับ ซึ่งตัว แปรอิสระใหม่  $\mathbf{P}_1$  จะเป็นตัวแปรที่ใช้ในการพยากรณ์ค่า  $\widetilde{\pmb{Y}}_{(1)}^*$  และเป็นตัวแปรที่สร้างจากผลบวก เชิงเส้นของ  $\widetilde{X}^*_{(1)j}$  โดยไม่นำค่าสหสัมพันธ์ตัวอย่างระหว่างตัวแปรอิสระ  $X^*_{(1)j}$  มาพิจารณาในการ สร้างตัวแปรใหม่ จะได้ตัวแปรอิสระใหม่ตัวแรก  $\mathbf{P}_1$  โดยสมการถดถอยประมาณค่า  $\widetilde{\pmb{Y}}^*_{(1)}$  ด้วยตัว แปรถดถอยตัวแรก  $\widetilde{X}^*_{(1)1}$  ตัวแปรถดถอยตัวที่สอง  $\widetilde{X}^*_{(1)2}$  และตัวแปรถดถอยต่อไปเรื่อยๆ จะถึงตัว  $\vec{\,\vartheta}$   $\bm{p}$  และค่าเฉลี่ยตัวอย่างของตัวแปรอิสระใหม่แต่ละตัวมีค่าเป็นศนย์ ซึ่งมีขั้นตอนการสร้างตัวแปร คิสระใหม่ ดังนี้

<u>ขั้นที่ 1</u> กำหนดให้เวกเตอร์  $\widetilde{\mathbf{y}}^*_{(1)}$  เป็นเวกเตอร์ตัวอย่างของ  $\pmb{Y}^*_{(1)}$  ได้จากเวกเตอร์  $Y$  และ เวกเตอร์  $\widetilde{\pmb{x}}^*_{(1)j}$  เป็นเวกเตอร์ตัวอย่างของ  $\pmb{X}^*_{(1)j}$  ได้จากเวกเตอร์  $\pmb{X}_j$  ลำหรับ  $j = 1, 2, ..., p$  ซึ่งเกิดจากการทำ Centering

โดยที่

$$
\widetilde{\boldsymbol{y}}_{(1)}^*=\widetilde{\boldsymbol{y}}-\bar{y}\cdot \widetilde{1}
$$

$$
\widetilde{\mathbf{y}}_{(1)}^* = \begin{bmatrix} y_1 - \bar{y} \\ y_2 - \bar{y} \\ \vdots \\ y_n - \bar{y} \end{bmatrix} = \begin{bmatrix} y_1^* \\ y_2^* \\ \vdots \\ y_n^* \end{bmatrix}
$$

$$
\widetilde{\mathbf{x}}_{(1)j}^* = \widetilde{\mathbf{x}}_j - \bar{\mathbf{x}}_j \cdot \widetilde{\mathbf{1}}
$$

$$
\widetilde{\mathbf{x}}_{(1)j}^{*} = \begin{bmatrix} x_{11} - \bar{x}_1 & x_{21} - \bar{x}_2 & x_{p1} - \bar{x}_p \\ x_{12} - \bar{x}_1 & x_{22} - \bar{x}_2 & \dots & x_{p2} - \bar{x}_p \\ \vdots & \vdots & \vdots & \vdots \\ x_{1n} - \bar{x}_1 & x_{2n} - \bar{x}_2 & x_{p1} - \bar{x}_p \end{bmatrix} = \begin{bmatrix} x_{11}^{*} & x_{21}^{*} & x_{p1}^{*} \\ x_{12}^{*} & x_{22}^{*} & \dots & x_{p2}^{*} \\ \vdots & \vdots & \ddots & \vdots \\ x_{1n}^{*} & x_{2n}^{*} & x_{p1}^{*} \end{bmatrix}
$$

<u>ขั้นที่ 2</u> ประมาณค่า  $\widehat{\bm{y}}^*_{(1)j}$  จากสมการความถดถอยด้วยวิธีกำลังสองน้อยสุด ได้จาก  $\widehat{\mathbf{y}}_{(1)j}^* = b_{(1)j}\widetilde{\mathbf{x}}_{(1)j}^*$ 

โดยที่  $b_{(1)j}=(\widetilde{\pmb{x}}_{(1)j}^*/\widetilde{\pmb{x}}_{(1)j}^*)^{-1}\widetilde{\pmb{x}}_{(1)j}^*/\widetilde{\pmb{y}}_{(1)}^*$  คือ เวกเตอร์ค่าความสัมพันธ์ของ เวกเตอร์ของตัวแปรอิสระ  $\pmb{x}_1^*$  และเวกเตอร์ของตัวแปรตาม  $\pmb{y}^*$ 

เราจะได้สมการความถดถอยที่ประมาณค่า  $\widehat{\mathbf{\widehat y}}_{(1)j}^*$  ทั้งหมด  $p$  สมการ ดังนี้

$$
\widehat{\widetilde{\mathbf{y}}}^*_{(1)1} = b_{(1)1} \widetilde{\mathbf{x}}^*_{(1)1}
$$

$$
\widehat{\widetilde{\mathbf{y}}}^*_{(1)2} = b_{(1)2} \widetilde{\mathbf{x}}^*_{(1)2}
$$

$$
\vdots
$$

$$
\widehat{\widetilde{\mathbf{y}}}^*_{(1)p} = b_{(1)p} \widetilde{\mathbf{x}}^*_{(1)p}
$$

<u>ขั้นที่ 3</u> คำนวณค่าตัวแปรอิสระใหม่ โดยการรวมสมการประมาณค่า  $\widehat{\bm{y}}^*_{(1)j}$  โดยไม่ คำนึงถึงสหสัมพันธ์ระหว่างตัวแปรอิสระ  $\pmb{x}^*_{(1)j}$  สามารถกำหนดค่าตัวแปรอิสระ ใหม่ได้ ดังนี้

$$
\mathbf{p}_1 = \sum_{j=1}^p w_{(1)j} b_{(1)j} \widetilde{\mathbf{x}}_{(1)j}^*
$$

$$
\mathbf{p}_1 = \sum_{j=1}^p w_{(1)j} \widehat{\mathbf{y}}_{(1)j}^*
$$

$$
\mathbf{p}_1 = w_{(1)1} \widehat{\mathbf{y}}_{(1)1}^* + w_{(1)2} \widehat{\mathbf{y}}_{(1)2}^* + \dots + w_{(1)p} \widehat{\mathbf{y}}_{(1)p}^*
$$

$$
\widehat{\mathbf{y}}_{(1)j} = \widetilde{\mathbf{x}}_{(1)j}^* \widetilde{\mathbf{x}}_{(1)j}^*
$$

ขั้นตอนในการสร้างตัวแปรอิสระใหม่  $\mathbf{p}_2$ ,  $\mathbf{p}_3$ , … ,  $\mathbf{p}_p$   $\;$  จะเป็นการทำซ้ำขั้นที่ 2-3 และตัว แปรอิสระใหม่แต่ละตัวจะพิจารณาจากส่วนที่เหลือของการถดถอยก่อนหน้า โดยคำนึงถึงความผัน แปรส่วนที่เหลือของตัวแปรตาม  $\boldsymbol{y}$  ที่สัมพันธ์กับข้อมูลที่เหลือของตัวแปรอิสระ  $\boldsymbol{x}$ 

กำหนดให้  $\mathbf{p}_i$  โดย  $i\geq 1$  เป็นค่าตัวอย่างของตัวแปรอิสระ  $\mathbf{P}_i$  และเป็นตัวแปรอิสระตัว ก่อนหน้าที่สร้าง ในการสร้างตัวแปรอิสระตัวถัดไป  $\mathbf{p}_{i+1}$  จะพิจารณาจากเวกเตอร์ตัวแปร  $\widetilde{\mathbf{y}}^*_{(i+1)}$  ซึ่งเป็นส่วนที่เหลือของการถดถอยก่อนหน้าและ  $\bm{\widetilde{x}}_{(i+1)j}^*$  ซึ่งเป็นส่วนที่เหลือของการถดถอยก่อน หน้าเช่นกัน สำหรับ  $j = 1, 2, ... , p$  เราสามารถหา  $\widetilde{\mathbf{y}}_{(i{\text{+}}\1)}^*$  ได้ดังนี้

$$
\widetilde{\mathbf{y}}_{(i+1)}^* = \widetilde{\mathbf{y}}_{(i)}^* - \{(\mathbf{p}_i'\mathbf{p}_i)^{-1}\mathbf{p}_i'\widetilde{\mathbf{y}}_{(i)}^*\}\mathbf{p}_i
$$

และสามารถหา  $\widetilde{\mathbf{x}}_{(i+1)j}^*$  ได้ดังนี้

$$
\widetilde{\mathbf{x}}_{(i+1)j}^* = \widetilde{\mathbf{x}}_{(i)j}^* - \{(\mathbf{p}_i'\mathbf{p}_i)^{-1}\mathbf{p}_i'\widetilde{\mathbf{x}}_{(i)j}^*\}\mathbf{p}_i
$$

ทำการประมาณค่า  $\widehat{\mathbf{\hat{y}}}^*_{(i+1)j}$  จากสมการความถดถอยด้วยวิธีกำลังสองน้อยสุด ดังนี้

$$
\widehat{\mathbf{y}}_{(i+1)j}^{*} = b_{(i+1)j} \widetilde{\mathbf{x}}_{(i+1)j}^{*}
$$
\nwhich is

\n
$$
b_{(i+1)j} = (\widetilde{\mathbf{x}}_{(i+1)j}^{*} \widetilde{\mathbf{x}}_{(i+1)j}^{*})^{-1} \widetilde{\mathbf{x}}_{(i+1)j}^{*} \widetilde{\mathbf{y}}_{(i+1)}^{*}
$$

ซึ่งเราสามารถสร้างรูปแบบของผลรวมเชิงเส้นของสมการประมาณค่า  $\widehat{\mathbf{\widehat{y}}}_{(t+1)j}^*$  ทำให้ได้ ตัวแปรอิสระใหม่ตัวถัดไป ดังนี 6

$$
\mathbf{p}_{i+1} = \sum_{j=1}^{p} w_{(i+1)j} b_{(i+1)j} \widetilde{\mathbf{x}}_{(i+1)j}^*
$$

$$
\mathbf{p}_{i+1} = \sum_{j=1}^{p} w_{(i+1)j} \widehat{\mathbf{y}}_{(i+1)j}^*
$$

$$
\widehat{\mathbf{x}}^*
$$

$$
\mathbf{p}_{i+1} = w_{(i+1)1} \widehat{\mathbf{y}}_{(i+1)1}^* + w_{(i+1)2} \widehat{\mathbf{y}}_{(i+1)2}^* + \dots + w_{(i+1)p} \widehat{\mathbf{y}}_{(i+1)p}^*
$$
  
\n
$$
\widehat{\mathbf{y}} \in \widehat{\mathbf{y}} \quad w_{(i+1)j} = \widetilde{\mathbf{x}}_{(i+1)j}^* \widetilde{\mathbf{x}}_{(i+1)j}^*
$$

เราจะทำซ้ำวิธีการเดิมทั้งหมดเพื่อหาตัวแปรอิสระใหม่ จนกระทั่งเราได้จำนวนตัวแปร อิสระทุกตัว  $\mathbf{p_1}, \mathbf{p_2}, ..., \mathbf{p_p}$  ซึ่งตัวแปรอิสระใหม่ที่ได้จะมีความสัมพันธ์กับตัวแปรตาม  $\mathbf{y}$  และตัว แบบความถดถอยด้วยวิธีกำลังสองน้อยสุดเชิงส่วนตัวอย่างสามารถเขียนได้ ดังนี้

$$
\widehat{\mathbf{y}} = b_0 + b_1 \mathbf{p}_{1i} + b_2 \mathbf{p}_{2i} + \dots + b_p \mathbf{p}_{pi}
$$

หรือเขียนในรูปของเมทริกซ์ได้ ดังนี้

$$
\widehat{\widetilde{\mathbf{y}}} = \ \mathbf{P} \widetilde{\mathbf{y}}
$$

$$
\widehat{\mathbb{Q}}\mathbb{Q} \qquad \widehat{\widehat{\mathbf{y}}} = \begin{bmatrix} \widehat{\mathbf{y}}_1 \\ \widehat{\mathbf{y}}_2 \\ \vdots \\ \widehat{\mathbf{y}}_n \end{bmatrix}, \ \mathbf{P} = \begin{bmatrix} 1 & p_{11} & p_{21} & \cdots & p_{p1} \\ 1 & p_{12} & p_{22} & \cdots & p_{p2} \\ \vdots & \vdots & \vdots & \ddots & \vdots \\ 1 & p_{1n} & p_{2n} & \cdots & p_{pn} \end{bmatrix}, \ \widetilde{\mathbf{b}} = \begin{bmatrix} b_0 \\ b_1 \\ \vdots \\ b_p \end{bmatrix}
$$

จากนั้นทำการประมาณค่าสัมประสิทธิ์ความถดถอยในตัวแบบความถดถอยด้วยวิธีกำลัง สองน้อยสุดเชิงส่วนด้วยวิธีกําลังสองน้อยสุด

### **2.6 ตัวแบบวิธีกําลังสองน้อยสุด ด้วยวิธีการแปลงข้อมูลแบบกรามชมิดต์**

วิธีกำลังสองน้อยสุดเป็นวิธีการประมาณค่าพารามิเตอร์ ซึ่งเป็นวิธีที่ต้องการทำให้ค่า ผลบวกกำลังสองของความคลาดเคลื่อน  $SSE$  มีค่าต่ำสุด สำหรับการศึกษาครั้งนี้จะศึกษาภายใต้ การเกิดพหุสัมพันธ์ระหว่างตัวแปรอิสระ ด้วยวิธีการแปลงข้อมูลแบบกรามชมิดต์ในการสร้าง เวกเตอร์ของตัวแปรอิสระใหม่ให้ตั้งฉากกัน โดยการหมุนแกนให้ตัวแปรอิสระใหม่ที่ได้มีความเป็น ้ อิสระจากกัน จากนั้นประมาณค่าด้วยวิธีกำลังสองน้อยสุด ซึ่งมีตัวอย่างจากงานวิจัยของ เปรมวดี ชูไสว (2548)<sup>3</sup> ได้ศึกษาการเปรียบเทียบวิธีการแก้ไขพหุส*ั*มพันธ์ในการถดถอยเชิงเส้นพหุคูณ โดย ใช้วิธีการแปลงข้อมูลแบบกรามชมิดต์ในการแปลงข้อมูลเมทริกซ์ตัวแปรอิสระ  $X$  ให้แต่ละเวกเตอร์ ตั้งฉากกัน เพื่อนำมาใช้ในการประมาณค่าพารามิเตอร์ด้วยกำลังสองน้อยสุด ซึ่งเป็นวิธีที่ช่วยแก้ไข ปัญหาพหุสัมพันธ์ระหว่างตัวแปรอิสระ สําหรับตัวแบบความถดถอยของวิธีกําลังสองน้อยสุด สามารถเขียนได้ ดังนี้

#### $\hat{Y} = \beta_0 + \beta_1 P_{1i} + \beta_2 P_{2i} + \cdots + \beta_p P_{pi}$

โดยที่ $\mathbf{p}_1, \mathbf{p}_2, ..., \mathbf{p}_p$  เป็นตัวแปรที่ได้มาจาก  $\mathbf{P}_1, \mathbf{P}_2, ..., \mathbf{P}_p$  ซึ่งเป็นตัวแปรอิสระใหม่ ที่ตั้งฉากกัน และค่าสหสัมพันธ์ตัวอย่างสำหรับแต่ละคู่ของตัวแปรอิสระใหม่มีค่าเท่ากับศูนย์ ส่งผล ให้การวิเคราะห์ความถดถอยมีความแม่นยำมากขึ้น กล่าวคือ ความแปรปรวนของสัมประสิทธิ์ ความถดถอยมีค่าลดลง แต่ค่าประมาณสัมประสิทธิ์ความถดถอยที่ได้ก็ยังมีความเอนเอียงเกิดขึ้น ี สามารถสรุปขั้นตอนในการคำนวณ (Algorithm) โดยใช้หลักการของพีชคณิตเชิงเส้น (Linear Algebra) ด้วยกระบวนการแปลงข้อมูลแบบกรามชมิดต์ ซึ่งเป็นการสร้างตัวแปรใหม่ให้ตั้งฉากกัน โดยการสร้างมูลฐานเชิงตั้งฉากปกติ (Orthonormal basis) ได้ดังนี้

 $\overline{a}$ 

 $^{\rm 3}$  เปรมวดี ซูไสว. การเปรียบเทียบวิธีการแก้ไขพหุสัมพันธ์ในการถดถอยเชิงเส้นพหุคูณ, หลักสูตรปริญญาสถิติ ศาสตรมหาบัณฑิต, จุฬาลงกรณ์มหาวิทยาลัย, 2548.

สำหรับ  $\bm p$  มิติของผลคูณภายในปริภูมิเวกเตอร์  $V$  เริ่มต้นด้วยการกำหนดค่าพื้นฐาน  $\{\pmb{x}_1^*, \pmb{x}_2^*, ..., \pmb{x}_p^*\}$  จากเมทริกซ์  $\pmb{x}^*$  และวิธีการสร้างเป็นมูลฐานเชิงตั้งฉาก  $\{\mathbf{p}_1, \mathbf{p}_2, ..., \mathbf{p}_p\}$  แสดง ด้วยขั้นตคน ดังนี้

ขั้นที่ 1 ให้  $$ <u>ขั้นที่ 2</u> เป็นการสร้างเวกเตอร์  $\mathbf{p}_2$  โดยที่  $\langle \mathbf{p}_2, \mathbf{p}_1 \rangle = 0$  ให้  ${\bf p}_2 = x_2^* - \textit{proj}_{\rm p1}(x_2^*)$ เพราะฉะนั้นมี  $\{ {\boldsymbol{\mathsf{p}}}_1, {\boldsymbol{\mathsf{p}}}_2 \}$  เป็นเซตเชิงตั้งฉากปกติ

 $\frac{\tilde{\gamma_1}\tilde{\gamma_1}\gamma_3}{2}$  เป็นการสร้างเวกเตอร์  ${\bf p}_3$  โดยที่  $\langle {\bf p}_3,{\bf p}_1\rangle=0$  ,  $\langle {\bf p}_3,{\bf p}_2\rangle=0$  ให้

$$
\mathbf{p}_3 = \mathbf{x}_3^* - \text{proj}_{p1}(\mathbf{x}_3^*) - \text{proj}_{p2}(\mathbf{x}_3^*)
$$

เพราะฉะนั้นมี { ${\bf p}_1, {\bf p}_2, {\bf p}_3\}$  เป็นเซตเชิงตั้งฉากปกติ โดยวิธีอุปนัยทาง คณิตศาสตร์ ทำให้  $\left\{ \mathbf{p}_{1},\mathbf{p}_{2},...,\mathbf{p}_{p}\right\}$  เป็นเซตเชิงตั้งฉากปกติ

 $\frac{\tilde{\mathfrak{A}}\mathfrak{U}\vec{\mathfrak{A}}}{\mathfrak{p}}$  เป็นการสร้างเวกเตอร์  $\mathbf{p}_p$  ใน  $x^*$  ซึ่ง  $\mathbf{p}_1$ ,  $\mathbf{p}_2$ , ... ,  $\mathbf{p}_p$  เป็นเซตเชิงตั้งฉากปกติ ให้

$$
\mathbf{p}_p = x_p^* - \sum_{j=1}^p \text{proj}_{p_j}(x_p^*)
$$

โดยกำหนดตัวดำเนินการภาพฉาย (Proiection operator) เป็นดังนี้

$$
proj_p(x^*) = \frac{\langle x^*, p \rangle}{\langle p, p \rangle} p
$$

และเวกเตอร์  $\boldsymbol{e}_{\boldsymbol{i}}$  เป็นเวกเตอร์เชิงตั้งฉากปกติ คือ  $\boldsymbol{e}_{\boldsymbol{j}} = \frac{p_{\boldsymbol{j}}}{\|\boldsymbol{p}_{\boldsymbol{i}}\|}$  $||p_j||$ 

ดังนั้น การสร้างเวกเตอร์ของตัวแปรอิสระใหม่ให้ตั้งฉากกันด้วยวิธีการแปลงข้อมูลแบบ กรามชมิดต์แล้ว จะทําให้ได้เมทริกซ์ของข้อมูลตัวแปรอิสระใหม่ที,เป็ นอิสระกัน และสามารถเขียน มูลฐานเชิงตั้งฉาก  $\left\{\mathbf{p}_1, \mathbf{p}_2, ..., \mathbf{p}_{p-1}, \mathbf{p}_p\right\}$  ในรูปของเมทริกซ์ได้ ดังนี้

$$
\mathbf{P}^* = \begin{bmatrix} p_{11} & p_{21} \dots p_{p1} \\ p_{12} & p_{22} \dots p_{p2} \\ \vdots & \vdots \ddots & \vdots \\ p_{1n} & p_{2n} \dots p_{pn} \end{bmatrix}
$$

ซึ,งจะเห็นได้ว่าข้อดีของกระบวนการแปลงข้อมูลแบบกรามชมิดต์ คือ ทําให้สหสัมพันธ์ ตัวอย่างสำหรับแต่ละคู่ของตัวแปรอิสระใหม่ที่ได้มีค่าเท่ากับศูนย์ เป็นผลให้ตัวแปรอิสระใหม่ที่ได้ ตั้งฉากกัน โดยตัวแปรอิสระใหม่ที่ได้จะมีความสัมพันธ์กับตัวแปรตาม  $\bm v$  และสามารถเขียนตัวแบบ ความถดถอยด้วยวิธีกําลังสองน้อยสุดตัวอย่างได้ ดังนี 6

$$
\widehat{\widetilde{y}} = b_0 + b_1 \mathbf{p}_{1i} + b_2 \mathbf{p}_{2i} + \dots + b_p \mathbf{p}_{pi}
$$

หรือเขียนในรูปของเมทริกซ์ได้ ดังนี้

$$
\widehat{\widetilde{\mathbf{y}}} = \mathbf{P}\widetilde{\boldsymbol{b}}
$$

$$
\widehat{\mathbb{Q}}^{\dagger}_{\mathbb{Q}} \qquad \widehat{\widehat{\mathbf{y}}} = \begin{bmatrix} \widehat{\mathbf{y}}_1 \\ \widehat{\mathbf{y}}_2 \\ \vdots \\ \widehat{\mathbf{y}}_n \end{bmatrix}, \ \mathbf{P} = \begin{bmatrix} 1 & p_{11} & p_{21} & \cdots & p_{p1} \\ 1 & p_{12} & p_{22} & \cdots & p_{p2} \\ \vdots & \vdots & \vdots & \ddots & \vdots \\ 1 & p_{1n} & p_{2n} & \cdots & p_{pn} \end{bmatrix}, \ \widetilde{\mathbf{b}} = \begin{bmatrix} b_0 \\ b_1 \\ \vdots \\ b_p \end{bmatrix}
$$

จากนั้นทำการประมาณค่าสัมประสิทธิ์ความถดถอยในตัวแบบความถดถอยด้วยวิธีกำลัง สองน้อยสุด

# **2.7 การประมาณค่าสัมประสิทธิ:ความถดถอย**

สามารถประมาณค่าสัมประสิทธิ์ความถดถอยด้วยวิธีกำลังสองน้อยได้ ดังนี้

$$
\widetilde{\boldsymbol{b}} = (\mathbf{P}^T \mathbf{P})^{-1} \mathbf{P}^T \widetilde{\mathbf{y}}
$$

นำค่า  $\widetilde{\bm{b}} = (b_0, b_1, b_2, ..., b_p)'$  แทนในตัวแบบ  $\hat{y} = b_0 + b_1 p_{1i} + b_2 p_{2i} + \cdots$  $b_p \mathrm{p}_{pi}$  เพื่อทำการพยากรณ์ค่า  $\widehat{y}$  จากนั้นทำการหาค่าความแปรปรวน ( $\sigma^2$ ) โดยจะประมาณค่า ความแปรปรวนด้วย  $\hat{\sigma}^2$  ซึ่งสามารถหาได้ ดังนี้

$$
\hat{\sigma}^2 = s^2 = MSE = \frac{\sum_{i=1}^{n} e_i^2}{n - p - 1} = \frac{1}{n - p - 1} (\tilde{e}'\tilde{e})
$$

จะได้ตัวประมาณพารามิเตอร์รบกวนที่มีคุณสมบัติที่ไม่เอนเอียง นั่นคือ  $\emph{E(MSE)}=\sigma^2$ และทำการหาค่าความแปรปรวนของ  $\widetilde{b}$  โดยจะหาได้ ดังนี้

$$
\hat{C}ov(\tilde{b}) = \hat{\sigma}^2(x^T x)^{-1} = MSE(x^T x)^{-1} = \begin{bmatrix} \hat{V}(b_0) & \hat{C}(b_0, b_1) & \dots & \hat{C}(b_0, b_p) \\ \hat{C}(b_1, b_0) & \hat{V}(b_1) & \dots & \hat{C}(b_1, b_p) \\ \vdots & \vdots & \ddots & \vdots \\ \hat{C}(b_p, b_0) & \hat{C}(b_p, b_1) & \dots & \hat{V}(b_p) \end{bmatrix}
$$

และค่าความเอนเอียงของตัวประมาณ  $b_j$  โดยที่ความเอนเอียงของตัวประมาณ คือ ค่าเฉลี่ย ความคลาดเคลื่อนกำลังสองของตัวประมาณ  $\mathit{MSE}(\tilde{b})$  จะไม่เท่ากับค่าความแปรปรวนของตัว ประมาณ  $Var(\tilde{b})$  สามารถคำนวณได้ ดังนี้

$$
Bias(b_j) = \beta_j - b_j \quad ; j = 0, 1, 2, \dots, p
$$

# **2.8 ค่าเฉลียความคลาดเคลือนกําลังสอง**

ค่าเฉลี,ยความคลาดเคลื,อนกําลังสอง (Mean Square Error: MSE) เกิดจากผลบวกของ ้ความแปรปรวนของตัวประมาณกับกำลังสองของความเอนเอียง ซึ่งเป็นเกณฑ์ที่ใช้ในการ เปรียบเทียบวิธีการประมาณค่าพารามิเตอร์ในการวิเคราะห์ความถดถอยว่าตัวประมาณเป็ นตัว ประมาณที่ดี สามารถแสดงความสัมพันธ์ระหว่างค่าความแปรปรวนของตัวประมาณ และค่าเฉลี่ย ้ ความคลาดเคลื่อนกำลังสองของตัวประมาณได้ ดังนี้

$$
MSE(\tilde{b}) = Var(\tilde{b}) + (Bias(\tilde{b}))^2
$$

หรือเขียนในรูปเมทริกซ์ได้ ดังนี้

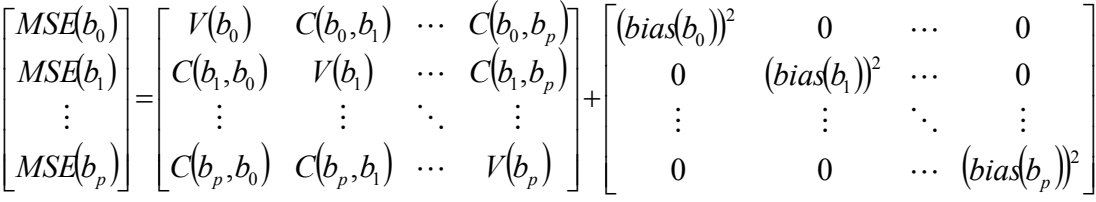

ในการศึกษาครั้งนี้ได้นำค่าเฉลี่ยความคลาดเคลื่อนกำลังสองของตัวประมาณ มาเป็น เกณฑ์ในการวัดประสิทธิภาพของวิธีการประมาณทั 6งสองวิธี

# **บทที 3**

# **วิธีดําเนินการศึกษา**

การศึกษาครั้งนี้มีเป้าหมายเพื่อหาวิธีการประมาณค่าพารามิเตอร์ที่เหมาะสม ระหว่างวิธี กําลังสองน้อยสุดเชิงส่วนและวิธีกําลังสองน้อยสุดด้วยวิธีการแปลงข้อมูลแบบกรามชมิดต์ในกรณี ต่างๆ ซึงทําการจําลองข้อมูลโดยใช้โปรแกรม R และศึกษาภายใต้เงือนไขต่างๆ ดังนี  $\frac{1}{2}$ 

### **3.1 ขอบเขตการศึกษา**

- 1. กําหนดจํานวนตัวแปรอิสระทีทําการศึกษา คือ 2 และ 3 ตัวแปร
- 2. กําหนดขนาดตัวอย่างทีทําการศึกษา คือ 50, 100 และ 200
- 3. กำหนดค่าสัมประสิทธิ์ความถดถอยเบื้องต้น โดยให้ค่า  $\beta_j = 1$  สำหรับ $j = 0, 1, ... , p$
- 4. กำหนดระดับความสัมพันธ์ระหว่างตัวแปรอิสระให้มีความสัมพันธ์แบบเชิงเส้นเท่านั้น
	- 4.1 โดยถ้าจำนวนตัวแปรอิสระเป็น 2 ตัวแปร ผ้วิจัยจะทำการศึกษาภายใต้ 10 ระดับ คือ 0.9, 0.91, 0.92, 0.93, 0.94, 0.95, 0.96, 0.97, 0.98 และ 0.99
	- 4.2 โดยถ้าจำนวนตัวแปรอิสระเป็น 3 ตัวแปร ผู้วิจัยจะทำการศึกษาภายใต้ 5 ระดับ คือ 0.91, 0.93, 0.95, 0.97 และ 0.99
- 5.  $\,$  กำหนดค่าความแปรปรวนของความคลาดเคลื่อน  $\sigma^2$   $\,$  มีค่าเป็น 10 และค่าความ แปรปรวนของตัวแปรอิสระ  $X_1$ ,  $X_2$  และ  $X_3$  มีค่าเป็น  ${\sigma_1}^2 = 4$ ,  ${\sigma_2}^2 = 4$  และ  ${\sigma_3}^2 = 4$  ตามลำดับ
- 6. กําหนดจํานวนตัวแปรอิสระทีมีพหุสัมพันธ์และระดับความสัมพันธ์ของตัวแปรเป็ น 2 กรณีดังนี ĺ
	- 6.1 กรณีทีจํานวนตัวแปรอิสระเท่ากับ 2 ตัวแปร ผู้วิจัยได้ทําการศึกษาเมือตัวแปร อิสระ 2 ตัวแปร ได้แก่  $X_1$  และ  $X_2$  มีพหุสัมพันธ์กัน โดยให้  $\rho_{12}$  เป็นระดับความสัมพันธ์ระหว่างตัวแปรอิสระ  $X_1$  และ  $X_2$ ซึงศึกษาภายใต้ระดับความสัมพันธ์ คือ 0.9, 0.91, 0.92, 0.93, 0.94, 0.95, 0.96, 0.97, 0.98 และ 0.99

 6.2 กรณีทีจํานวนตัวแปรอิสระเท่ากับ 3 ตัวแปร ผู้วิจัยได้ทําการศึกษาเมือตัวแปร อิสระ 3 ตัวแปร ได้แก่  $X_1, X_2$  และ $X_3$  มีพหุสัมพันธ์กัน

ให้  $(\rho_{12},\ \rho_{13},\ \rho_{23})$  เป็นระดับความสัมพันธ์ระหว่างตัวแปรอิสระ โดย

 $\rho_{12}$  เป็นระดับความสัมพันธ์ระหว่างตัวแปรอิสระ  $X_1$  และ  $X_2$ 

 $\rho_{13}$  เป็นระดับความสัมพันธ์ระหว่างตัวแปรอิสระ  $X_1$  และ  $X_3$ 

 $\rho_{23}$  เป็นระดับความสัมพันธ์ระหว่างตัวแปรอิสระ  $X_2$  และ  $X_3$ 

ซึงศึกษาภายใต้ระดับความสัมพันธ์ ดังนี ĺ

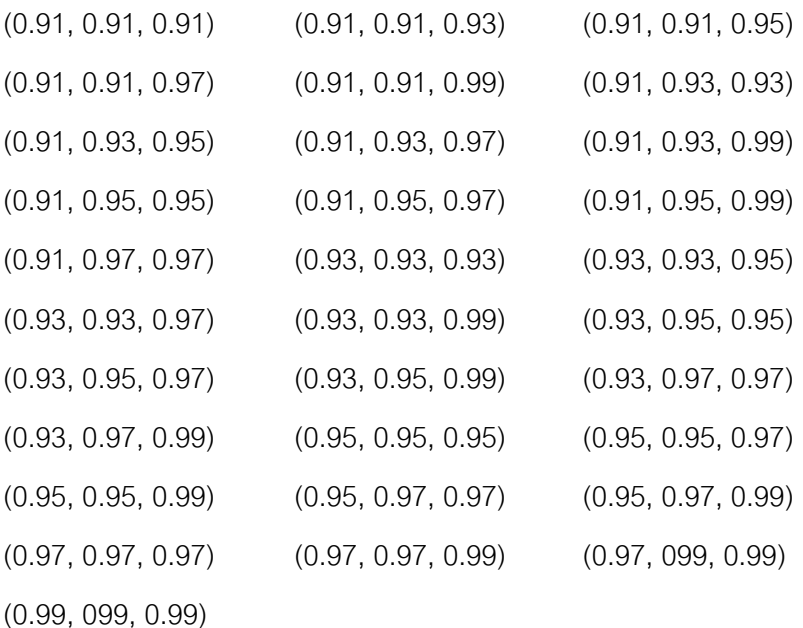

#### **3.2 วิธีดําเนินการศึกษา**

- 1. กําหนดค่าเริมต้นในการจําลองข้อมูล ดังนี .<br>.
	- 1.1 กำหนดจำนวนตัวแปรอิสระ *p* ตัว และจำนวนตัวแปรตาม 1 ตัว
	- 1.2 กําหนดขนาดตัวอย่าง ตัว
- 1.3  $\,$  กำหนดค่าสัมประสิทธิ์ความถดถอยเบื้องต้น  $(\beta_j)$  สำหรับ  $\,j=0,1,2,...\,,p\,$
- 1.4  $\,$  กำหนดระดับความสัมพันธ์ระหว่างตัวแปรอิสระเป็นคู่  $\rho_{ij}$  สำหรับ  $i=1,2,...\,,n$ และ  $j = 1, 2, ... p$
- 1.5 กำหนดค่าความแปรปรวนของความคลาดเคลื่อน  $(\sigma^2)$  และค่าความแปรปรวน ของตัวแปรอิสระ  $X_1, X_2$  และ  $X_3$
- 2. จําลองข้อมูลตัวแปรอิสระของการแจกแจงปกติหลายตัวแปร โดยตัวแปรอิสระสร้างจาก ค่าเฉลีย ค่าความแปรปรวนและระดับความสัมพันธ์ทีกําหนด ด้วยวิธีของโชเลสกี ดังนี  $\overline{a}$

$$
X_1 = Z_1
$$
  
\n
$$
X_2 = \rho_{12} Z_1 + \sqrt{1 - \rho_{12}^2} Z_2
$$
  
\n
$$
X_3 = \rho_{12} Z_1 + \frac{(\rho_{23} - \rho_{12}\rho_{13})}{\sqrt{1 - \rho_{12}^2}} Z_2 + \sqrt{1 - \rho_{13}^2 - \frac{(\rho_{23} - \rho_{12}\rho_{13})^2}{1 - \rho_{12}^2}} Z_3
$$

โดยที่  $Z_1, Z_2, Z_3$  เป็นตัวแปรสุ่มแบบปกติมาตรฐานที่เป็นอิสระกัน 3. สร้างเวกเตอร์ของข้อมูลตัวแปรตาม  $\boldsymbol{Y}$  จากตัวแบบความถดถอยพหุเชิงเส้น

4. คำนวณค่า VIF ซึ่งพิจารณาจากสัมประสิทธิ์สหสัมพันธ์พหุของตัวแปรอิสระ โดย เกณฑ์ในการใช้ตัดสินใจว่าเกิดปัญหา Collinearity สามารถคํานวณตามมาตรวัดทาง สถิติได้ ดังนี .<br>.

$$
VIF_j = \frac{1}{1 - R_j^2} \qquad ; \quad j = 1, 2, ..., p
$$

- โดยที่  $\;\;{\rm R}_j^2\;$ เป็นส้มประสิทธิ์สหส้มพันธ์พหุของตัวแปรอิสระ  ${\rm P}_j$  กับตัวแปรอิสระอื่นๆ ถ้าค่า VIF $_j\leq 10$  ;  $j=1,2,...$  ,  $p$  แสดงว่าไม่เกิดพหุสัมพันธ์ระหว่างตัวแปรอิสระ ถ้าค่า VIF $_j > 10; \, j = 1, 2, ... , p$  แสดงว่าเกิดพหุสัมพันธ์ระหว่างตัวแปรอิสระ
- 5. นำเวกเตอร์ของตัวแปรตาม Y และนำเมทริกซ์ของตัวแปรอิสระ X ที่ได้มาทำ  $\epsilon$  centering เพื่อทำให้ค่า Intercept หายไปเหลือเพียงค่า  $X$  อย่างเดียว
- 6. สร้างตัวแปรอิสระใหม่ให้ตั้งฉากกันด้วยการแปลงข้อมูลแบบกรามชมิดต์ และใช้วิธี กําลังสองน้อยสุดเชิงส่วนในการแก้ไขปัญหาพหุสัมพันธ์ระหว่างตัวแปรอิสระ
- 7. ประมาณค่าสัมประสิทธิ์ความถดถอยด้วยวิธีกำลังสองน้อยสุด จากสูตรดังนี้

$$
\widetilde{\boldsymbol{b}} = (\mathbf{P}^T \mathbf{P})^{-1} \mathbf{P}^T \widetilde{\mathbf{y}}
$$

8. หาค่าเฉลี่ยความคลาดเคลื่อนกำลังสองการทำซ้ำจำนวน 1,000 รอบ ทั้ง 2 วิธี จากสูตร ดังนี  $\overline{a}$ 

$$
AMSE(PLS) = \frac{1}{N} \sum_{i=1}^{N} MSE(PLS)
$$

และ

| \n $AMSE(OLS_{-}G) = \frac{1}{N} \sum_{i=1}^{N} MSE(OLS_{-}G)$ \n |                                                                                                    |
|-------------------------------------------------------------------|----------------------------------------------------------------------------------------------------|
| 2                                                                 | \n $MSE \quad \text{PDE} \quad \text{PDE}$ |

 $j=0$ 

9. เกณฑ์ทีใช้ในการเปรียบเทียบประสิทธิภาพของวิธีการประมาณ จะพิจารณาจาก ค่าเฉลียความคลาดเคลือนกําลังสองของทั ง 2 วิธี

10. สรุปผลการศึกษา

25

### **แผนผังการเขียนโปรแกรมทีทําการศึกษา**

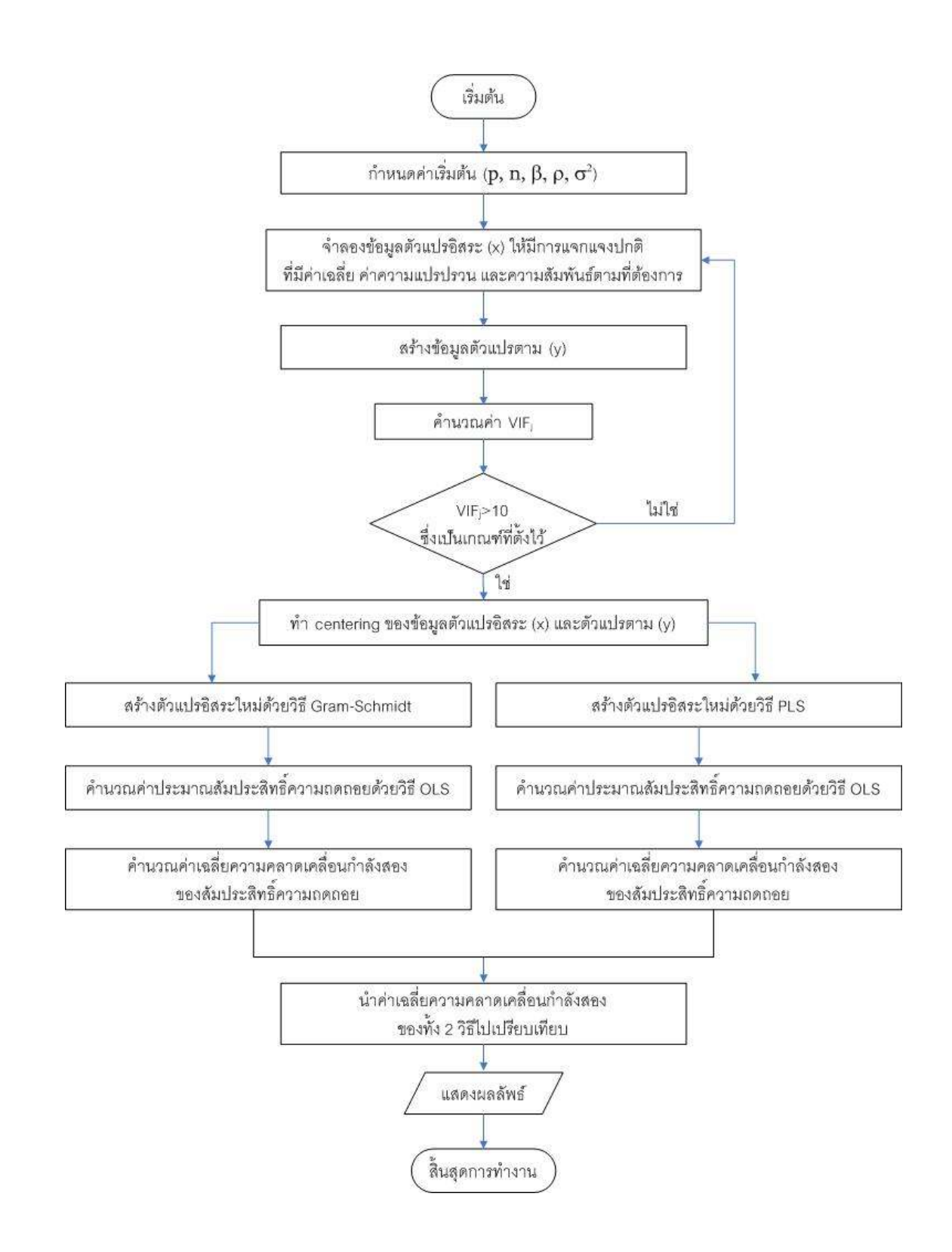

# **บทที 4**

## **ผลการวิเคราะห์ข้อมูล**

ในงานวิจัยครั้งนี้มีวัตถุประสงค์เพื่อประมาณค่าพารามิเตอร์ที่เหมาะสม โดยเปรียบเทียบ จากค่าความคลาดเคลือนมาตรฐานและค่าความเอนเอียงของตัวประมาณ ในแต่ละกรณีที ทําการศึกษาจะขึ 
นอยู่กับระดับความสัมพันธ์ระหว่างตัวแปรอิสระ จํานวนตัวแปรอิสระ และขนาด ตัวอย่าง ซึงทําการศึกษาภายใต้การวิเคราะห์ความถดถอยพหุเชิงเส้น (Multiple Linear Regression) โดยทำการจำลองข้อมูลต่างๆ สำหรับการศึกษาครั้งนี้ด้วยโปรแกรม R

การวิเคราะห์ผลการศึกษาแบ่งออกเป็ น 3 ส่วน ดังนี 

- 1. ผลการศึกษาจุดเปลียน (Cut Point) ทีทําให้เกิดปัญหาพหุสัมพันธ์รุนแรง
- 2. ผลการศึกษาเปอร์เซ็นต์การเกิดปัญหาพหุสัมพันธ์รุนแรง (Multicollinearity)
- 3. ผลการศึกษาการเปรียบเทียบค่าเฉลียความคลาดเคลือนกําลังสองของตัวประมาณ โดยผลการศึกษาแต่ละส่วนจะทําการศึกษาภายใต้กรณีต่างๆ ดังนี

**ส่วนที 1** ผลการศึกษาจุดเปลียน (Cut Point) ทีทําให้เกิดปัญหาพหุสัมพันธ์รุนแรง

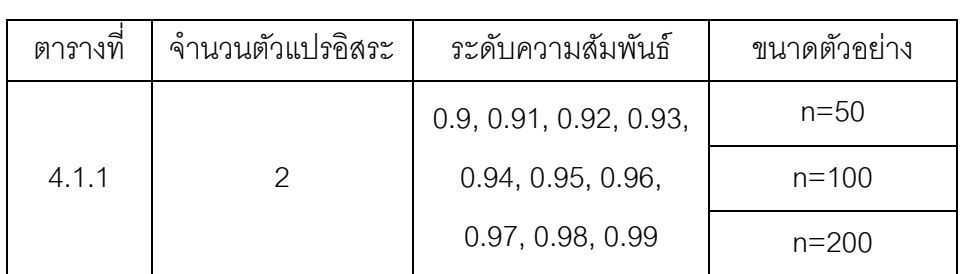

1.1 กรณีจำนวนตัวแปรคิสระเท่ากับ 2 ตัวแปร มีทั้งหมด 30 กรณี

1.2 กรณีจำบาบตัวแปรคิสระเท่ากับ 3 ตัวแปร มีทั้งหมด 93 กรณี

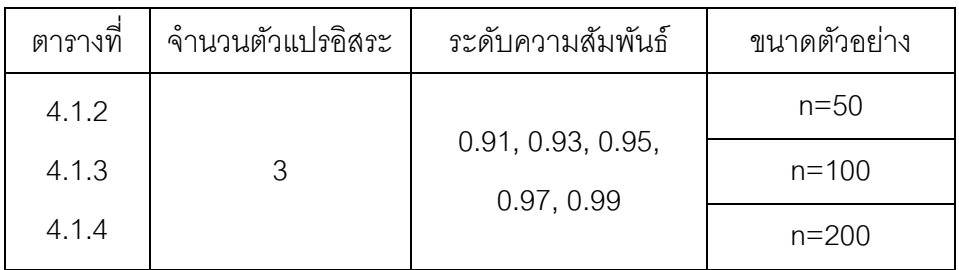

**ส่วนที 2** ผลการศึกษาเปอร์เซ็นต์การเกิดปัญหาพหุสัมพันธ์รุนแรง (Multicollinearity)

่ 2.1 กรณีจำนวนตัวแปรอิสระเท่ากับ 2 ตัวแปร มีทั้งหมด 30 กรณี

| ตารางที | จำนวนตัวแปรอิสระ | ระดับความสัมพันธ์      | ขนาดตัวอย่าง |
|---------|------------------|------------------------|--------------|
|         |                  | 0.9, 0.91, 0.92, 0.93, | $n = 50$     |
| 4.2.1   |                  | 0.94, 0.95, 0.96,      | $n = 100$    |
|         |                  | 0.97, 0.98, 0.99       | $n = 200$    |

่ 2.2 กรณีจำนวนตัวแปรอิสระเท่ากับ 3 ตัวแปร มีทั้งหมด 93 กรณี

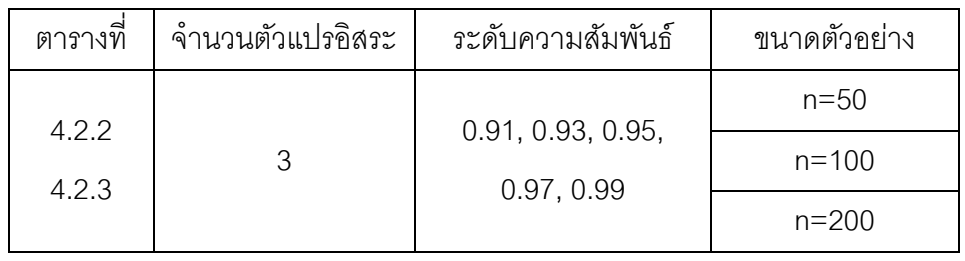

**ส่วนที 3** ผลการศึกษาการเปรียบเทียบค่าเฉลียความคลาดเคลือนกําลังสองของตัวประมาณ ่ 3.1 กรณีจำนวนตัวแปรอิสระเท่ากับ 2 ตัวแปร มีทั้งหมด 60 กรณี

| ตารางที | จำนวนตัวแปรอิสระ | ระดับความสัมพันธ์      | ขนาดตัวอย่าง |
|---------|------------------|------------------------|--------------|
| 4.3.1   |                  | 0.9, 0.91, 0.92, 0.93, | $n = 50$     |
| 4.3.2   |                  | 0.94, 0.95, 0.96,      | $n = 100$    |
|         |                  | 0.97, 0.98, 0.99       | $n = 200$    |

3.2 กรณีจำนวนตัวแปรอิสระเท่ากับ 3 ตัวแปร มีทั้งหมด 186 กรณี

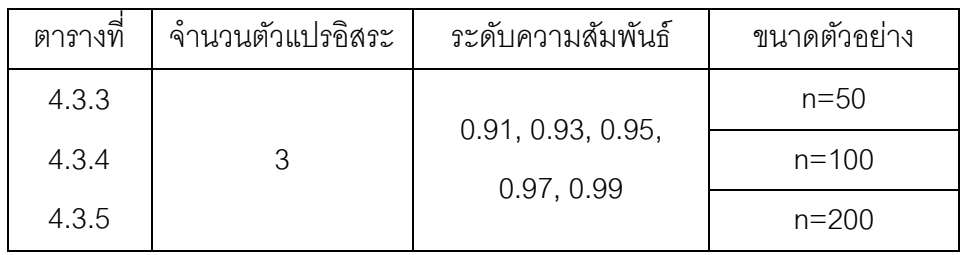

ดังนั้น กรณีที่ทำการศึกษาทั้งหมดในแต่ละส่วนสามารถอธิบายผลได้ดังต่อไปนี้

## **4.1 ผลการศึกษาจุดเปลียน (Cut Point) ทีทําให้เกิดปัญหาพหุสัมพันธ์รุนแรง**

## **4.1.1 กรณีจํานวนตัวแปรอิสระเท่ากับ 2 ตัวแปร**

จากการจําลองข้อมูลและการวิเคราะห์ผล สําหรับข้อมูลของตัวแปรอิสระทีมีพหุสัมพันธ์ รุนแรงตามระดับความสัมพันธ์ต่างๆ ทีกําหนด เมือพิจารณาค่าเฉลียของ VIF ของแต่ละกรณีที ทําการศึกษา จะมีผลการวิเคราะห์ดังตารางที 4.1.1

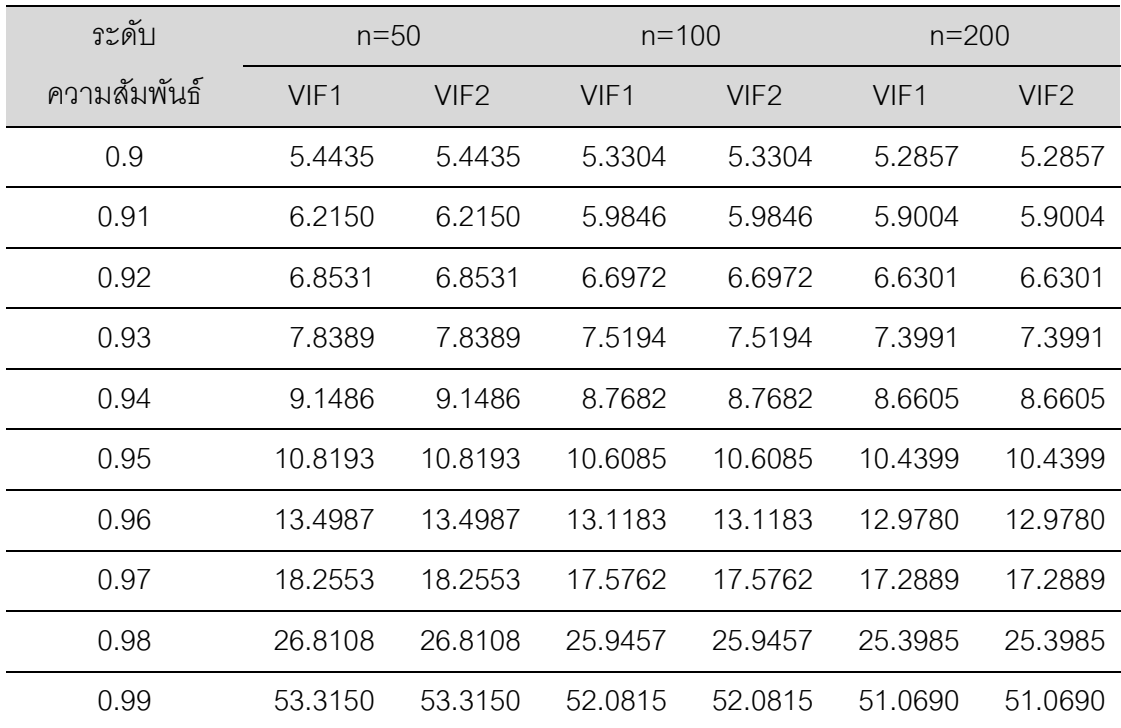

**ตารางที 4.1.1** แสดงค่าเฉลียของ VIF กรณีทีมีจํานวนตัวแปรอิสระ 2 ตัวแปร

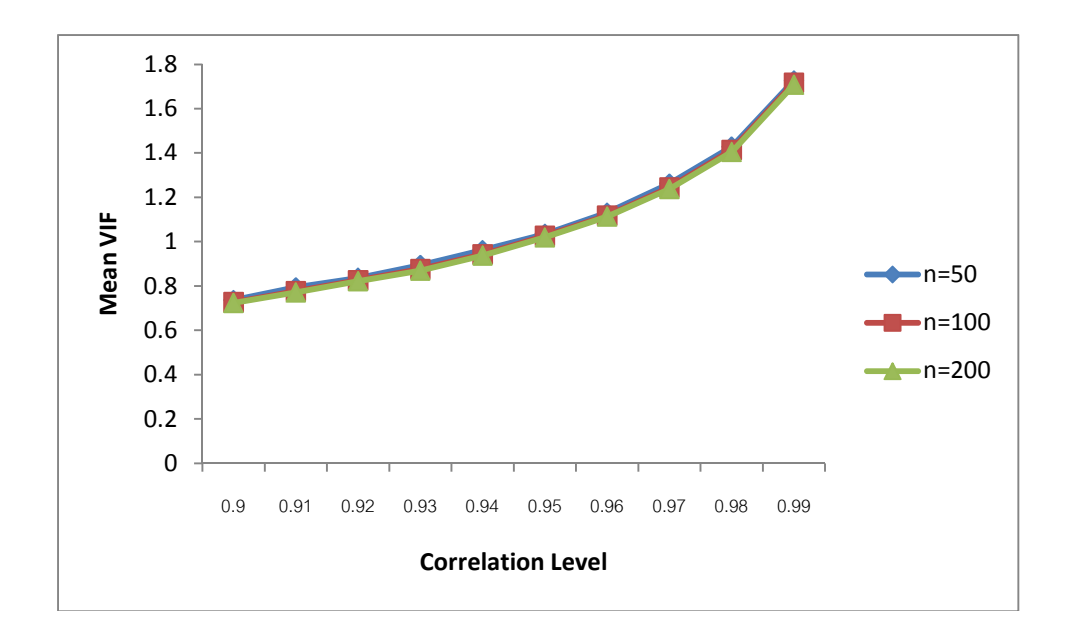

**รูปที 4.1.1** การเปรียบเทียบค่าเฉลียของ VIF แยกตามขนาดตัวอย่าง กรณีทีมีจํานวนตัวแปรอิสระ 2 ตัวแปร

**รูปที 4.1.2** การเปรียบเทียบค่าเฉลียของ VIF แยกตามระดับความสัมพันธ์ กรณีทีมีจํานวนตัวแปร อิสระ 2 ตัวแปร

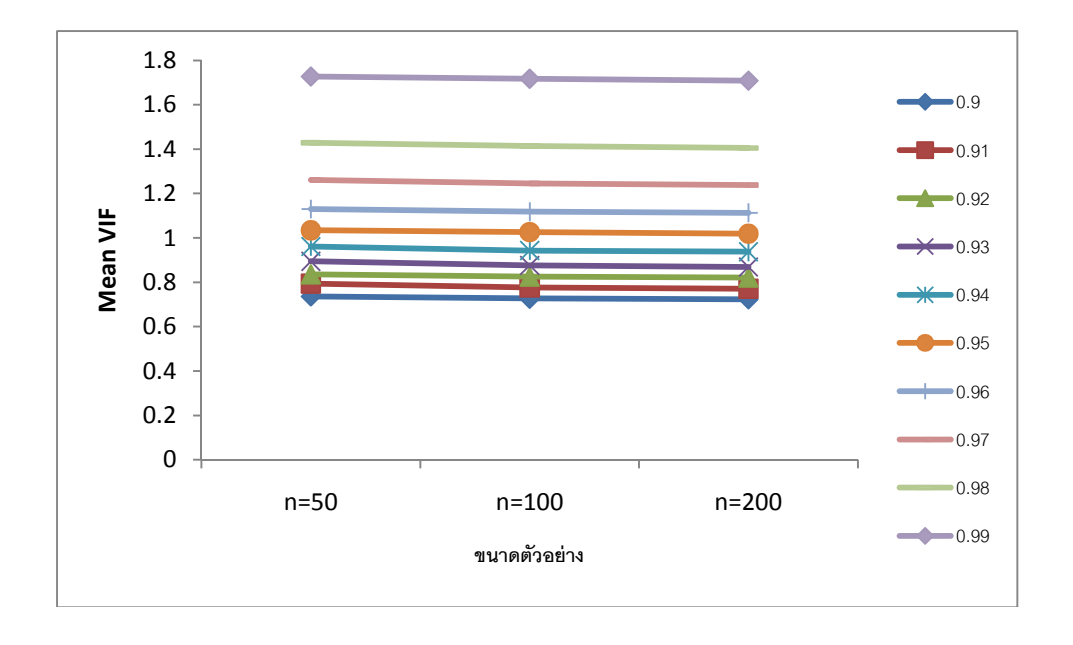

ผลการวิเคราะห์พบว่า เมือพิจารณาค่าเฉลียของ VIF ณ ระดับความสัมพันธ์ต่างๆ สําหรับ ข้อมูลของตัวแปรอิสระเท่ากับ 2 ตัวแปร ที่ระดับความสัมพันธ์เท่ากับ 0.95 จะเป็นจุดเปลี่ยน (Cut Point) ที่ทำให้เกิดปัญหาของความสัมพันธ์รุนแรงระหว่างตัวแปรอิสระที่ทำการศึกษา ดังนั้น สรุป ได้ว่าจะเกิดปัญหาของความสัมพันธ์รุนแรงระหว่างตัวแปรอิสระทีระดับความสัมพันธ์ 0.95, 0.96, 0.97, 0.98 และ 0.99 ลำหรับในการศึกษาครั้งนี้

เมือพิจารณาแนวโน้มค่าเฉลียของ VIF แยกตามขนาดตัวอย่าง พบว่าทีขนาดตัวอย่าง เท่ากับ 50 จะมีค่าเฉลียของ VIF สูงทีสุด รองลงมาคือขนาดตัวอย่างเท่ากับ 100 และทีขนาด ตัวอย่างเท่ากับ 200 จะมีค่าเฉลี่ยของ VIF ต่ำที่สุด นั้นคือ ค่าเฉลี่ยของ VIF จะแปรผกผันกับขนาด ตัวอย่างของทุกระดับความสัมพันธ์ทีทําการศึกษา ซึงแสดงได้ดังรูปที 4.1.1

เมือพิจารณาแนวโน้มค่าเฉลียของ VIF แยกตามระดับความสัมพันธ์ พบว่าทีระดับ ความสัมพันธ์เท่ากับ 0.99 จะมีค่าเฉลียของ VIF สูงทีสุด รองลงมาคือระดับความสัมพันธ์เท่ากับ 0.98, 0.97, 0.96, 0.95, 0.94, 0.93, 0.92 ตามลําดับ และทีระดับความสัมพันธ์เท่ากับ 0.91 จะมี ค่าเฉลี่ยของ VIF ต่ำที่สุด นั้นคือ ค่าเฉลี่ยของ VIF จะแปรผันตรงกับระดับความสัมพันธ์ของทุก ขนาดตัวอย่างทีทําการศึกษา ซึงแสดงได้ดังรูปที 4.1.2

#### **4.1.2 กรณีจํานวนตัวแปรอิสระเท่ากับ 3 ตัวแปร**

จากการจําลองข้อมูลและการวิเคราะห์ผล สําหรับข้อมูลของตัวแปรอิสระทีมีพหุสัมพันธ์ รุนแรงตามระดับความสัมพันธ์ต่างๆ ทีกําหนด เมือพิจารณาค่าเฉลียของ VIF ของแต่ละกรณีที ทําการศึกษา จะมีผลการวิเคราะห์ดังตารางที 4.1.2 และเพือให้ง่ายในการวิเคราะห์ผลทางผู้วิจัย จึงได้พิจารณาจากระดับความสัมพันธ์สูงสุดของแต่ละกรณี โดยพิจารณาจากค่าเฉลียของ VIF ของแต่ละระดับความสัมพันธ์สูงสุด ดังตารางที 4.1.3-4.1.4

| ระดับความสัมพันธ์  | $n=50$  |                  |                  |         | $n = 100$        |                  |         | $n = 200$        |                  |  |
|--------------------|---------|------------------|------------------|---------|------------------|------------------|---------|------------------|------------------|--|
|                    | VIF1    | VIF <sub>2</sub> | VIF <sub>3</sub> | VIF1    | VIF <sub>2</sub> | VIF <sub>3</sub> | VIF1    | VIF <sub>2</sub> | VIF <sub>3</sub> |  |
| (0.91, 0.93, 0.95) | 8.3880  | 11.7032          | 14.9176          | 8.0679  | 11.3328          | 14.3929          | 7.9089  | 11.0800          | 14.0696          |  |
| (0.91, 0.93, 0.97) | 8.0025  | 18.3750          | 23.3862          | 7.6353  | 17.6239          | 22.3705          | 7.5686  | 17.3759          | 22.0708          |  |
| (0.91, 0.93, 0.99) | 8.5044  | 57.2131          | 72.9752          | 8.0870  | 54.5853          | 69.4700          | 7.9066  | 53.5819          | 68.0938          |  |
| (0.91, 0.95, 0.97) | 11.3066 | 18.6931          | 33.0023          | 10.8384 | 17.8482          | 31.4943          | 10.6104 | 17.5924          | 30.9996          |  |
| (0.91, 0.95, 0.99) | 21.5886 | 106.0637         | 187.1937         | 20.6261 | 101.3948         | 178.7522         | 20.0862 | 98.1358          | 173.1508         |  |
| (0.93, 0.95, 0.97) | 11.3254 | 18.5643          | 25.9849          | 10.8913 | 18.0152          | 25.1149          | 10.5521 | 17.5279          | 24.2901          |  |
| (0.93, 0.95, 0.99) | 11.8295 | 58.7841          | 81.2650          | 11.2578 | 55.6894          | 77.0217          | 11.0822 | 54.5410          | 75.5372          |  |
| (0.93, 0.97, 0.99) | 83.8579 | 251.1671         | 572.4963         | 80.6829 | 239.2981         | 547.3856         | 78.9390 | 234.4539         | 536.0342         |  |
| (0.95, 0.97, 0.99) | 20.2542 | 59.9477          | 98.6633          | 19.4750 | 57.5229          | 94.7832          | 19.0290 | 56.3961          | 92.9475          |  |
| (0.91, 0.91, 0.91) | 8.1309  | 8.0165           | 8.0976           | 7.7648  | 7.7216           | 7.7159           | 7.6526  | 7.5922           | 7.6182           |  |
| (0.93, 0.93, 0.93) | 10.4780 | 10.5499          | 10.4022          | 9.9995  | 10.1375          | 10.0333          | 9.8061  | 9.8815           | 9.8351           |  |
| (0.95, 0.95, 0.95) | 14.3660 | 14.3369          | 14.6414          | 13.9369 | 14.0132          | 14.0370          | 13.6613 | 13.6780          | 13.7775          |  |
| (0.97, 0.97, 0.97) | 24.3685 | 24.4395          | 24.2844          | 23.4630 | 23.4084          | 23.3130          | 22.8906 | 22.8673          | 22.7850          |  |
| (0.99, 0.99, 0.99) | 72.5221 | 72.5544          | 73.0217          | 69.5520 | 69.8710          | 69.8880          | 67.7654 | 68.0085          | 67.9696          |  |
| (0.91, 0.91, 0.93) | 7.5900  | 9.7498           | 9.7943           | 7.3128  | 9.3677           | 9.3276           | 7.1592  | 9.1694           | 9.1689           |  |

**ตารางที 4.1.2** แสดงค่าเฉลียของ VIF กรณีทีมีจํานวนตัวแปรอิสระ 3 ตัวแปร

| ระดับความสัมพันธ์  |         | $n=50$           |                  |         | $n = 100$        |          | $n = 200$ |                  |          |
|--------------------|---------|------------------|------------------|---------|------------------|----------|-----------|------------------|----------|
|                    | VIF1    | VIF <sub>2</sub> | VIF <sub>3</sub> | VIF1    | VIF <sub>2</sub> | VIF3     | VIF1      | VIF <sub>2</sub> | VIF3     |
| (0.91, 0.91, 0.95) | 7.1170  | 12.8066          | 12.7360          | 6.9032  | 12.2489          | 12.2460  | 6.7790    | 12.0050          | 11.9797  |
| (0.91, 0.91, 0.97) | 6.7860  | 19.5842          | 19.4825          | 6.5157  | 18.8557          | 18.8263  | 6.3849    | 18.6155          | 18.5643  |
| (0.91, 0.91, 0.99) | 6.4302  | 54.9902          | 54.9093          | 6.2013  | 53.3590          | 53.0818  | 6.0628    | 52.5463          | 52.3706  |
| (0.91, 0.93, 0.93) | 9.0383  | 9.1284           | 11.5119          | 8.6298  | 8.6429           | 10.9993  | 8.5024    | 8.5082           | 10.8237  |
| (0.91, 0.95, 0.95) | 11.1932 | 11.1009          | 19.6984          | 10.7768 | 10.7065          | 19.0003  | 10.5172   | 10.5072          | 18.5133  |
| (0.91, 0.97, 0.97) | 25.1653 | 25.3639          | 73.4908          | 24.1590 | 24.3495          | 70.5524  | 23.6997   | 23.7277          | 68.9931  |
| (0.93, 0.93, 0.95) | 9.5897  | 13.2721          | 13.3275          | 9.1704  | 12.6535          | 12.6717  | 8.9797    | 12.4034          | 12.4276  |
| (0.93, 0.93, 0.97) | 8.8999  | 20.3749          | 20.3369          | 8.4895  | 19.5498          | 19.4278  | 8.3050    | 19.0681          | 19.0376  |
| (0.93, 0.93, 0.99) | 8.3954  | 57.1559          | 57.1747          | 7.9680  | 54.3177          | 54.4978  | 7.8416    | 53.2934          | 53.3975  |
| (0.93, 0.95, 0.95) | 12.1266 | 12.0526          | 16.7803          | 11.6023 | 11.4968          | 16.0701  | 11.3302   | 11.3644          | 15.7731  |
| (0.93, 0.97, 0.97) | 19.0011 | 19.3335          | 43.9023          | 18.2555 | 18.3912          | 41.9650  | 17.8985   | 17.9045          | 40.9768  |
| (0.95, 0.95, 0.97) | 12.8917 | 21.4079          | 21.3646          | 12.4153 | 20.5953          | 20.5578  | 12.1782   | 20.2004          | 20.1602  |
| (0.95, 0.95, 0.99) | 11.6676 | 57.1237          | 57.0875          | 11.2661 | 54.8604          | 54.9303  | 11.0833   | 54.1534          | 54.1997  |
| (0.95, 0.97, 0.97) | 18.9271 | 18.9665          | 31.3213          | 18.0232 | 17.9709          | 29.6798  | 17.5562   | 17.4523          | 28.9144  |
| (0.97, 0.97, 0.99) | 19.8712 | 59.1932          | 59.0858          | 19.1567 | 56.7905          | 56.6622  | 18.7954   | 55.6407          | 55.5455  |
| (0.97, 0.99, 0.99) | 73.2437 | 73.5952          | 217.7078         | 70.2933 | 70.6193          | 209.4184 | 69.2721   | 69.1645          | 205.4554 |

**ตารางที 4.1.2 ( ต่อ)** แสดงค่าเฉลียของ VIF กรณีทีมีจํานวนตัวแปรอิสระ 3 ตัวแปร

| ระดับความสัมพันธ์สูงสุด |           | 0.91   | 0.93    | 0.95    | 0.97    | 0.99     |
|-------------------------|-----------|--------|---------|---------|---------|----------|
| VIF1                    | $n = 50$  | 8.1309 | 9.0354  | 10.4634 | 14.6674 | 30.7423  |
|                         | $n = 100$ | 7.7648 | 8.6474  | 10.0762 | 14.0686 | 29.5060  |
|                         | $n = 200$ | 7.6526 | 8.4892  | 9.8627  | 13.7644 | 28.8967  |
| VIF <sub>2</sub>        | $n = 50$  | 8.0165 | 9.8093  | 12.5454 | 20.5103 | 82.5262  |
|                         | $n = 100$ | 7.7216 | 9.3827  | 12.0753 | 19.6608 | 78.9371  |
|                         | $n = 200$ | 7.5922 | 9.1863  | 11.8397 | 19.2332 | 77.2650  |
| VIF3                    | $n = 50$  | 8.0976 | 10.5695 | 15.3502 | 31.6556 | 139.2346 |
|                         | $n = 100$ | 7.7159 | 10.1201 | 14.7363 | 30.3302 | 133.2628 |
|                         | $n = 200$ | 7.6182 | 9.9426  | 14.4235 | 29.6792 | 130.4274 |

**ตารางที่ 4.1.3** แสดงค่าเฉลี่ยของ VIF<sub>i</sub> ที่ระดับความสัมพันธ์สูงสุด แยกตามขนาดตัวอย่าง กรณีที่ มีจำนวนตัวแปรคิสระ 3 ตัวแปร

**รูปที 4.1.3** การเปรียบเทียบค่าเฉลียของ VIF1 ทีระดับความสัมพันธ์สูงสุด แยกตามขนาด ตัวอย่าง กรณีทีมีจํานวนตัวแปรอิสระ 3 ตัวแปร

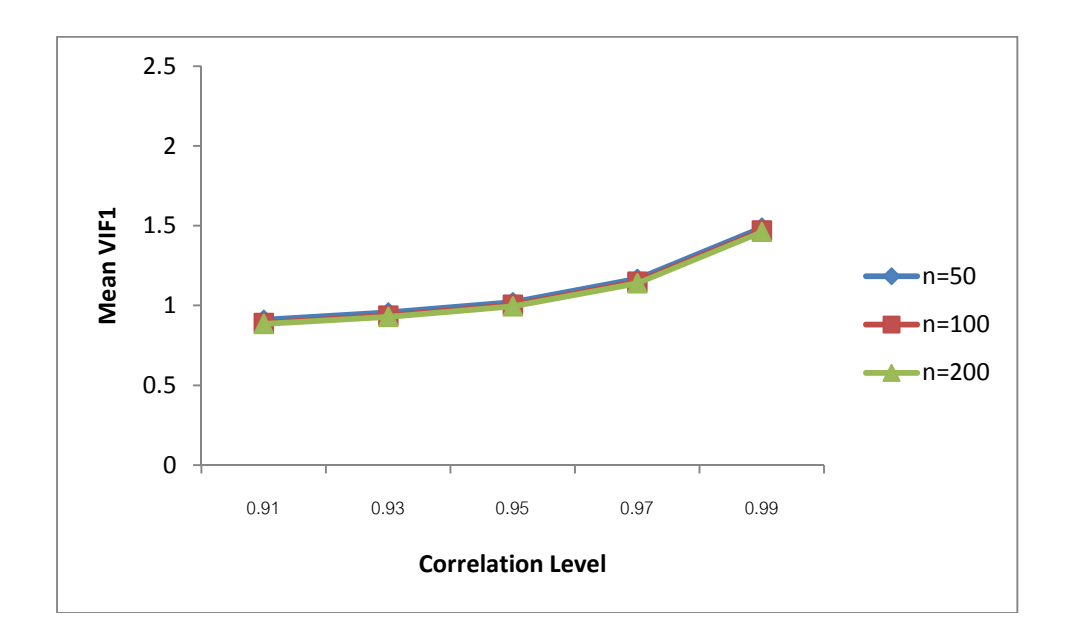

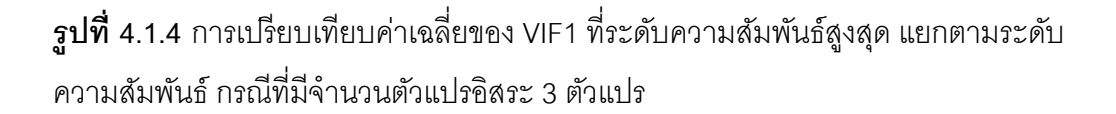

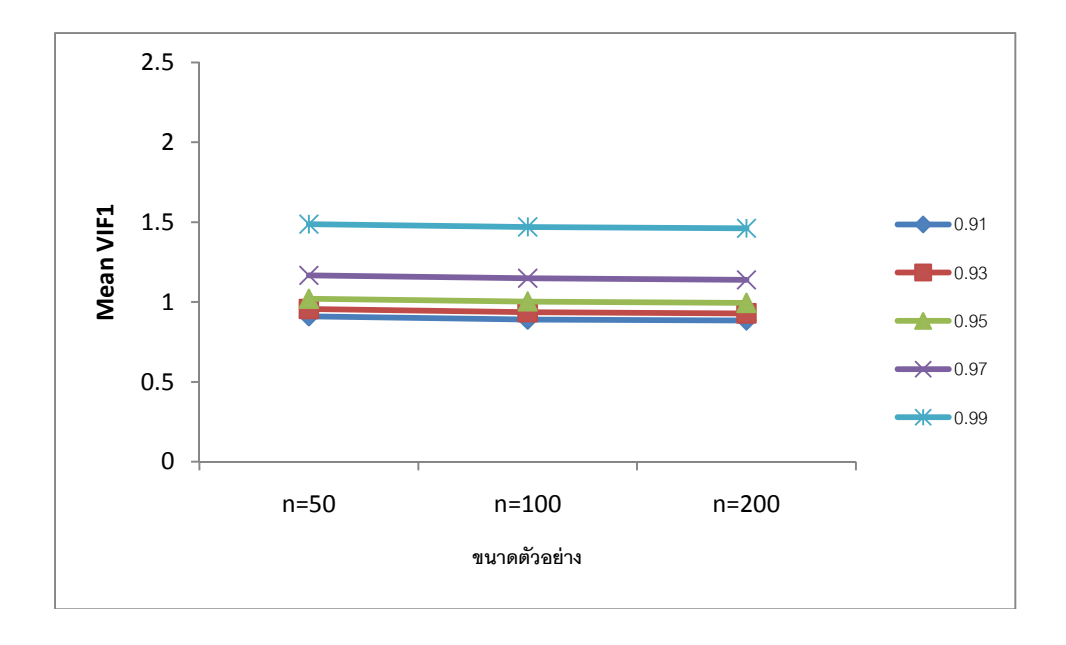

**รูปที 4.1.5** การเปรียบเทียบค่าเฉลียของ VIF2 ทีระดับความสัมพันธ์สูงสุด แยกตามขนาด ตัวอย่าง กรณีทีมีจํานวนตัวแปรอิสระ 3 ตัวแปร

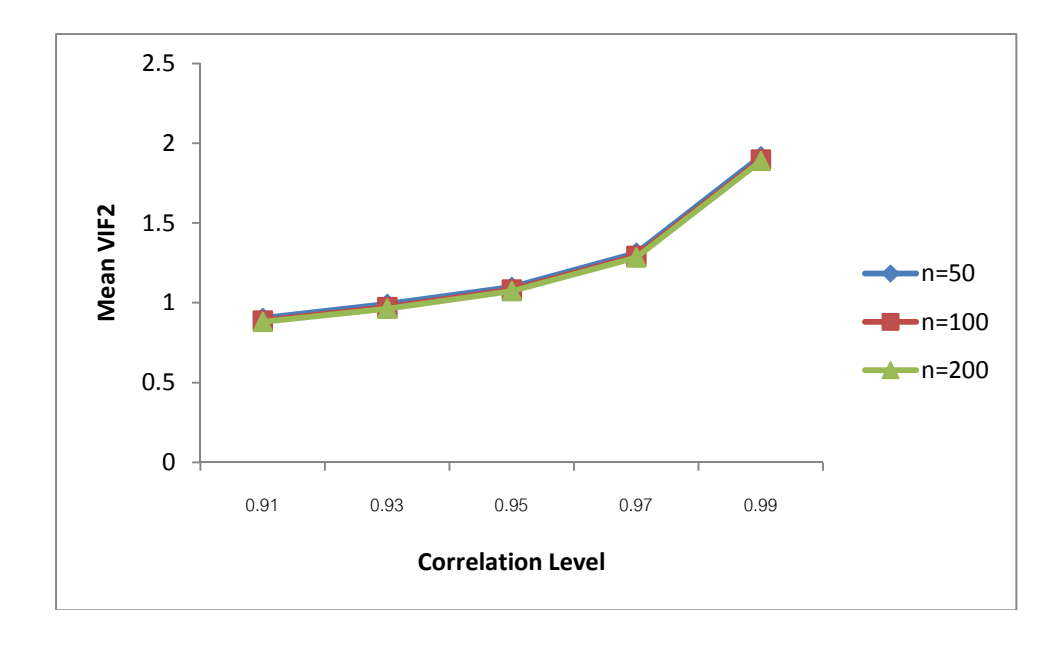

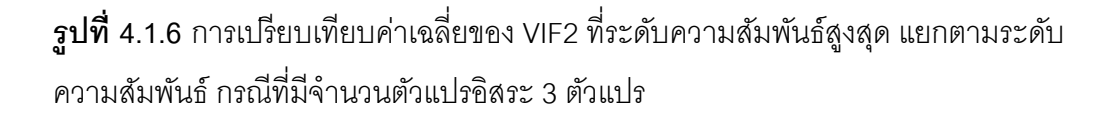

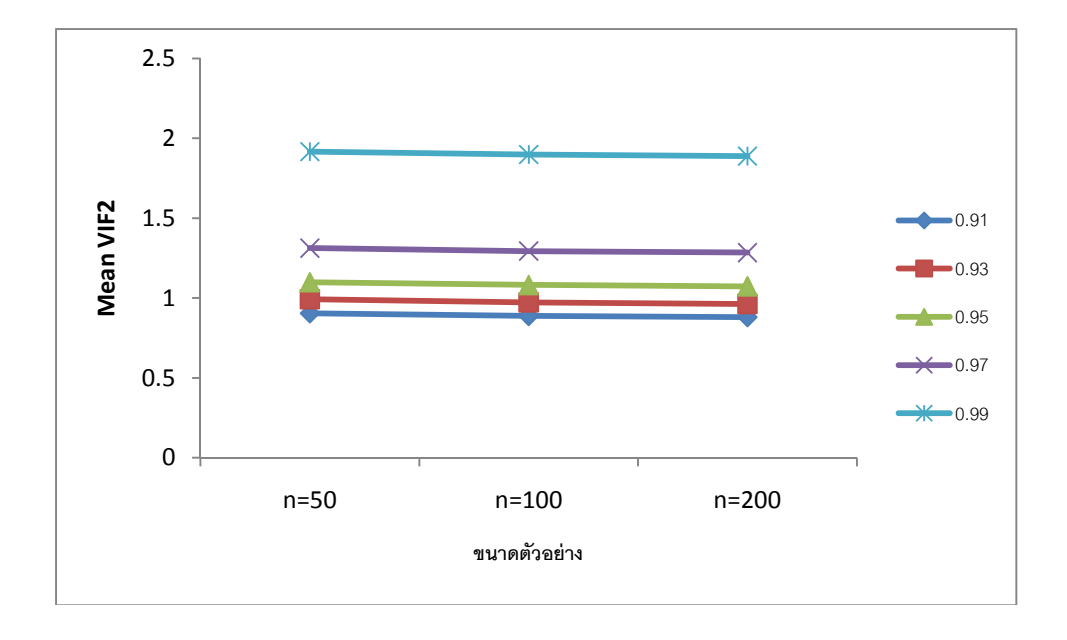

**รูปที 4.1.7** การเปรียบเทียบค่าเฉลียของ VIF3 ทีระดับความสัมพันธ์สูงสุด แยกตามขนาด ตัวอย่าง กรณีทีมีจํานวนตัวแปรอิสระ 3 ตัวแปร

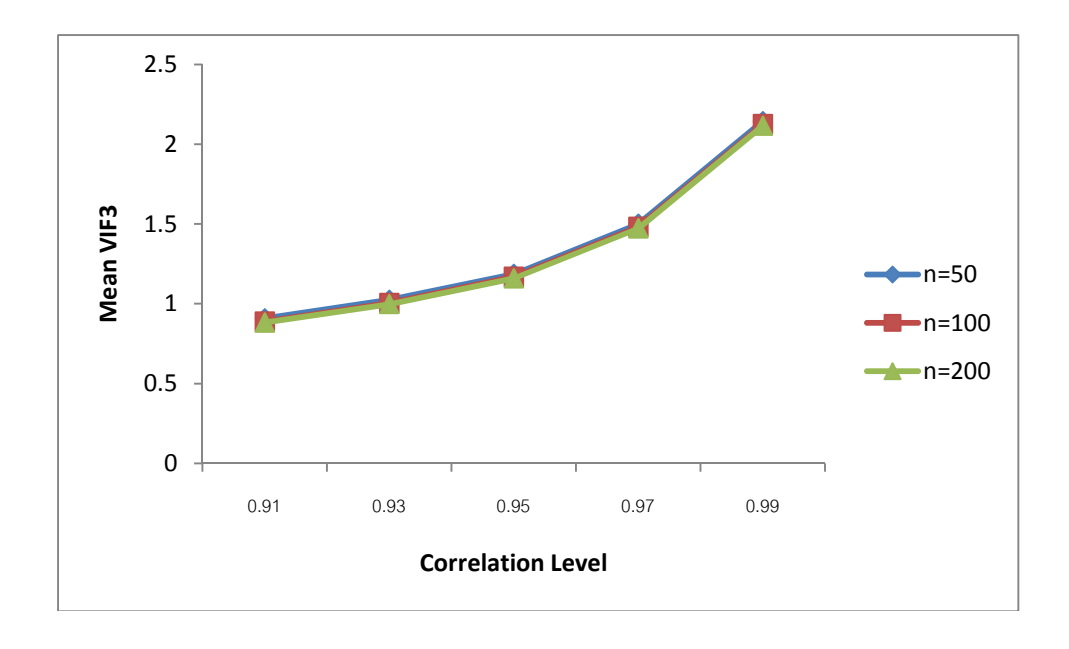

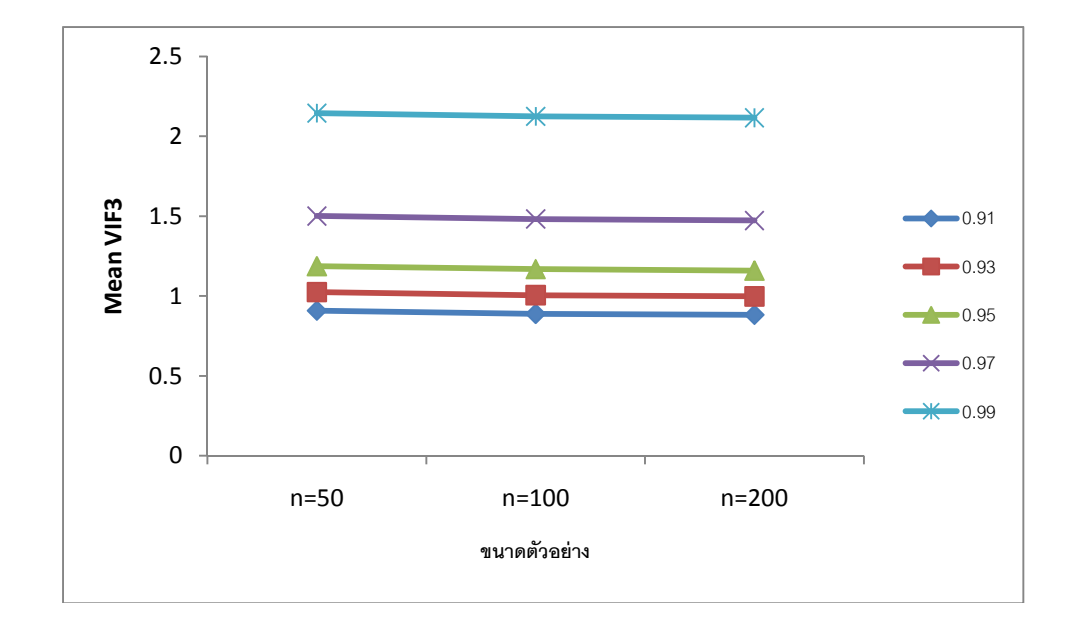

**รูปที 4.1.8** การเปรียบเทียบค่าเฉลียของ VIF3 ทีระดับความสัมพันธ์สูงสุด แยกตามระดับ ความสัมพันธ์ กรณีทีมีจํานวนตัวแปรอิสระ 3 ตัวแปร

ผลการวิเคราะห์พบว่า เมือพิจารณาค่าเฉลียของ VIF ณ ระดับความสัมพันธ์ต่างๆ สําหรับ ข้อมูลของตัวแปรอิสระเท่ากับ 3 ตัวแปร ที่ระดับความสัมพันธ์เท่ากับ 0.93 จะเป็นจุดเปลี่ยน (Cut Point) ทีทําให้เกิดปัญหาของความสัมพันธ์รุนแรงระหว่างตัวแปรอิสระของขนาดตัวอย่างเท่ากับ 50 และ 100 และทีขนาดตัวอย่างเท่ากับ 200 จะมีจุดเปลียน (Cut Point) ทีทําให้เกิดปัญหาพหุ ่ สัมพันธ์รุนแรงอยู่ที่ระดับความสัมพันธ์เท่ากับ 0.95 ดังนั้น สรุปได้ว่าที่ขนาดตัวอย่างเท่ากับ 50 และ 100 จะเกิดปัญหาของความสัมพันธ์รุนแรงระหว่างตัวแปรอิสระทีระดับความสัมพันธ์ 0.93, 0.95, 0.97 และ 0.99 และทีขนาดตัวอย่างเท่ากับ 200 จะเกิดปัญหาของความสัมพันธ์รุนแรง ้ ระหว่างตัวแปรอิสระที่ระดับความสัมพันธ์ 0.95, 0.97 และ 0.99 ลำหรับในการศึกษาครั้งนี้

เมือพิจารณาแนวโน้มค่าเฉลียของ VIF1 แยกตามขนาดตัวอย่าง พบว่าทีขนาดตัวอย่าง เท่ากับ 50 จะมีค่าเฉลียของ VIF1 สูงทีสุด รองลงมาคือขนาดตัวอย่างเท่ากับ 100 และทีขนาด ตัวอย่างเท่ากับ 200 จะมีค่าเฉลี่ยของ VIF1 ต่ำที่สุด นั้นคือ ค่าเฉลี่ยของ VIF1 จะแปรผกผันกับ ขนาดตัวอย่างของทุกระดับความสัมพันธ์ ซึงแสดงได้ดังรูปที 4.1.3 และเมือพิจารณาแนวโน้ม ค่าเฉลียของ VIF1 แยกตามระดับความสัมพันธ์ พบว่าทีระดับความสัมพันธ์เท่ากับ 0.99 จะมี ค่าเฉลียของ VIF1 สูงทีสุด รองลงมาคือระดับความสัมพันธ์เท่ากับ 0.97, 0.95, 0.93 ตามลําดับ และที่ระดับความสัมพันธ์เท่ากับ 0.91 จะมีค่าเฉลี่ยของ VIF1 ต่ำที่สุด นั้นคือ ค่าเฉลี่ยของ VIF1 จะแปรผันตรงกับระดับความสัมพันธ์ของทุกขนาดตัวอย่าง ซึงแสดงได้ดังรูปที 4.1.4

เมือพิจารณาแนวโน้มค่าเฉลียของ VIF2 แยกตามขนาดตัวอย่าง พบว่าทีขนาดตัวอย่าง เท่ากับ 50 จะมีค่าเฉลียของ VIF2 สูงทีสุด รองลงมาคือขนาดตัวอย่างเท่ากับ 100 และทีขนาด ์ ตัวอย่างเท่ากับ 200 จะมีค่าเฉลี่ยของ VIF2 ต่ำที่สด นั้นคือ ค่าเฉลี่ยของ VIF2 จะแปรผกผันกับ ขนาดตัวอย่างของทุกระดับความสัมพันธ์ ซึงแสดงได้ดังรูปที 4.1.5 และเมือพิจารณาแนวโน้ม ค่าเฉลียของ VIF2 แยกตามระดับความสัมพันธ์ พบว่าทีระดับความสัมพันธ์เท่ากับ 0.99 จะมี ค่าเฉลียของ VIF2 สูงทีสุด รองลงมาคือระดับความสัมพันธ์เท่ากับ 0.97, 0.95, 0.93 ตามลําดับ และที่ระดับความสัมพันธ์เท่ากับ 0.91 จะมีค่าเฉลี่ยของ VIF2 ต่ำที่สุด นั้นคือ ค่าเฉลี่ยของ VIF2 จะแปรผันตรงกับระดับความสัมพันธ์ของทุกขนาดตัวอย่าง ซึงแสดงได้ดังรูปที 4.1.6

เมือพิจารณาแนวโน้มค่าเฉลียของ VIF3 แยกตามขนาดตัวอย่าง พบว่าทีขนาดตัวอย่าง เท่ากับ 50 จะมีค่าเฉลียของ VIF3 สูงทีสุด รองลงมาคือขนาดตัวอย่างเท่ากับ 100 และทีขนาด ตัวอย่างเท่ากับ 200 จะมีค่าเฉลี่ยของ VIF3 ต่ำที่สุด นั้นคือ ค่าเฉลี่ยของ VIF3 จะแปรผกผันกับ ขนาดตัวอย่างของทุกระดับความสัมพันธ์ ซึงแสดงได้ดังรูปที 4.1.7 และเมือพิจารณาแนวโน้ม ค่าเฉลียของ VIF3 แยกตามระดับความสัมพันธ์ พบว่าทีระดับความสัมพันธ์เท่ากับ 0.99 จะมี ค่าเฉลียของ VIF3 สูงทีสุด รองลงมาคือระดับความสัมพันธ์เท่ากับ 0.97, 0.95, 0.93 ตามลําดับ และที่ระดับความสัมพันธ์เท่ากับ 0.91 จะมีค่าเฉลี่ยของ VIF3 ต่ำที่สุด นั้นคือ ค่าเฉลี่ยของ VIF3 จะแปรผันตรงกับระดับความสัมพันธ์ของทุกขนาดตัวอย่าง ซึงแสดงได้ดังรูปที 4.1.8

**ตารางที่ 4.1.4** แสดงค่าเฉลี่ยของ VIF ที่ระดับความสัมพันธ์สูงสุด แยกตาม VIF<sub>j</sub> ของแต่ละขนาด ตัวอย่าง กรณีทีมีจํานวนตัวแปรอิสระ 3 ตัวแปร

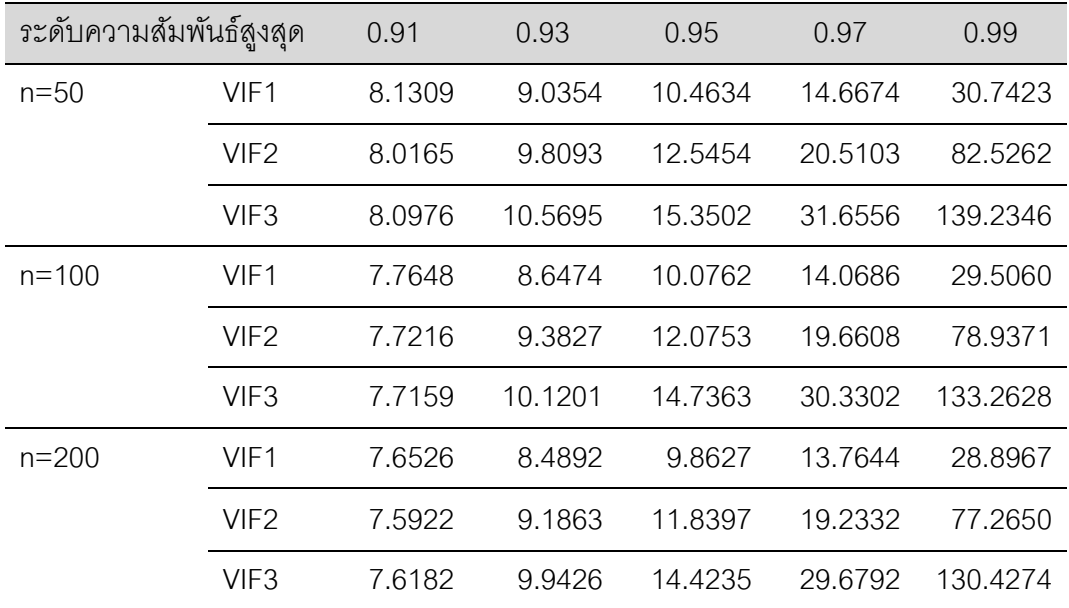

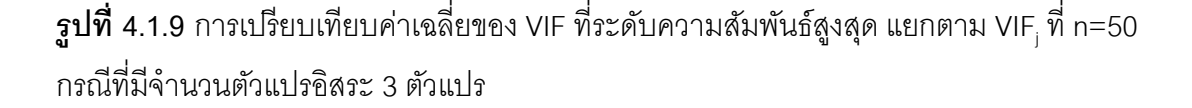

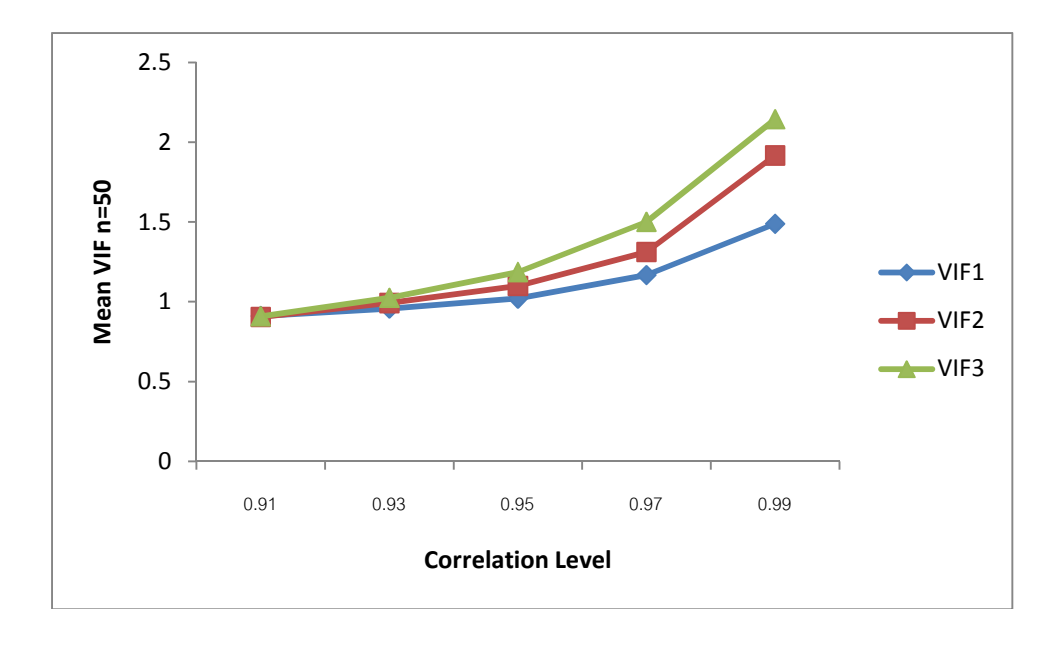

 $\boldsymbol{\mathfrak{g}}$ ปที่ 4.1.10 การเปรียบเทียบค่าเฉลี่ยของ VIF ที่ระดับความสัมพันธ์สูงสุด แยกตาม VIF<sub>j</sub> ที่ n=100 กรณีทีมีจํานวนตัวแปรอิสระ 3 ตัวแปร

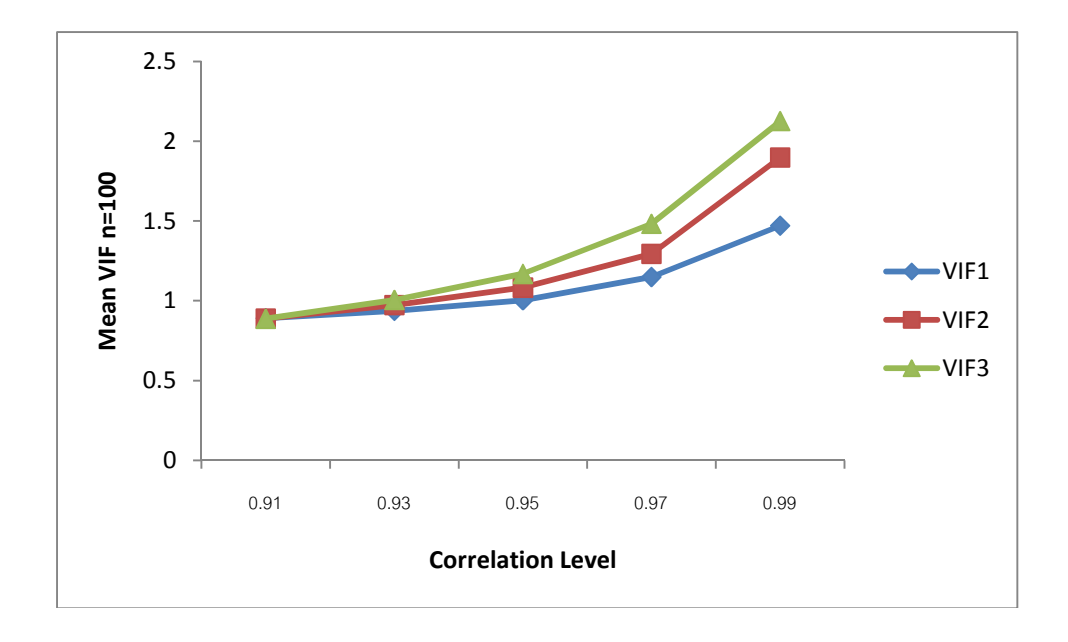

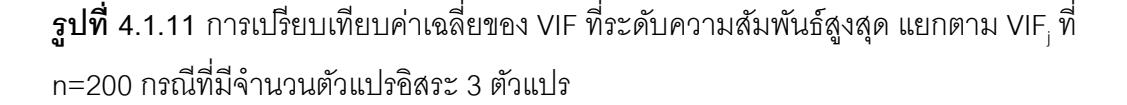

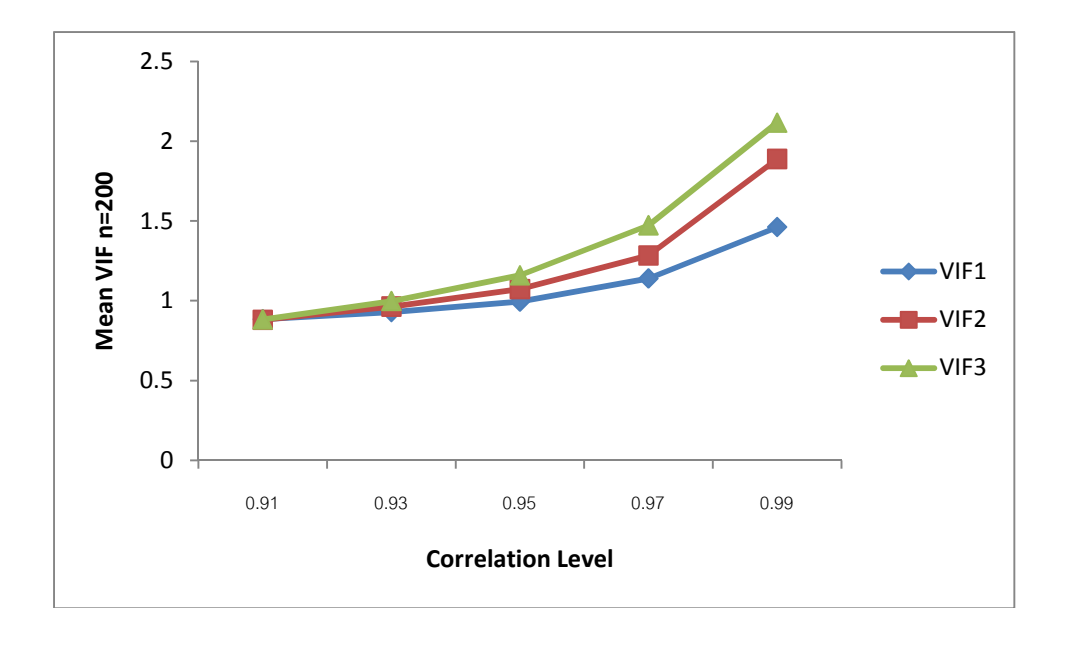

เมื่อพิจารณาแนวโน้มค่าเฉลี่ยของ VIF แยกตามค่าเฉลี่ยของ VIF<sub>j</sub> ของขนาดตัวอย่าง เท่ากับ 50 พบว่าค่าเฉลียของ VIF1, VIF2 และ VIF3 จะแปรผันตรงกับระดับความสัมพันธ์ และ สังเกตได้ว่าทีระดับความสัมพันธ์ 0.91 ค่าเฉลียของ VIF แต่ละค่าจะไม่แตกต่างกันมากนัก ส่วนที ระดับความสัมพันธ์ 0.93, 0.95, 0.97 และ 0.99 ค่าเฉลียของ VIF3 จะมีค่ามากทีสุด รองลงมาคือ ค่าเฉลียของ VIF2 และค่าเฉลียของ VIF1 จะมีค่าน้อยทีสุด ซึงแสดงได้ดังรูปที 4.1.9

เมื่อพิจารณาแนวโน้มค่าเฉลี่ยของ VIF แยกตามค่าเฉลี่ยของ VIF<sub>j</sub> ของขนาดตัวอย่าง เท่ากับ 100 พบว่าค่าเฉลียของ VIF1, VIF2 และ VIF3 จะแปรผันตรงกับระดับความสัมพันธ์ และ สังเกตได้ว่าทีระดับความสัมพันธ์ 0.91 ค่าเฉลียของ VIF แต่ละค่าจะไม่แตกต่างกันมากนัก ส่วนที ระดับความสัมพันธ์ 0.93, 0.95, 0.97 และ 0.99 ค่าเฉลียของ VIF3 จะมีค่ามากทีสุด รองลงมาคือ ค่าเฉลียของ VIF2 และค่าเฉลียของ VIF1 จะมีค่าน้อยทีสุด ซึงแสดงได้ดังรูปที 4.1.10

เมื่อพิจารณาแนวโน้มค่าเฉลี่ยของ VIF แยกตามค่าเฉลี่ยของ VIF<sub>j</sub> ของขนาดตัวอย่าง เท่ากับ 200 พบว่าค่าเฉลียของ VIF1, VIF2 และ VIF3 จะแปรผันตรงกับระดับความสัมพันธ์ และ สังเกตได้ว่าทีระดับความสัมพันธ์ 0.91 ค่าเฉลียของ VIF แต่ละค่าจะไม่แตกต่างกันมากนัก ส่วนที ระดับความสัมพันธ์ 0.93, 0.95, 0.97 และ 0.99 ค่าเฉลียของ VIF3 จะมีค่ามากทีสุด รองลงมาคือ ค่าเฉลียของ VIF2 และค่าเฉลียของ VIF1 จะมีค่าน้อยทีสุด ซึงแสดงได้ดังรูปที 4.1.11

### **4.2 ผลการศึกษาเปอร์เซ็นต์การเกิดปัญหาพหุสัมพันธ์รุนแรง (Multicollinearity)**

#### **4.2.1 กรณีจํานวนตัวแปรอิสระเท่ากับ 2 ตัวแปร**

เมือพิจารณาค่าเปอร์เซ็นต์การเกิดปัญหาพหุสัมพันธ์รุนแรงของแต่ละกรณีทีทําการศึกษา จะมีผลการวิเคราะห์ดังตารางที 4.2.1

**ตารางที 4.2.1** แสดงเปอร์เซ็นต์การเกิดปัญหาพหุสัมพันธ์รุนแรงระหว่างตัวแปรอิสระ กรณีทีมี จํานวนตัวแปรอิสระ 2 ตัวแปร

| 3ะดับความสัมพันธ์ 0.9 0.91 0.92 0.93 0.94 0.95 0.96 0.97 0.98 0.99 |  |  |  |  |  |
|--------------------------------------------------------------------|--|--|--|--|--|
| n=50 % Multi 1.2 2.7 5.7 14.8 31.1 55.1 81.6 98.3 100 100          |  |  |  |  |  |
| n=100 % Multi 0.1 0.4 1.1 5.5 21.4 57.2 89.6 100 100 100           |  |  |  |  |  |
| n=200 % Multi  0  0  0.1  0.9  12.1  60.6  97.2  100  100  100     |  |  |  |  |  |

**รูปที 4.2.1** การเปรียบเทียบเปอร์เซ็นต์การเกิดปัญหาพหุสัมพันธ์รุนแรงระหว่างตัวแปรอิสระ กรณี ทีมีจํานวนตัวแปรอิสระ 2 ตัวแปร

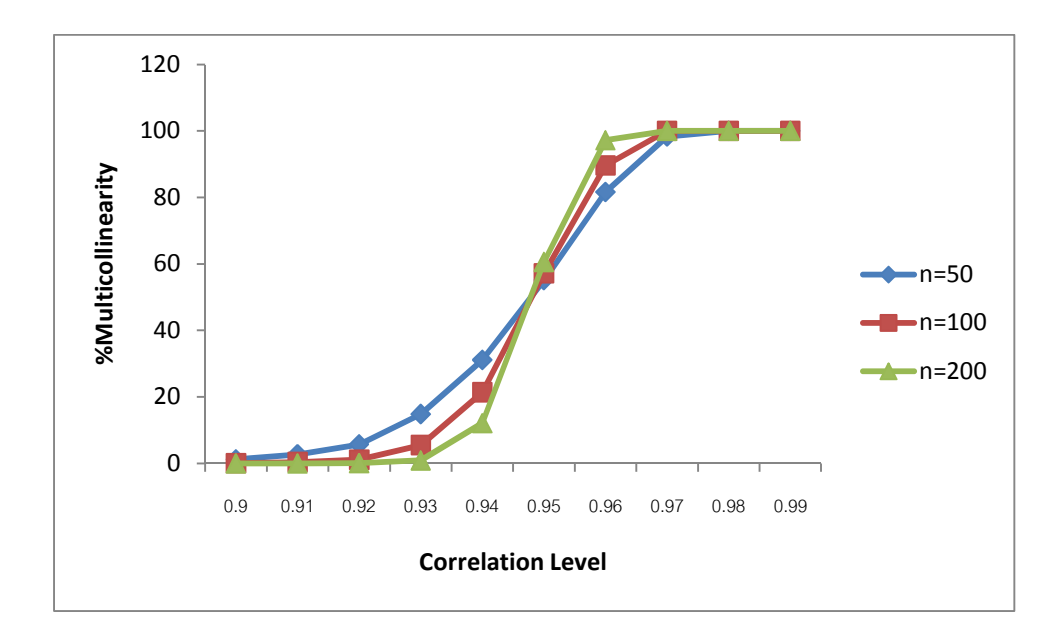

ผลการวิเคราะห์ เมือพิจารณาค่าเปอร์เซ็นต์การเกิดปัญหาพหุสัมพันธ์รุนแรงระหว่างตัว แปรอิสระ ณ ระดับความสัมพันธ์ต่างๆ พบว่าทีระดับความสัมพันธ์ 0.9, 0.91, 0.92, 0.93 และ 0.94 จะมีเปอร์เซ็นต์การเกิดปัญหาพหุสัมพันธ์รุนแรงระหว่างตัวแปรอิสระอยู่ประมาณ 0%-32% ส่วนทีระดับความสัมพันธ์ 0.95, 0.96, 0.97, 0.98 และ 0.99 จะมีเปอร์เซ็นต์การเกิดปัญหาพหุ สัมพันธ์รุนแรงระหว่างตัวแปรอิสระอยู่ประมาณ 55%-100% ซึงจะมีเปอร์เซ็นต์การเกิดปัญหาพหุ สัมพันธ์รุนแรงสูงทุกขนาดตัวอย่างทีทําการศึกษา

เมือพิจารณาแนวโน้มของค่าเปอร์เซ็นต์การเกิดปัญหาพหุสัมพันธ์รุนแรงระหว่างตัวแปร อิสระ พบว่าทีระดับความสัมพันธ์ 0.9, 0.91, 0.92, 0.93 และ 0.94 ค่าเปอร์เซ็นต์การเกิดปัญหา พหุสัมพันธ์รุนแรงจะแปรผันตรงกับระดับความสัมพันธ์ของตัวแปรอิสระ แต่ทีขนาดตัวอย่างเท่ากับ 200 จะมีค่าเปอร์เซ็นต์การเกิดปัญหาพหุสัมพันธ์รุนแรงตําทีสุด รองลงมาคือขนาดตัวอย่างเท่ากับ 100 และทีขนาดตัวอย่างเท่ากับ 50 จะมีค่าเปอร์เซ็นต์การเกิดพหุสัมพันธ์รุนแรงสูงทีสุด ส่วนที ระดับความสัมพันธ์ 0.95, 0.96, 0.97, 0.98 และ 0.99 ค่าเปอร์เซ็นต์การเกิดปัญหาพหุสัมพันธ์ รุนแรงจะแปรผันตรงกับระดับความสัมพันธ์ของตัวแปรอิสระ แต่ทีขนาดตัวอย่างเท่ากับ 200 จะมี ค่าเปอร์เซ็นต์การเกิดปัญหาพหุสัมพันธ์รุนแรงสูงทีสุด รองลงมาคือขนาดตัวอย่างเท่ากับ 100 และ ทีขนาดตัวอย่างเท่ากับ 50 จะมีค่าเปอร์เซ็นต์การเกิดพหุสัมพันธ์รุนแรงตําทีสุด ซึงแสดงได้ดังรูปที 4.2.1

#### **4.2.2 กรณีจํานวนตัวแปรอิสระเท่ากับ 3 ตัวแปร**

เมือพิจารณาค่าเปอร์เซ็นต์การเกิดปัญหาพหุสัมพันธ์รุนแรงของแต่ละกรณีทีทําการศึกษา จะมีผลการวิเคราะห์ดังตารางที 4.2.2 และเพือให้ง่ายในการวิเคราะห์ผลทางผู้วิจัยจึงได้พิจารณา จากค่าระดับความสัมพันธ์สูงสุดของแต่ละกรณี โดยพิจารณาจากค่าเปอร์เซ็นต์การเกิดปัญหาพหุ สัมพันธ์รุนแรงทีตําทีสุดของแต่ละระดับความสัมพันธ์สูงสุด ดังตารางที 4.2.3

| ระดับความสัมพันธ์  | $n=50$  | $n = 100$ | $n = 200$ |  |  |
|--------------------|---------|-----------|-----------|--|--|
|                    | % Multi | % Multi   | % Multi   |  |  |
| (0.91, 0.93, 0.95) | 91.8    | 96.1      | 99.1      |  |  |
| (0.91, 0.93, 0.97) | 99.8    | 100       | 100       |  |  |
| (0.91, 0.93, 0.99) | 100     | 100       | 100       |  |  |
| (0.91, 0.95, 0.97) | 100     | 100       | 100       |  |  |
| (0.91, 0.95, 0.99) | 100     | 100       | 100       |  |  |
| (0.93, 0.95, 0.97) | 100     | 100       | 100       |  |  |
| (0.93, 0.95, 0.99) | 100     | 100       | 100       |  |  |
| (0.93, 0.97, 0.99) | 100     | 100       | 100       |  |  |
| (0.95, 0.97, 0.99) | 100     | 100       | 100       |  |  |
| (0.91, 0.91, 0.91) | 33.3    | 15.4      | 3.9       |  |  |
| (0.93, 0.93, 0.93) | 71.1    | 67.5      | 63.9      |  |  |
| (0.95, 0.95, 0.95) | 96.9    | 99.1      | 99.9      |  |  |
| (0.97, 0.97, 0.97) | 100     | 100       | 100       |  |  |
| (0.99, 0.99, 0.99) | 100     | 100       | 100       |  |  |
| (0.91, 0.91, 0.93) | 52.2    | 43.4      | 34.7      |  |  |
| (0.91, 0.91, 0.95) | 85.1    | 88.8      | 94.9      |  |  |
| (0.91, 0.91, 0.97) | 99.2    | 100       | 100       |  |  |
| (0.91, 0.91, 0.99) | 100     | 100       | 100       |  |  |
| (0.91, 0.93, 0.93) | 70.9    | 68.6      | 69.8      |  |  |
| (0.91, 0.95, 0.95) | 99.2    | 99.9      | 100       |  |  |
| (0.91, 0.97, 0.97) | 100     | 100       | 100       |  |  |
| (0.93, 0.93, 0.95) | 90      | 93        | 97.2      |  |  |
| (0.93, 0.93, 0.97) | 99.8    | 99.9      | 100       |  |  |
| (0.93, 0.93, 0.99) | 100     | 100       | 100       |  |  |

**ตารางที 4.2.2** แสดงเปอร์เซ็นต์การเกิดปัญหาพหุสัมพันธ์รุนแรงระหว่างตัวแปรอิสระ กรณีทีมี จํานวนตัวแปรอิสระ 3 ตัวแปร

| ระดับความสัมพันธ์  | $n = 50$ | $n = 100$ | $n = 200$ |  |
|--------------------|----------|-----------|-----------|--|
|                    | % Multi  | % Multi   | % Multi   |  |
| (0.93, 0.95, 0.95) | 95.7     | 99.2      | 100       |  |
| (0.93, 0.97, 0.97) | 100      | 100       | 100       |  |
| (0.95, 0.95, 0.97) | 99.5     | 100       | 100       |  |
| (0.95, 0.95, 0.99) | 100      | 100       | 100       |  |
| (0.95, 0.97, 0.97) | 100      | 100       | 100       |  |
| (0.97, 0.97, 0.99) | 100      | 100       | 100       |  |
| (0.97, 0.99, 0.99) | 100      | 100       | 100       |  |

**ตารางที 4.2.2 (ต่อ)** แสดงเปอร์เซ็นต์การเกิดปัญหาพหุสัมพันธ์รุนแรงระหว่างตัวแปรอิสระ กรณี ทีมีจํานวนตัวแปรอิสระ 3 ตัวแปร

**ตารางที 4.2.3** แสดงเปอร์เซ็นต์การเกิดปัญหาพหุสัมพันธ์รุนแรงระหว่างตัวแปรอิสระ ทีระดับ ความสัมพันธ์สูงสุด กรณีทีมีจํานวนตัวแปรอิสระ 3 ตัวแปร

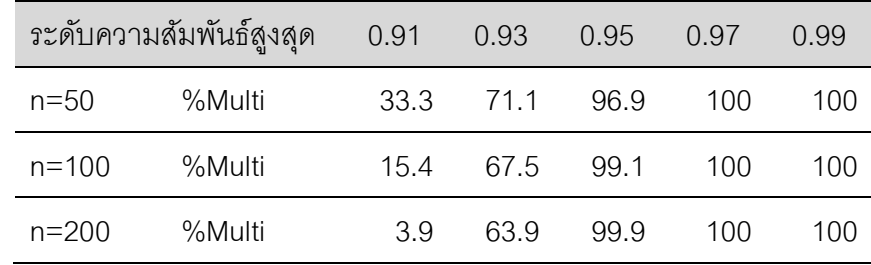

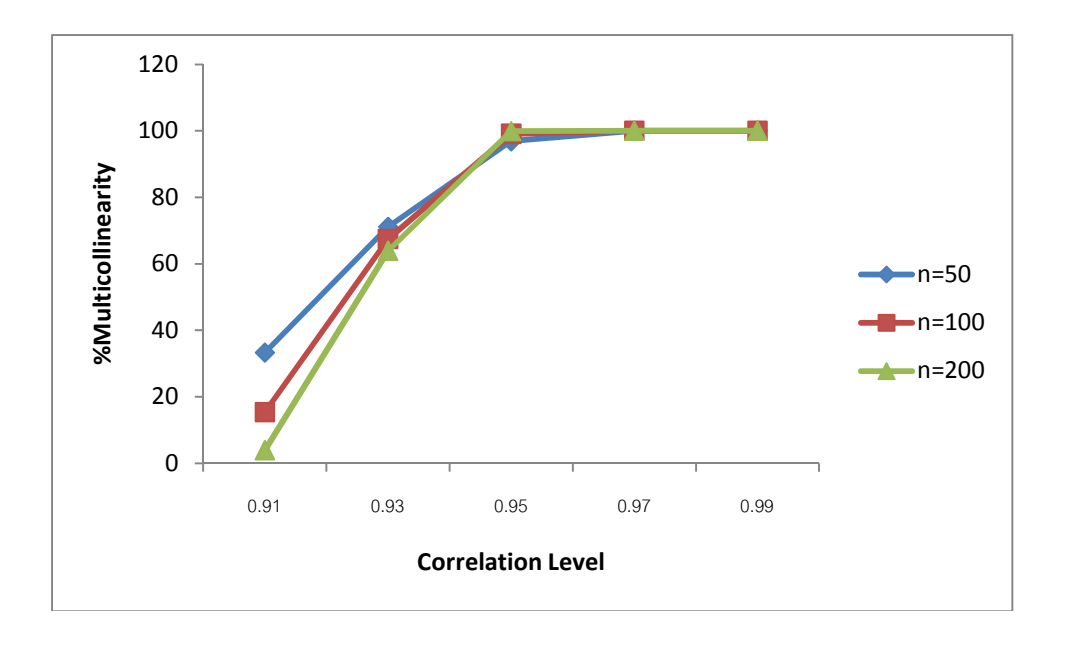

**รูปที 4.2.2** การเปรียบเทียบเปอร์เซ็นต์การเกิดปัญหาพหุสัมพันธ์รุนแรงระหว่างตัวแปรอิสระ กรณี ที่มีจำบาบตัวแปรคิสระ 3 ตัวแปร

ผลการวิเคราะห์ เมือพิจารณาค่าเปอร์เซ็นต์การเกิดปัญหาพหุสัมพันธ์รุนแรงระหว่างตัว แปรอิสระ ณ ระดับความสัมพันธ์ต่างๆ พบว่าทีระดับความสัมพันธ์ 0.91 ขนาดตัวอย่างเท่ากับ 50 จะมีเปอร์เซ็นต์การเกิดปัญหาพหุสัมพันธ์รุนแรงอยู่ประมาณ 33% ขนาดตัวอย่างเท่ากับ 100 จะมี เปอร์เซ็นต์การเกิดปัญหาพหุสัมพันธ์รุนแรงอยู่ประมาณ 15% และขนาดตัวอย่างเท่ากับ 200 จะมี เปอร์เซ็นต์การเกิดปัญหาพหุสัมพันธ์รุนแรงอยู่ประมาณ 4% ส่วนทีระดับความสัมพันธ์ 0.93, 0.05, 0.97 และ 0.99 จะมีเปอร์เซ็นต์การเกิดปัญหาพหุสัมพันธ์รุนแรงระหว่างตัวแปรอิสระอยู่ ประมาณ 60%-100% ซึงจะมีเปอร์เซ็นต์การเกิดปัญหาพหุสัมพันธ์รุนแรงสูงทุกขนาดตัวอย่างที ทําการศึกษา

เมือพิจารณาแนวโน้มของค่าเปอร์เซ็นต์การเกิดปัญหาพหุสัมพันธ์รุนแรงระหว่างตัวแปร อิสระ พบว่าทีระดับความสัมพันธ์ 0.91 และ 0.93 ค่าเปอร์เซ็นต์การเกิดปัญหาพหุสัมพันธ์รุนแรง จะแปรผันตรงกับระดับความสัมพันธ์ของตัวแปรอิสระ แต่ทีขนาดตัวอย่างเท่ากับ 200 จะมีค่า เปอร์เซ็นต์การเกิดปัญหาพหุสัมพันธ์รุนแรงตําทีสุด รองลงมาคือขนาดตัวอย่างเท่ากับ 100 และที ขนาดตัวอย่างเท่ากับ 50 จะมีค่าเปอร์เซ็นต์การเกิดพหุสัมพันธ์รุนแรงสูงทีสุด ส่วนทีระดับ ความสัมพันธ์ 0.95, 0.97 และ 0.99 ค่าเปอร์เซ็นต์การเกิดปัญหาพหุสัมพันธ์รุนแรงจะแปรผันตรง กับระดับความสัมพันธ์ของตัวแปรอิสระ แต่ทีขนาดตัวอย่างเท่ากับ 200 จะมีค่าเปอร์เซ็นต์การเกิด

ปัญหาพหุสัมพันธ์รุนแรงสูงทีสุด รองลงมาคือขนาดตัวอย่างเท่ากับ 100 และทีขนาดตัวอย่าง เท่ากับ 50 จะมีค่าเปอร์เซ็นต์การเกิดพหุสัมพันธ์รุนแรงตําทีสุด ซึงแสดงได้ดังรูปที 4.2.2

## **4.3 ผลการศึกษาการเปรียบเทียบค่าเฉลียความคลาดเคลือนกําลังสองของตัวประมาณ**

## **4.3.1 กรณีจํานวนตัวแปรอิสระเท่ากับ 2 ตัวแปร**

เมือพิจารณาค่าเฉลียความคลาดเคลือนกําลังสองของตัวประมาณแต่ละกรณีที ทําการศึกษา จะมีผลการวิเคราะห์ดังตารางที 4.3.1-4.3.2

**ตารางที 4.3.1** แสดงค่าเฉลียความคลาดเคลือนกําลังสองของตัวประมาณ แยกตามวิธีการ วิเคราะห์ กรณีทีมีจํานวนตัวแปรอิสระ 2 ตัวแปร

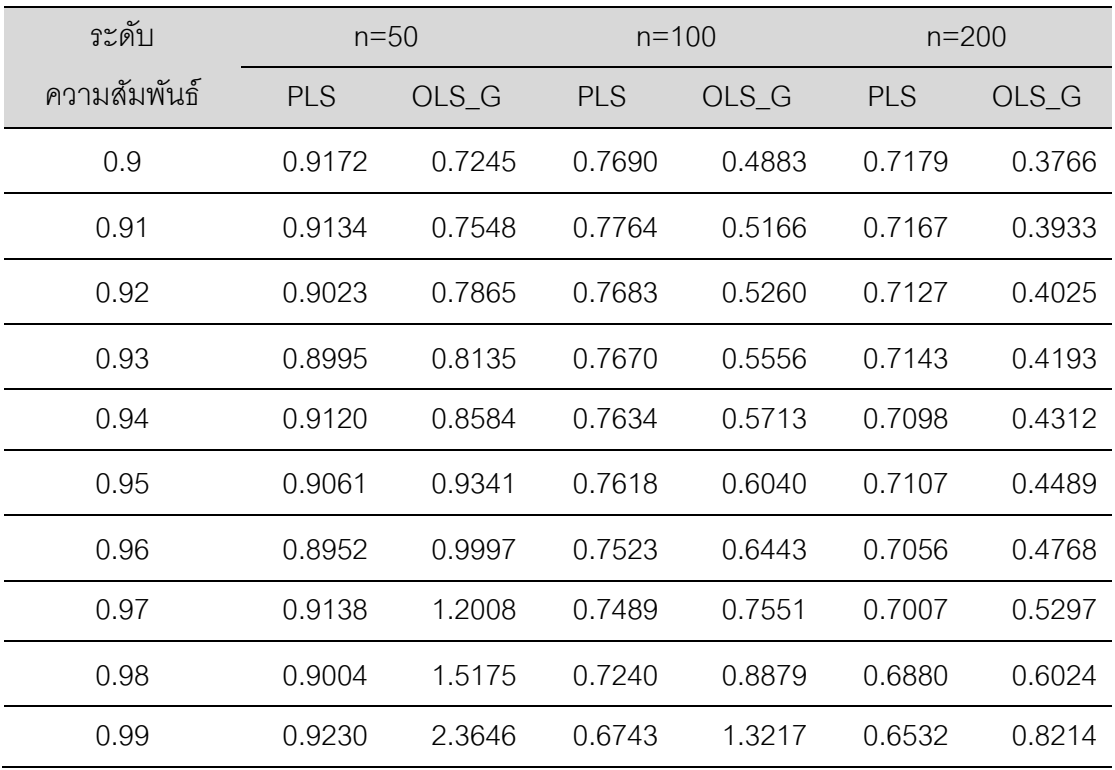

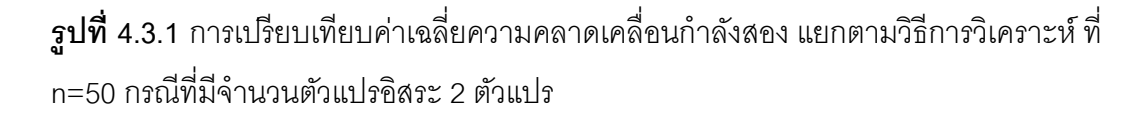

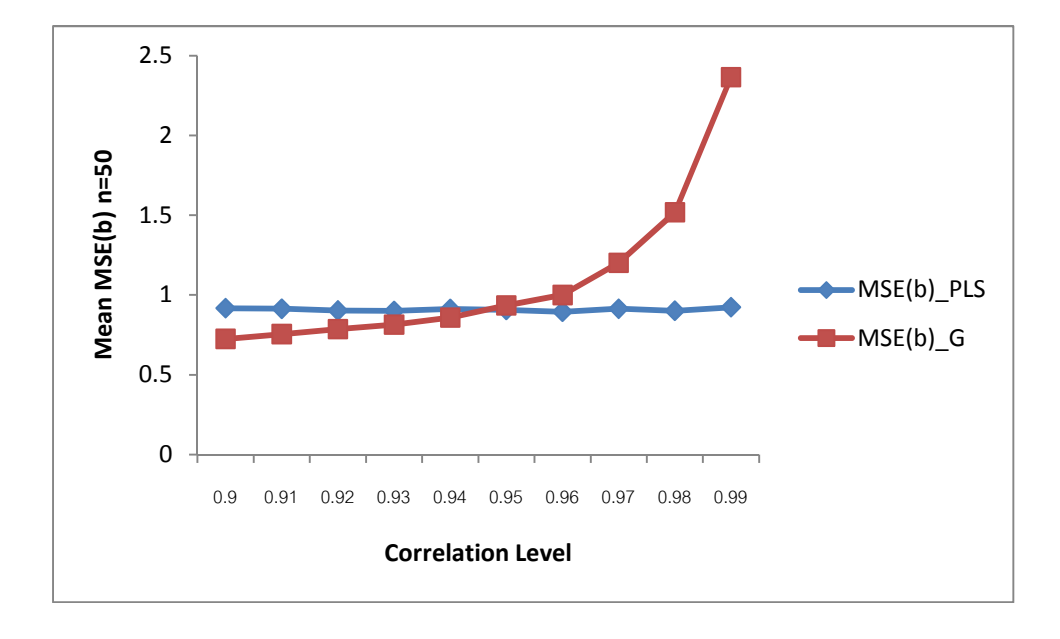

**รูปที 4.3.2** การเปรียบเทียบค่าเฉลียความคลาดเคลือนกําลังสอง แยกตามวิธีการวิเคราะห์ ที n=100 กรณีทีมีจํานวนตัวแปรอิสระ 2 ตัวแปร

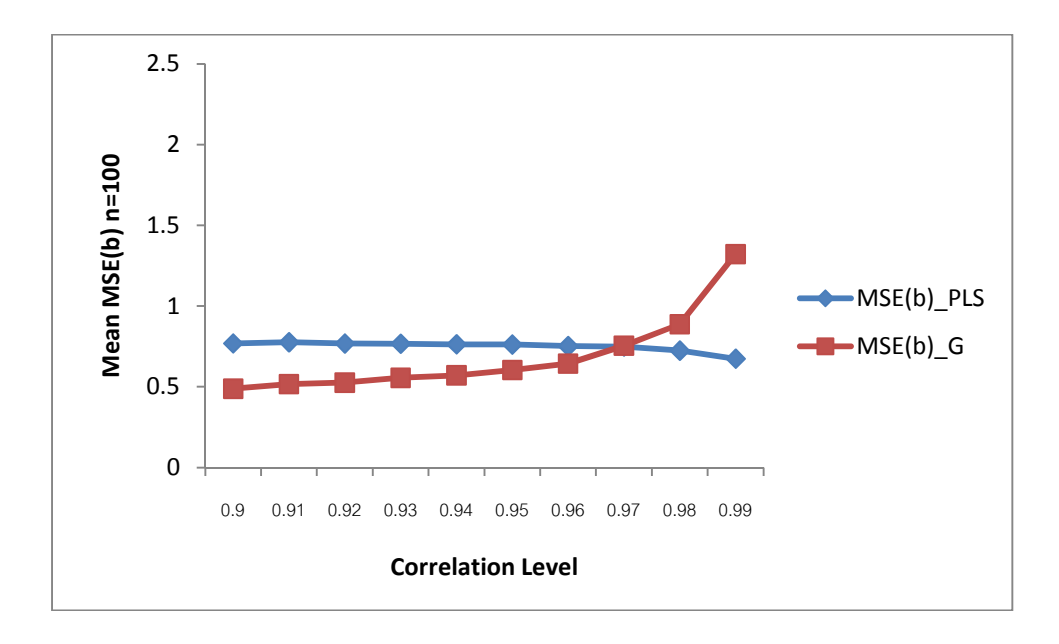

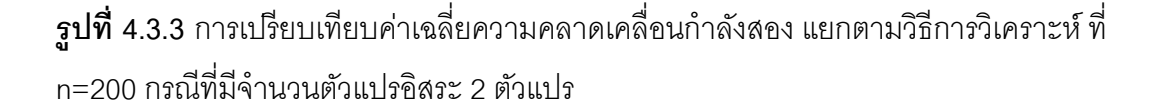

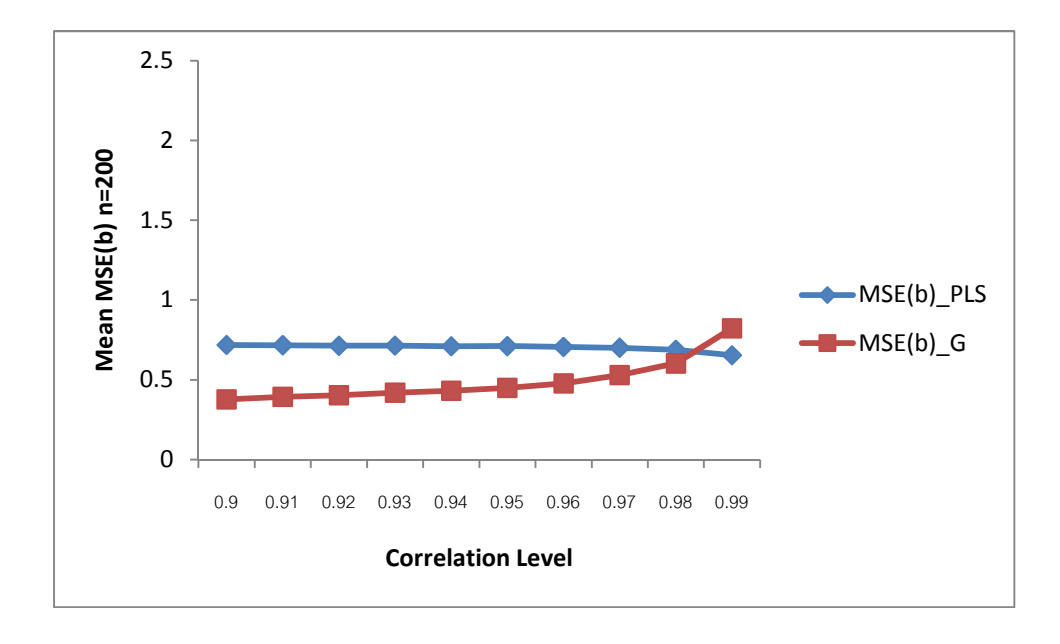

ผลการวิเคราะห์เมือพิจารณาค่าเฉลียความคลาดเคลือนกําลังสองของตัวประมาณ ณ ระดับความสัมพันธ์ต่างๆ แยกตามวิธีการวิเคราะห์ ทีทุกขนาดตัวอย่าง สําหรับข้อมูลของตัวแปร ้ อิสระเท่ากับ 2 ตัวแปร เป็นดังนี้

เมือพิจารณาค่าเฉลียความคลาดเคลือนกําลังสองของตัวประมาณ ทีขนาดตัวอย่าง เท่ากับ 50 ของทั้งสองวิธี พบว่าที่ระดับความสัมพันธ์ 0.9, 0.92, 0.93 และ 0.94 วิธีกำลังสองน้อย สุดเชิงส่วนมีค่าเฉลียความคลาดเคลือนกําลังสองมากกว่าวิธีกําลังสองน้อยสุดด้วยวิธีการแปลง ข้อมูลแบบกรามชมิดต์ ส่วนทีระดับความสัมพันธ์ 0.95, 0.96, 0.97, 0.98 และ 0.99 วิธีกําลังสอง น้อยสุดเชิงส่วนมีค่าเฉลียความคลาดเคลือนกําลังสองน้อยกว่าวิธีกําลังสองน้อยสุดด้วยวิธีการ แปลงข้อมูลแบบกรามชมิดต์ และเมือพิจารณาแนวโน้มของค่าเฉลียความคลาดเคลือนกําลังสอง พบว่าค่าเฉลียความคลาดเคลือนกําลังสองของวิธีกําลังสองน้อยสุดเชิงส่วนไม่มีแนวโน้มทีแน่นอน ้ เมื่อระดับความสัมพันธ์สูงขึ้น เนื่องจากค่าเฉลี่ยความคลาดเคลื่อนกำลังสองยังมีการแกว่งขึ้น ้ แกว่งลง ส่วนวิธีกำลังสองน้อยสุดด้วยวิธีการแปลงข้อมูลแบบกรามชมิดต์มีแนวโน้มเพิ่มขึ้นเมื่อ ระดับความสัมพันธ์สูงขึ้น ซึ่งแสดงได้ดังรูปที่ 4.3.1

เมือพิจารณาค่าเฉลียความคลาดเคลือนกําลังสองของตัวประมาณ ทีขนาดตัวอย่าง เท่ากับ 100 ของทั้งสองวิธี พบว่าที่ระดับความสัมพันธ์ 0.9, 0.91, 0.92, 0.93, 0.94, 0.95 และ 0.96 วิธีกําลังสองน้อยสุดเชิงส่วนมีค่าเฉลียความคลาดเคลือนกําลังสองมากกว่าวิธีกําลังสองน้อย

สุดด้วยวิธีการแปลงข้อมูลแบบกรามชมิดต์ ส่วนทีระดับความสัมพันธ์ 0.97, 0.98 และ 0.99 วิธี กําลังสองน้อยสุดเชิงส่วนมีค่าเฉลียความคลาดเคลือนกําลังสองน้อยกว่าวิธีกําลังสองน้อยสุดด้วย วิธีการแปลงข้อมูลแบบกรามชมิดต์ และเมือพิจารณาแนวโน้มของค่าเฉลียความคลาดเคลือน กําลังสอง พบว่าค่าเฉลียความคลาดเคลือนกําลังสองของวิธีกําลังสองน้อยสุดเชิงส่วนไม่มี ่ แนวโน้มที่แน่นอน เมื่อระดับความสัมพันธ์สูงขึ้น เนื่องจากค่าเฉลี่ยความคลาดเคลื่อนกำลังสองยัง ่ มีการแกว่งขึ้นแกว่งลง ส่วนวิธีกำลังสองน้อยสุดด้วยวิธีการแปลงข้อมูลแบบกรามชมิดต์มีแนวโน้ม เพิ่มขึ้นเมื่อระดับความสัมพันธ์สูงขึ้น ซึ่งแสดงได้ดังรูปที่ 4.3.2

เมือพิจารณาค่าเฉลียความคลาดเคลือนกําลังสองของตัวประมาณ ทีขนาดตัวอย่าง เท่ากับ 200 ของทั้งสองวิธี พบว่าที่ระดับความสัมพันธ์ 0.9, 0.91, 0.92, 0.93, 0.94, 0.95, 0.97 และ 0.98 วิธีกําลังสองน้อยสุดเชิงส่วนมีค่าเฉลียความคลาดเคลือนกําลังสองมากกว่าวิธีกําลังสอง น้อยสุดด้วยวิธีการแปลงข้อมูลแบบกรามชมิดต์ ส่วนทีระดับความสัมพันธ์ 0.99 วิธีกําลังสองน้อย สุดเชิงส่วนมีค่าเฉลียความคลาดเคลือนกําลังสองน้อยกว่าวิธีกําลังสองน้อยสุดด้วยวิธีการแปลง ข้อมูลแบบกรามชมิดต์ และเมือพิจารณาแนวโน้มของค่าเฉลียความคลาดเคลือนกําลังสอง พบว่า ค่าเฉลียความคลาดเคลือนกําลังสองของวิธีกําลังสองน้อยสุดเชิงส่วนไม่มีแนวโน้มทีแน่นอน เมือ ้ ระดับความสัมพันธ์สูงขึ้น เนื่องจากค่าเฉลี่ยความคลาดเคลื่อนกำลังสองยังมีการแกว่งขึ้นแกว่งลง ส่วนวิธีกำลังสองน้อยสุดด้วยวิธีการแปลงข้อมูลแบบกรามชมิดต์มีแนวโน้มเพิ่มขึ้นเมื่อระดับ ้ ความสัมพันธ์สูงขึ้น ซึ่งแสดงได้ดังรูปที่ 4.3.3

| ระดับ        |          | <b>PLS</b> |           |          | OLS_G     |           |
|--------------|----------|------------|-----------|----------|-----------|-----------|
| ความสัมพันธ์ | $n = 50$ | $n = 100$  | $n = 200$ | $n = 50$ | $n = 100$ | $n = 200$ |
| 0.9          | 0.9172   | 0.7690     | 0.7179    | 0.7245   | 0.4883    | 0.3766    |
| 0.91         | 0.9134   | 0.7764     | 0.7167    | 0.7548   | 0.5166    | 0.3933    |
| 0.92         | 0.9023   | 0.7683     | 0.7127    | 0.7865   | 0.5260    | 0.4025    |
| 0.93         | 0.8995   | 0.7670     | 0.7143    | 0.8135   | 0.5556    | 0.4193    |
| 0.94         | 0.9120   | 0.7634     | 0.7098    | 0.8584   | 0.5713    | 0.4312    |
| 0.95         | 0.9061   | 0.7618     | 0.7107    | 0.9341   | 0.6040    | 0.4489    |
| 0.96         | 0.8952   | 0.7523     | 0.7056    | 0.9997   | 0.6443    | 0.4768    |
| 0.97         | 0.9138   | 0.7489     | 0.7007    | 1.2008   | 0.7551    | 0.5297    |
| 0.98         | 0.9004   | 0.7240     | 0.6880    | 1.5175   | 0.8879    | 0.6024    |
| 0.99         | 0.9230   | 0.6743     | 0.6532    | 2.3646   | 1.3217    | 0.8214    |

**ตารางที 4.3.2** แสดงค่าเฉลียความคลาดเคลือนกําลังสองของตัวประมาณ แยกตามขนาด ตัวอย่าง กรณีทีมีจํานวนตัวแปรอิสระ 2 ตัวแปร

**รูปที 4.3.4** การเปรียบเทียบค่าเฉลียความคลาดเคลือนกําลังสอง แยกตามขนาดตัวอย่างของวิธี PLS กรณีทีมีจํานวนตัวแปรอิสระ 2 ตัวแปร

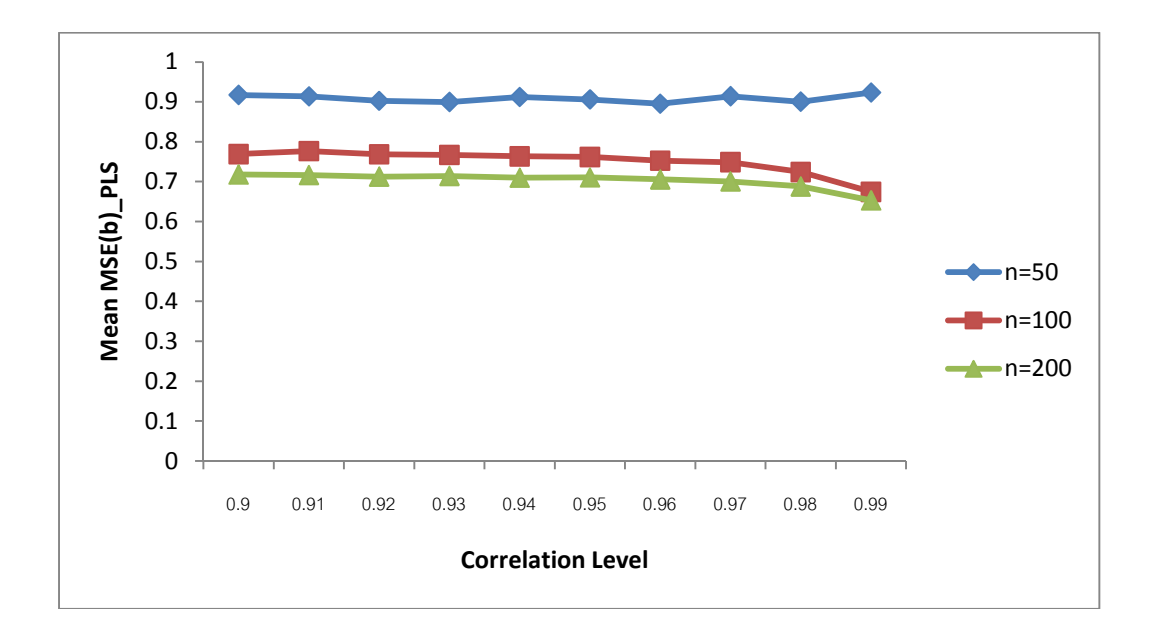

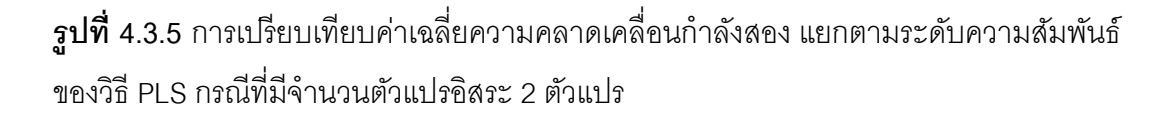

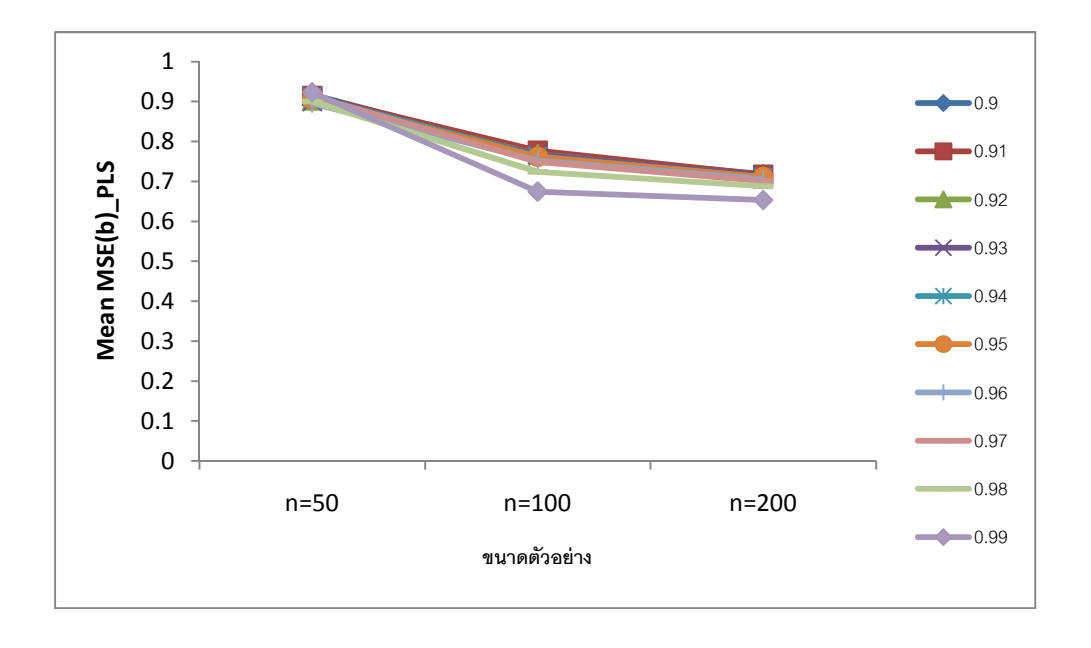

**รูปที 4.3.6** การเปรียบเทียบค่าเฉลียความคลาดเคลือนกําลังสอง แยกตามขนาดตัวอย่างของวิธี OLS\_G กรณีทีมีจํานวนตัวแปรอิสระ 2 ตัวแปร

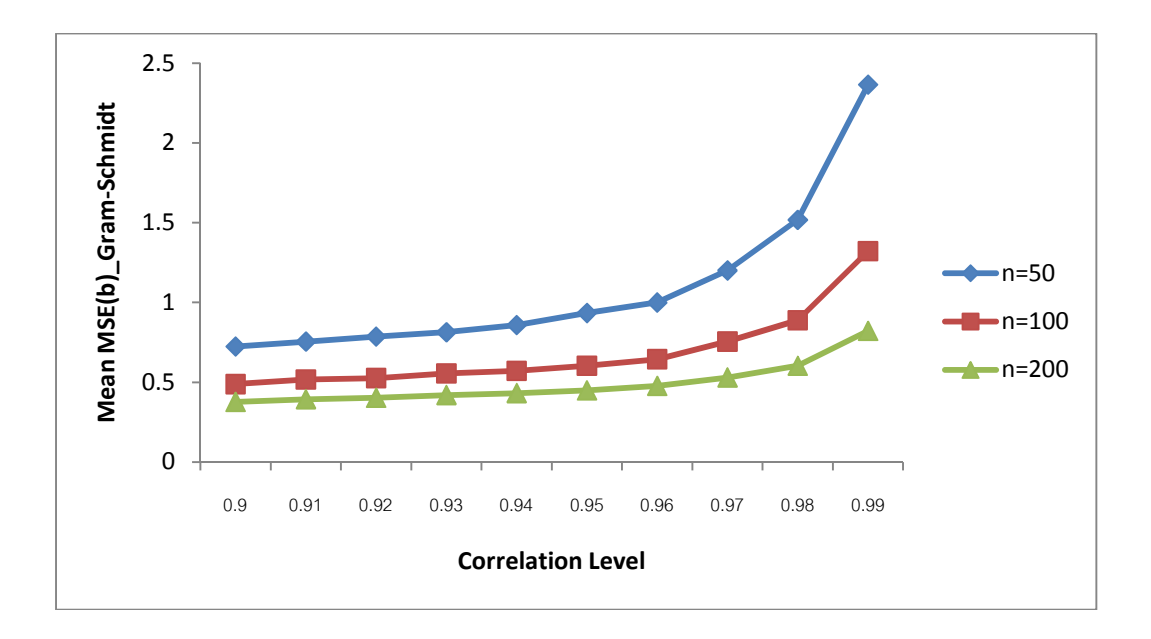

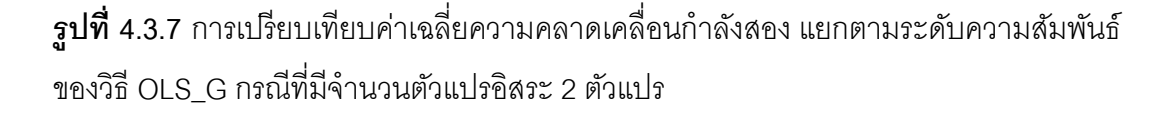

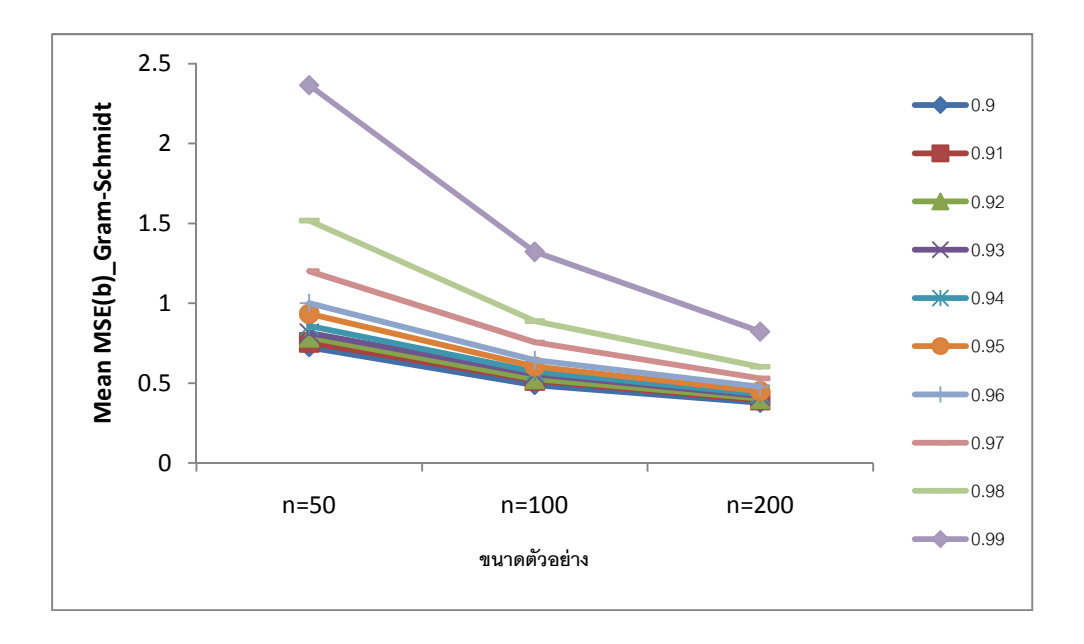

ผลการวิเคราะห์เมือพิจารณาค่าเฉลียความคลาดเคลือนกําลังสองของตัวประมาณ ณ ระดับความสัมพันธ์ต่างๆ แยกตามขนาดตัวอย่าง ของทั้งสองวิธี สำหรับข้อมูลของตัวแปรอิสระ เท่ากับ 2 ตัวแปร เป็นดังนี้

เมือพิจารณาค่าเฉลียความคลาดเคลือนกําลังสองของตัวประมาณ ทีทําการวิเคราะห์ด้วย วิธีกําลังสองน้อยสุดเชิงส่วน พบว่าทีขนาดตัวอย่างเท่ากับ 50 จะมีค่าเฉลียความคลาดเคลือน กําลังสองสูงทีสุด รองลงมาคือทีขนาดตัวอย่างเท่ากับ 100 และทีขนาดตัวอย่างเท่ากับ 200 จะมี ค่าเฉลียความคลาดเคลือนกําลังสองตําทีสุด และเมือพิจารณาแนวโน้มพบว่าค่าเฉลียความ ้ คลาดเคลื่อนกำลังสองของทุกขนาดตัวอย่างไม่มีแนวโน้มที่แน่นอนเมื่อระดับความสัมพันธ์เพิ่มขึ้น ซึงแสดงได้ดังรูปที 4.3.4

เมือพิจารณาค่าเฉลียความคลาดเคลือนกําลังสองของตัวประมาณ ทีทําการวิเคราะห์ด้วย วิธีกําลังสองน้อยสุดด้วยวิธีการแปลงข้อมูลแบบกรามชมิดต์ พบว่าทีขนาดตัวอย่างเท่ากับ 50 จะมี ค่าเฉลียความคลาดเคลือนกําลังสองสูงทีสุด รองลงมาคือทีขนาดตัวอย่างเท่ากับ 100 และทีขนาด ตัวอย่างเท่ากับ 200 จะมีค่าเฉลียความคลาดเคลือนกําลังสองตําทีสุด และเมือพิจารณาแนวโน้ม ่ พบว่าค่าเฉลี่ยความคลาดเคลื่อนกำลังสองมีแนวโน้มเพิ่มขึ้นตามระดับความส้มพันธ์ของทุกขนาด ตัวอย่างทีทําการศึกษา ซึงแสดงได้ดังรูปที 4.3.6

ผลการวิเคราะห์เมือพิจารณาค่าเฉลียความคลาดเคลือนกําลังสองของตัวประมาณ ณ ระดับความสัมพันธ์ต่างๆ แยกตามระดับความสัมพันธ์ ของทั้งสองวิธี สำหรับข้อมูลของตัวแปร ้ คิสระเท่ากับ 2 ตัวแปร เป็นดังนี้

เมือพิจารณาค่าเฉลียความคลาดเคลือนกําลังสองของตัวประมาณ ทีทําการวิเคราะห์ด้วย วิธีกําลังสองน้อยสุดเชิงส่วน ตามระดับความสัมพันธ์ พบว่าทีขนาดตัวอย่างเท่ากับ 50 ระดับ ความสัมพันธ์เท่ากับ 0.99 จะมีค่าเฉลียความคลาดเคลือนกําลังสองสูงทีสุด รองลงมาคือระดับ ความสัมพันธ์เท่ากับ 0.9, 0.97, 0.91, 0.94, 0.95, 0.92, 0.98, 0.93 ตามลําดับ และทีระดับ ความสัมพันธ์เท่ากับ 0.96 จะมีค่าเฉลียความคลาดเคลือนกําลังสองตําทีสุด ทีขนาดตัวอย่าง เท่ากับ 100 ระดับความสัมพันธ์เท่ากับ 0.91 จะมีค่าเฉลียความคลาดเคลือนกําลังสองสูงทีสุด รองลงมาคือระดับความสัมพันธ์ 0.9, 0.92, 0.93, 0.94, 0.95, 0.96, 0.97, 0.98 ตามลําดับ และที ระดับความสัมพันธ์เท่ากับ 0.99 จะมีค่าเฉลี่ยความคลาดเคลื่อนกำลังสองต่ำที่สุด และที่ขนาด ตัวอย่างเท่ากับ 200 ระดับความสัมพันธ์เท่ากับ 0.9 จะมีค่าเฉลียความคลาดเคลือนกําลังสองสูง ทีสุด รองลงมาคือระดับความสัมพันธ์เท่ากับ 0.91, 0.93, 0.92, 0.95, 0.94, 0.96, 0.97, 0.98 ิตามลำดับ และที่ระดับความสัมพันธ์เท่ากับ 0.99 จะมีค่าเฉลี่ยความคลาดเคลื่อนกำลังสองต่ำ ทีสุด และเมือพิจารณาแนวโน้มพบว่าค่าเฉลียความคลาดเคลือนกําลังสองมีแนวโน้มลดลงเมือ ขนาดตัวอย่างเพิ่มขึ้นของทุกระดับความสัมพันธ์ที่ทำการศึกษา ซึ่งแสดงได้ดังรูปที่ 4.3.5

เมือพิจารณาค่าเฉลียความคลาดเคลือนกําลังสองของตัวประมาณ ทีทําการวิเคราะห์ด้วย วิธีกําลังสองน้อยสุดด้วยวิธีการแปลงข้อมูลแบบกรามชมิดต์ ตามระดับความสัมพันธ์ พบว่าที ระดับความสัมพันธ์เท่ากับ 0.99 จะมีค่าเฉลียความคลาดเคลือนกําลังสองสูงทีสุด รองลงมาคือที ระดับความสัมพันธ์เท่ากับ 0.98, 0.97, 0.96, 0.95, 0.94, 0.93, 0.92, 0.91 ตามลําดับ และที ระดับความสัมพันธ์เท่ากับ 0.9 จะมีค่าเฉลียความคลาดเคลือนกําลังสองตําทีสุด ทุกขนาด ตัวอย่างที่ทำการศึกษา และเมื่อพิจารณาแนวโน้มพบว่าค่าเฉลี่ยความคลาดเคลื่อนกำลังสองจะมี แนวโน้มลดลงเมื่อขนาดตัวอย่างเพิ่มขึ้นของทุกระดับความสัมพันธ์ที่ทำการศึกษา ซึ่งแสดงได้ดัง รูปที 4.3.7

#### **4.3.2 กรณีจํานวนตัวแปรอิสระเท่ากับ 3 ตัวแปร**

เมือพิจารณาค่าเฉลียความคลาดเคลือนกําลังสองของตัวประมาณ แต่ละกรณีที ทําการศึกษา จะมีผลการวิเคราะห์ดังตารางที 4.3.3 และเพือให้ง่ายในการวิเคราะห์ผลทางผู้วิจัย

จึงได้พิจารณาจากค่าระดับความสัมพันธ์สูงสุดของแต่ละกรณี โดยพิจารณาจากค่าเฉลียความ คลาดเคลือนกําลังสองของตัวประมาณ แต่ละระดับความสัมพันธ์สูงสุด ดังตารางที 4.3.4-4.3.5

**ตารางที 4.3.3** แสดงค่าเฉลียความคลาดเคลือนกําลังสองของตัวประมาณ กรณีทีมีจํานวนตัว แปรอิสระ 3 ตัวแปร

| ระดับ              | $n = 50$   |         | $n = 100$  |        |            | $n = 200$ |  |
|--------------------|------------|---------|------------|--------|------------|-----------|--|
| ความสัมพันธ์       | <b>PLS</b> | OLS_G   | <b>PLS</b> | OLS_G  | <b>PLS</b> | OLS_G     |  |
| (0.91, 0.93, 0.95) | 0.9905     | 1.7719  | 0.8544     | 1.3565 | 0.7867     | 1.1427    |  |
| (0.91, 0.93, 0.97) | 0.9469     | 1.9864  | 0.8304     | 1.4640 | 0.7763     | 1.2122    |  |
| (0.91, 0.93, 0.99) | 0.8456     | 3.2668  | 0.7615     | 2.1216 | 0.7380     | 1.5712    |  |
| (0.91, 0.95, 0.97) | 0.9412     | 2.1887  | 0.8251     | 1.5658 | 0.7760     | 1.2660    |  |
| (0.91, 0.95, 0.99) | 0.8837     | 5.9408  | 0.6553     | 3.3974 | 0.6679     | 2.2203    |  |
| (0.93, 0.95, 0.97) | 0.9450     | 2.0938  | 0.8232     | 1.5261 | 0.7742     | 1.2456    |  |
| (0.93, 0.95, 0.99) | 0.8356     | 3.4402  | 0.7446     | 2.2141 | 0.7301     | 1.6237    |  |
| (0.93, 0.97, 0.99) | 3.6349     | 15.7172 | 0.9014     | 7.9429 | 0.5635     | 4.4271    |  |
| (0.95, 0.97, 0.99) | 0.8196     | 4.0917  | 0.7330     | 2.5538 | 0.7244     | 1.7649    |  |
| (0.91, 0.91, 0.91) | 0.9907     | 1.4912  | 0.8496     | 1.1767 | 0.7904     | 1.0340    |  |
| (0.93, 0.93, 0.93) | 1.0272     | 1.6851  | 0.8604     | 1.3002 | 0.7915     | 1.1088    |  |
| (0.95, 0.95, 0.95) | 0.9960     | 1.8991  | 0.8369     | 1.4256 | 0.7807     | 1.1877    |  |
| (0.97, 0.97, 0.97) | 0.9097     | 2.3223  | 0.8026     | 1.6549 | 0.7676     | 1.3373    |  |
| (0.99, 0.99, 0.99) | 0.7076     | 4.4300  | 0.6635     | 2.7312 | 0.6868     | 1.8763    |  |
| (0.91, 0.91, 0.93) | 1.0072     | 1.6106  | 0.8493     | 1.2553 | 0.7874     | 1.1427    |  |
| (0.91, 0.91, 0.95) | 1.0029     | 1.7255  | 0.8572     | 1.3338 | 0.7934     | 1.1498    |  |
| (0.91, 0.91, 0.97) | 0.9672     | 1.9151  | 0.8329     | 1.4436 | 0.7828     | 1.2294    |  |
| (0.91, 0.91, 0.99) | 0.8751     | 2.8873  | 0.7840     | 1.9533 | 0.7513     | 1.5014    |  |
| (0.91, 0.93, 0.93) | 1.0021     | 1.6552  | 0.8604     | 1.2722 | 0.7902     | 1.0916    |  |
| (0.91, 0.95, 0.95) | 0.9642     | 1.8586  | 0.8426     | 1.3954 | 0.7825     | 1.1531    |  |
| (0.91, 0.97, 0.97) | 0.8677     | 3.2396  | 0.7679     | 2.0527 | 0.7463     | 1.4849    |  |

| ระดับ              | $n = 50$   |        | $n = 100$  |        | $n = 200$  |        |
|--------------------|------------|--------|------------|--------|------------|--------|
| ความสัมพันธ์       | <b>PLS</b> | OLS G  | <b>PLS</b> | OLS_G  | <b>PLS</b> | OLS_G  |
| (0.93, 0.93, 0.95) | 0.9887     | 1.7736 | 0.8440     | 1.3592 | 0.7826     | 1.1528 |
| (0.93, 0.93, 0.97) | 0.9718     | 2.0376 | 0.8521     | 1.5343 | 0.7836     | 1.2664 |
| (0.93, 0.93, 0.99) | 0.8711     | 2.9786 | 0.7723     | 1.9987 | 0.7446     | 1.5247 |
| (0.93, 0.95, 0.95) | 1.0097     | 1.8545 | 0.8470     | 1.3982 | 0.7856     | 1.1696 |
| (0.93, 0.97, 0.97) | 0.9207     | 2.4600 | 0.8092     | 1.7103 | 0.7661     | 1.3393 |
| (0.95, 0.95, 0.97) | 0.9692     | 2.1493 | 0.8295     | 1.5628 | 0.7789     | 1.2920 |
| (0.95, 0.95, 0.99) | 0.8860     | 3.0498 | 0.7753     | 2.0881 | 0.7452     | 1.5870 |
| (0.95, 0.97, 0.97) | 0.9331     | 2.3408 | 0.8079     | 1.6448 | 0.7697     | 1.3137 |
| (0.97, 0.97, 0.99) | 0.8495     | 3.2697 | 0.7460     | 2.1814 | 0.7377     | 1.6442 |
| (0.97, 0.99, 0.99) | 0.8504     | 7.1801 | 0.6261     | 4.0264 | 0.6420     | 2.4371 |

**ตารางที 4.3.3 (ต่อ)** แสดงค่าเฉลียความคลาดเคลือนกําลังสองของตัวประมาณ กรณีทีมีจํานวน ตัวแปรอิสระ 3 ตัวแปร

**ตารางที 4.3.4** แสดงค่าเฉลียความคลาดเคลือนกําลังสองของตัวประมาณ ทีระดับความสัมพันธ์ สูงสุด แยกตามวิธีการวิเคราะห์ กรณีทีมีจํานวนตัวแปรอิสระ 3 ตัวแปร

| ระดับ        | $n = 50$   |        | $n = 100$  |        | $n = 200$  |        |
|--------------|------------|--------|------------|--------|------------|--------|
| ความสัมพันธ์ | <b>PLS</b> | OLS_G  | <b>PLS</b> | OLS_G  | <b>PLS</b> | OLS_G  |
| 0.91         | 0.9907     | 1.4912 | 0.8496     | 1.1767 | 0.7904     | 1.0340 |
| 0.93         | 1.0122     | 1.6503 | 0.8567     | 1.2759 | 0.7897     | 1.1143 |
| 0.95         | 0.9920     | 1.8139 | 0.8470     | 1.3781 | 0.7852     | 1.1593 |
| 0.97         | 0.9373     | 2.2734 | 0.8181     | 1.6159 | 0.7722     | 1.2987 |
| 0.99         | 1.0963     | 5.1139 | 0.7421     | 3.0190 | 0.7029     | 2.0162 |

**รูปที 4.3.8** การเปรียบเทียบค่าเฉลียความคลาดเคลือนกําลังสอง ทีระดับความสัมพันธ์สูงสุด แยก ตามวิธีการวิเคราะห์ ที n=50 กรณีทีมีจํานวนตัวแปรอิสระ 3 ตัวแปร

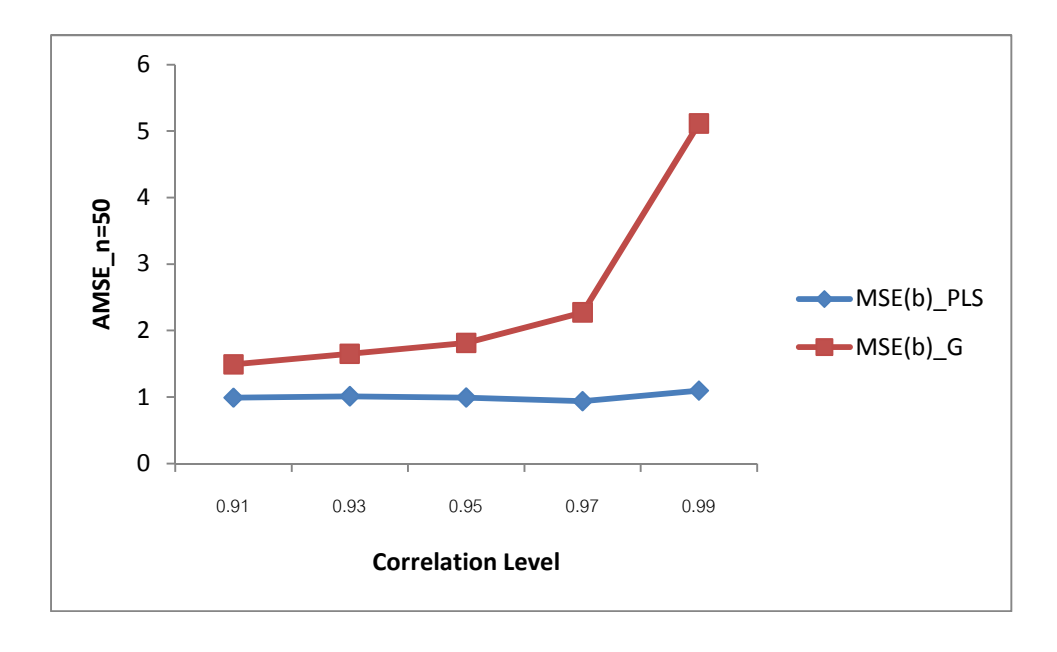

**รูปที 4.3.9** การเปรียบเทียบค่าเฉลียความคลาดเคลือนกําลังสอง ทีระดับความสัมพันธ์สูงสุด แยก ตามวิธีการวิเคราะห์ ที n=100 กรณีทีมีจํานวนตัวแปรอิสระ 3 ตัวแปร

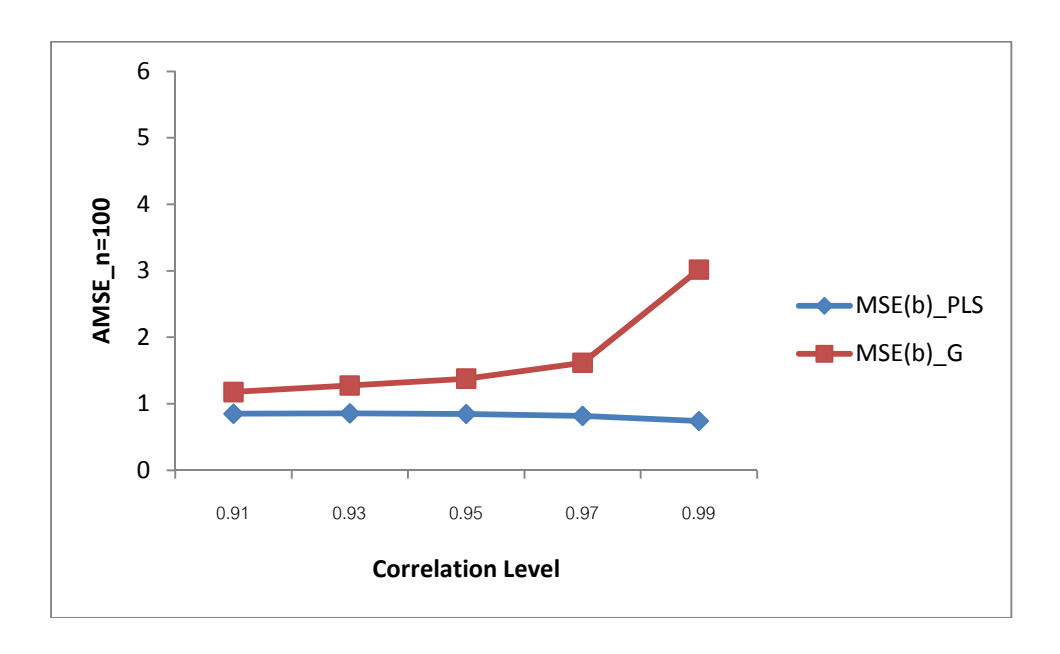

**รูปที 4.3.10** การเปรียบเทียบค่าเฉลียความคลาดเคลือนกําลังสอง ทีระดับความสัมพันธ์สูงสุด แยกตามวิธีการวิเคราะห์ ที n=200 กรณีทีมีจํานวนตัวแปรอิสระ 3 ตัวแปร

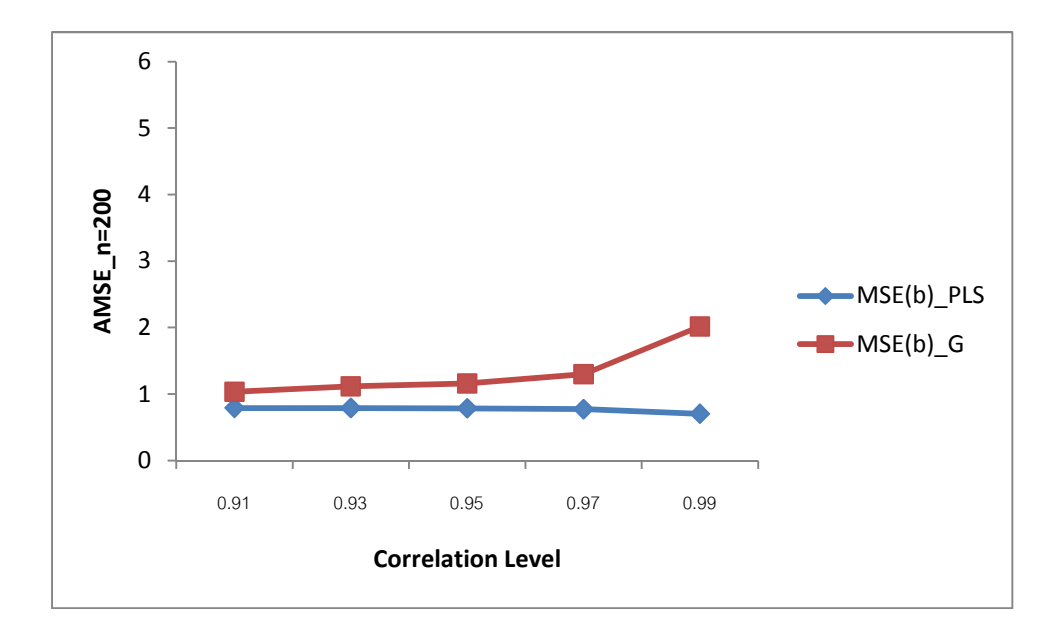

้ ผลการวิเคราะห์เมื่อพิจารณาค่าเฉลี่ยความคลาดเคลื่อนกำลังสองของตัวประมาณ ที่ ระดับความสัมพันธ์สุดสุด แยกตามวิธีการวิเคราะห์ ทีทุกขนาดตัวอย่าง สําหรับข้อมูลของตัวแปร ้ อิสระเท่ากับ 3 ตัวแปร เป็นดังนี้

เมือพิจารณาค่าเฉลียความคลาดเคลือนกําลังสองของตัวประมาณ ทีขนาดตัวอย่าง เท่ากับ 50 ของทั้งสองวิธี พบว่าวิธีกำลังสองน้อยสุดเชิงส่วนมีค่าเฉลี่ยความคลาดเคลื่อนกำลังสอง ้น้อยกว่าวิธีกำลังสองน้อยสุดด้วยวิธีการแปลงข้อมูลแบบกรามชมิดต์ ในทุกระดับความสัมพันธ์ และเมือพิจารณาแนวโน้ มของค่าเฉลียความคลาดเคลือนกําลังสอง พบว่าค่าเฉลียความ คลาดเคลือนกําลังสองของวิธีกําลังสองน้ อยสุดเชิงส่วนไม่มีแนวโน้ มทีแน่นอนเมือระดับ ้ ความสัมพันธ์สูงขึ้น เนื่องจากค่าเฉลี่ยความคลาดเคลื่อนกำลังสองยังมีการแกว่งขึ้นแกว่งลง ส่วน ้วิธีกำลังสองน้อยสุดด้วยวิธีการแปลงข้อมูลแบบกรามชมิดต์มีแนวโน้มเพิ่มขึ้นเมื่อระดับ ้ ความสัมพันธ์สงขึ้น ซึ่งแสดงได้ดังรปที่ 4.3.8

เมือพิจารณาค่าเฉลียความคลาดเคลือนกําลังสองของตัวประมาณ ทีขนาดตัวอย่าง เท่ากับ 100 ของทั้งสองวิธี พบว่าวิธีกำลังสองน้อยสุดเชิงส่วนมีค่าเฉลี่ยความคลาดเคลื่อนกำลัง สองน้อยกว่าวิธีกำลังสองน้อยสุดด้วยวิธีการแปลงข้อมูลแบบกรามชมิดต์ ในทุกระดับ ความสัมพันธ์ และเมือพิจารณาแนวโน้มของค่าเฉลียความคลาดเคลือนกําลังสอง พบว่าค่าเฉลีย ความคลาดเคลือนกําลังสองของวิธีกําลังสองน้อยสุดเชิงส่วนไม่มีแนวโน้มทีแน่นอนเมือระดับ

้ ความสัมพันธ์สูงขึ้น เนื่องจากค่าเฉลี่ยความคลาดเคลื่อนกำลังสองยังมีการแกว่งขึ้นแกว่งลง แต่วิธี ึกำลังสองน้อยสุดด้วยวิธีการแปลงข้อมูลแบบกรามชมิดต์มีแนวโน้มเพิ่มขึ้นเมื่อระดับความสัมพันธ์ สูงขึ้น ซึ่งแสดงได้ดังรูปที่ 4.3.9

เมือพิจารณาค่าเฉลียความคลาดเคลือนกําลังสองของตัวประมาณ ทีขนาดตัวอย่าง ่ เท่ากับ 200 ของทั้งสองวิธี พบว่าวิธีกำลังสองน้อยสุดเชิงส่วนมีค่าเฉลี่ยความคลาดเคลื่อนกำลัง สองน้อยกว่าวิธีกำลังสองน้อยสุดด้วยวิธีการแปลงข้อมูลแบบกรามชมิดต์ ในทุกระดับ ความสัมพันธ์ และเมือพิจารณาแนวโน้มของค่าเฉลียความคลาดเคลือนกําลังสอง พบว่าค่าเฉลีย ความคลาดเคลือนกําลังสองของวิธีกําลังสองน้อยสุดเชิงส่วนมีแนวโน้มลดลงเล็กน้อยเมือระดับ ้ ความสัมพันธ์สูงขึ้น แต่วิธีกำลังสองน้อยสุดด้วยวิธีการแปลงข้อมูลแบบกรามชมิดต์มีแนวโน้ม เพิ่มขึ้นเมื่อระดับความสัมพันธ์สูงขึ้น ซึ่งแสดงได้ดังรูปที่ 4.3.10

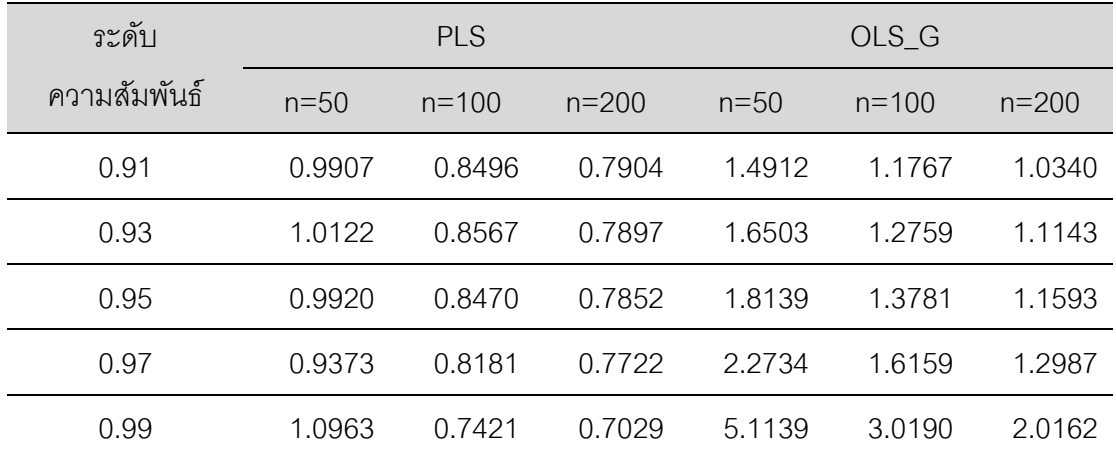

**ตารางที 4.3.5** แสดงค่าเฉลียความคลาดเคลือนกําลังสองของตัวประมาณ ทีระดับความสัมพันธ์ สูงสุด แยกตามขนาดตัวอย่าง กรณีทีมีจํานวนตัวแปรอิสระ 3 ตัวแปร

**รูปที 4.3.11** การเปรียบเทียบค่าเฉลียความคลาดเคลือนกําลังสอง ทีระดับความสัมพันธ์สูงสุด แยกตามขนาดตัวอย่างของวิธี PLS กรณีทีมีจํานวนตัวแปรอิสระ 3 ตัวแปร

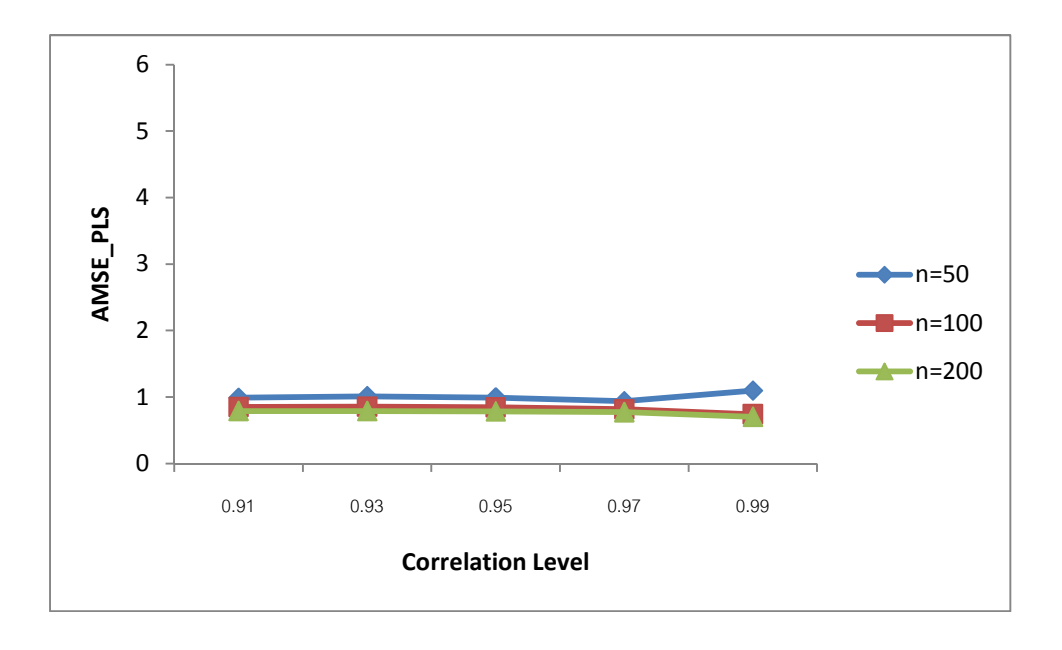

**รูปที 4.3.12** การเปรียบเทียบค่าเฉลียความคลาดเคลือนกําลังสอง ทีระดับความสัมพันธ์สูงสุด แยกตามระดับความสัมพันธ์ของวิธี PLS กรณีทีมีจํานวนตัวแปรอิสระ 3 ตัวแปร

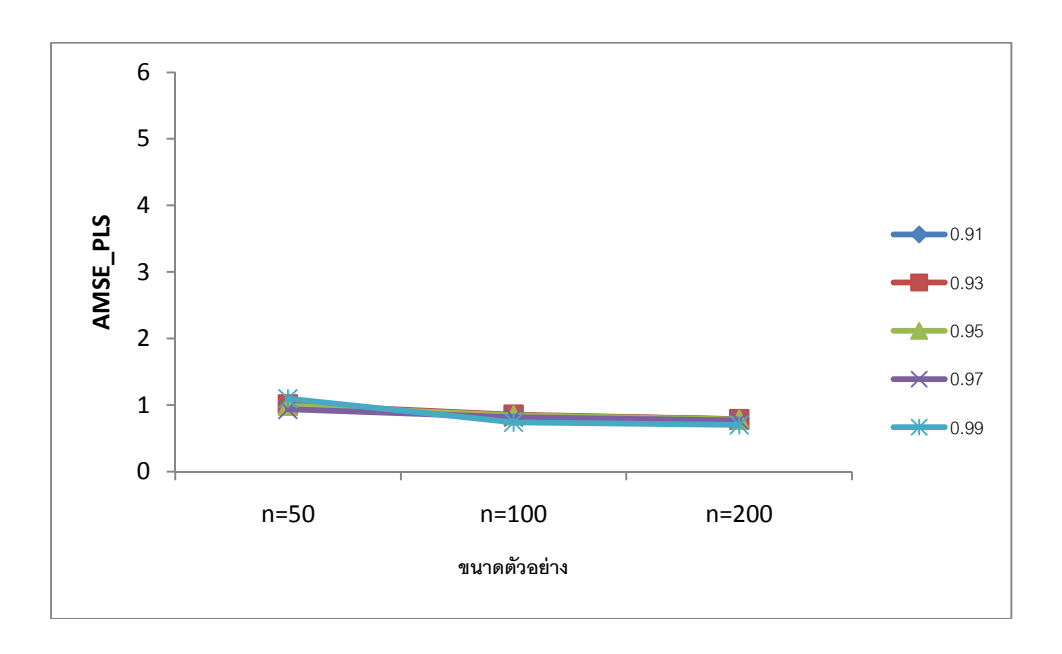
**รูปที 4.3.13** การเปรียบเทียบค่าเฉลียความคลาดเคลือนกําลังสอง ทีระดับความสัมพันธ์สูงสุด แยกตามขนาดตัวอย่างของวิธี OLS\_G กรณีทีมีจํานวนตัวแปรอิสระ 3 ตัวแปร

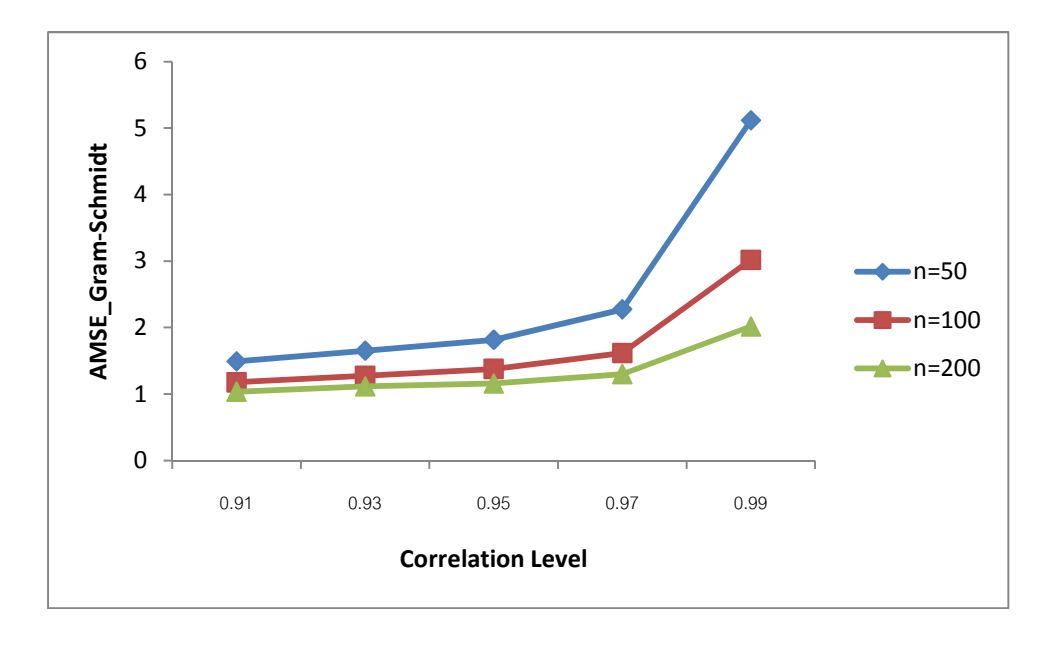

**รูปที 4.3.14** การเปรียบเทียบค่าเฉลียความคลาดเคลือนกําลังสอง ทีระดับความสัมพันธ์สูงสุด แยกตามระดับความสัมพันธ์ของวิธี OLS\_G กรณีทีมีจํานวนตัวแปรอิสระ 3 ตัวแปร

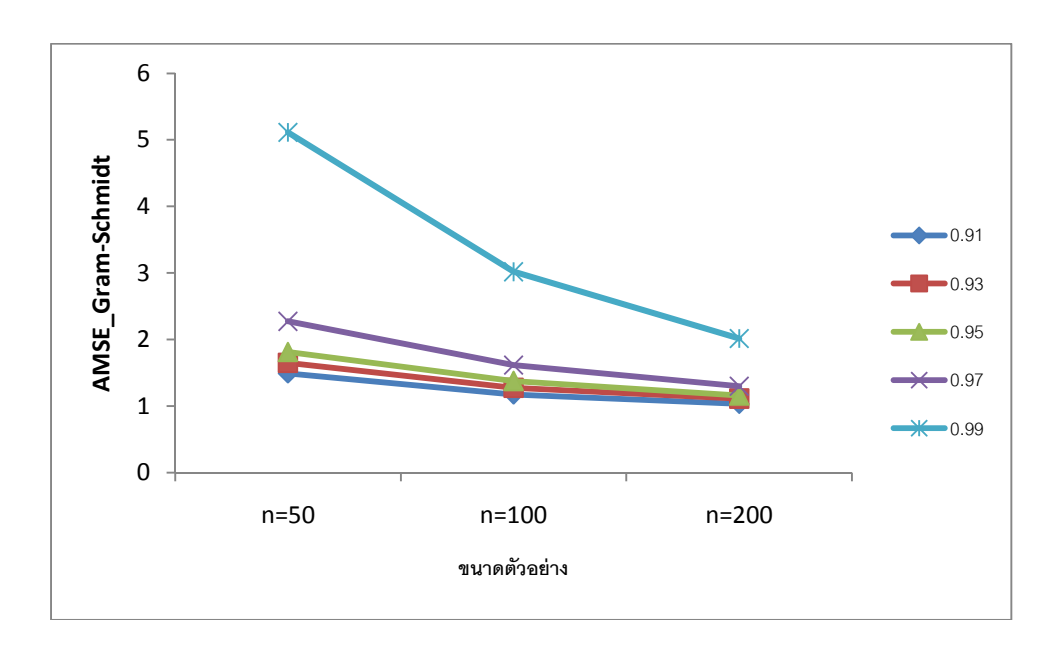

ผลการวิเคราะห์เมือพิจารณาค่าเฉลียความคลาดเคลือนกําลังสองของตัวประมาณ ณ ้ ระดับความสัมพันธ์ต่างๆ แยกตามขนาดตัวอย่าง ของทั้งสองวิธี สำหรับข้อมูลของตัวแปรอิสระ เท่ากับ 3 ตัวแปร เป็นดังนี้

เมือพิจารณาค่าเฉลียความคลาดเคลือนกําลังสองของตัวประมาณ ทีทําการวิเคราะห์ด้วย วิธีกําลังสองน้อยสุดเชิงส่วน พบว่าทีขนาดตัวอย่างเท่ากับ 50 จะมีค่าเฉลียความคลาดเคลือน กําลังสองสูงทีสุด รองลงมาคือทีขนาดตัวอย่างเท่ากับ 100 และทีขนาดตัวอย่างเท่ากับ 200 จะมี ค่าเฉลียความคลาดเคลือนกําลังสองตําทีสุด และเมือพิจารณาแนวโน้มพบว่าค่าเฉลียความ คลาดเคลือนกําลังสอง พบว่าทีขนาดตัวอย่างเท่ากับ 50 และ 100 จะไม่มีแนวโน้มทีแน่นอนเมือ ้ ระดับความสัมพันธ์เพิ่มขึ้น แต่ที่ขนาดตัวอย่างเท่ากับ 200 จะมีแนวโน้มลดลงเล็กน้อยเมื่อระดับ ความสัมพันธ์เพิ่มขึ้น ซึ่งแสดงได้ดังรูปที่ 4.3.11

เมือพิจารณาค่าเฉลียความคลาดเคลือนกําลังสองของตัวประมาณ ทีทําการวิเคราะห์ด้วย วิธีกําลังสองน้อยสุดด้วยวิธีการแปลงข้อมูลแบบกรามชมิดต์ พบว่าทีขนาดตัวอย่างเท่ากับ 50 จะมี ค่าเฉลียความคลาดเคลือนกําลังสองสูงทีสุด รองลงมาคือทีขนาดตัวอย่างเท่ากับ 100 และทีขนาด ตัวอย่างเท่ากับ 200 จะมีค่าเฉลียความคลาดเคลือนกําลังสองตําทีสุด และเมือพิจารณาแนวโน้ม ่ พบว่าค่าเฉลี่ยความคลาดเคลื่อนกำลังสองมีแนวโน้มเพิ่มขึ้นตามระดับความสัมพันธ์เพิ่มของทุก ขนาดตัวอย่างทีทําการศึกษา ซึงแสดงได้ดังรูปที 4.3.13

ผลการวิเคราะห์เมือพิจารณาค่าเฉลียความคลาดเคลือนกําลังสองของตัวประมาณ ณ ระดับความสัมพันธ์ต่างๆ แยกตามระดับความสัมพันธ์ ของทั้งสองวิธี สำหรับข้อมูลของตัวแปร ้ คิสระเท่ากับ 3 ตัวแปร เป็นดังนี้

เมือพิจารณาค่าเฉลียความคลาดเคลือนกําลังสองของตัวประมาณ ทีทําการวิเคราะห์ด้วย วิธีกําลังสองน้อยสุดเชิงส่วน ตามระดับความสัมพันธ์ พบว่าทีขนาดตัวอย่างเท่ากับ 50 ระดับ ความสัมพันธ์เท่ากับ 0.99 จะมีค่าเฉลียความคลาดเคลือนกําลังสองสูงทีสุด รองลงมาคือระดับ ความสัมพันธ์เท่ากับ 0.93, 0.95, 0.91 ตามลําดับ และทีระดับความสัมพันธ์เท่ากับ 0.97 จะมี ค่าเฉลียความคลาดเคลือนกําลังสองตําทีสุด ทีขนาดตัวอย่างเท่ากับ 100 ระดับความสัมพันธ์ เท่ากับ 0.93 จะมีค่าเฉลียความคลาดเคลือนกําลังสองสูงทีสุด รองลงมาคือระดับความสัมพันธ์ 0.91, 0.95, 0.97 ตามลําดับ และทีระดับความสัมพันธ์เท่ากับ 0.99 จะมีค่าเฉลียความ คลาดเคลือนกําลังสองตําทีสุด และทีขนาดตัวอย่างเท่ากับ 200 ระดับความสัมพันธ์เท่ากับ 0.91 จะมีค่าเฉลียความคลาดเคลือนกําลังสองสูงทีสุด รองลงมาคือระดับความสัมพันธ์เท่ากับ 0.93, 0.95, 0.97 ตามลําดับ และทีระดับความสัมพันธ์เท่ากับ 0.99 จะมีค่าเฉลียความคลาดเคลือน กําลังสองตําทีสุด และเมือพิจารณาแนวโน้มของค่าเฉลียความคลาดเคลือนกําลังสอง พบว่ามี แนวโน้มลดลงเมื่อขนาดตัวอย่างเพิ่มขึ้นของทุกระดับความสัมพันธ์ที่ทำการศึกษา ซึ่งแสดงได้ดัง รูปที 4.3.12

เมือพิจารณาค่าเฉลียความคลาดเคลือนกําลังสองของตัวประมาณ ทีทําการวิเคราะห์ด้วย วิธีกําลังสองน้อยสุดด้วยวิธีการแปลงข้อมูลแบบกรามชมิดต์ ตามระดับความสัมพันธ์ พบว่าที ระดับความสัมพันธ์เท่ากับ 0.99 จะมีค่าเฉลียความคลาดเคลือนกําลังสองสูงทีสุด รองลงมาคือ ระดับความสัมพันธ์เท่ากับ 0.97, 0.95, 0.93 ตามลําดับ และทีระดับความสัมพันธ์เท่ากับ 0.91 จะ มีค่าเฉลียความคลาดเคลือนกําลังสองตําทีสุด ทุกขนาดตัวอย่างทีทําการศึกษา และเมือพิจารณา ้ แนวโน้มพบว่าค่าเฉลี่ยความคลาดเคลื่อนกำลังสองจะมีแนวโน้มลดลงเมื่อขนาดตัวอย่างเพิ่มขึ้น ของทุกระดับความสัมพันธ์ที่ทำการศึกษา ซึ่งแสดงได้ดังรูปที่ 4.3.14

## **บทที 5**

### **สรุปผลการวิจัย และข้อเสนอแนะ**

การศึกษาครั งนี มีวัตถุประสงค์เพือหาวิธีการประมาณค่าพารามิเตอร์ทีเหมาะสม ระหว่าง วิธีกําลังสองน้อยสุดเชิงส่วนและวิธีกําลังสองน้อยสุดด้วยวิธีการแปลงข้อมูลแบบกรามชมิดต์ ซึง ทําการศึกษาและดําเนินการภายใต้ขอบเขตต่างๆ ดังนี 

- 1. กําหนดจํานวนตัวแปรอิสระทีทําการศึกษา คือ 2 และ 3 ตัวแปร
- 2. กําหนดขนาดตัวอย่างทีทําการศึกษา คือ 50, 100 และ 200
- 3. กำหนดค่าสัมประสิทธิ์ความถดถอยเบื้องต้น โดยให้ค่า  $\beta_j = 1$  สำหรับ  $j = 0, 1, ... , p$
- 4. กำหนดระดับความสัมพันธ์ระหว่างตัวแปรอิสระให้มีความสัมพันธ์แบบเชิงเส้นเท่านั้น
	- 4.1 โดยถ้าจำนวนตัวแปรอิสระเป็น 2 ตัวแปร ผ้วิจัยจะทำการศึกษาภายใต้ 10 ระดับ คือ 0.9, 0.91, 0.92, 0.93, 0.94, 0.95, 0.96, 0.97, 0.98 และ 0.99
	- 4.2 โดยถ้าจำนวนตัวแปรอิสระเป็น 3 ตัวแปร ผู้วิจัยจะทำการศึกษาภายใต้ 5 ระดับ คือ 0.91, 0.93, 0.95, 0.97 และ 0.99
- 5.  $\,$  กำหนดค่าความแปรปรวนของความคลาดเคลื่อน  $\sigma^2$   $\,$  มีค่าเป็น 10 และค่าความ แปรปรวนของตัวแปรอิสระ  $X_1$ ,  $X_2$  และ  $X_3$  มีค่าเป็น  ${\sigma_1}^2 = 4$ ,  ${\sigma_2}^2 = 4$  และ  ${\sigma_3}^2 = 4$  ตามลำดับ
- 6. กําหนดจํานวนตัวแปรอิสระทีมีพหุสัมพันธ์และระดับความสัมพันธ์ของตัวแปรเป็ น 2 กรณีดังนี
	- 6.1 กรณีทีจํานวนตัวแปรอิสระเท่ากับ 2 ตัวแปร ผู้วิจัยได้ทําการศึกษาเมือตัวแปร อิสระ 2 ตัวแปร ได้แก่  $X_1$  และ  $X_2$  มีพหุสัมพันธ์กัน โดยให้  $\rho_{12}$  เป็นระดับความสัมพันธ์ระหว่างตัวแปรอิสระ  $X_1$  และ  $X_2$ ซึงศึกษาภายใต้ระดับความสัมพันธ์ คือ 0.9, 0.91, 0.92, 0.93, 0.94, 0.95, 0.96, 0.97, 0.98 และ 0.99
	- 6.2 กรณีทีจํานวนตัวแปรอิสระเท่ากับ 3 ตัวแปร ผู้วิจัยได้ทําการศึกษาเมือตัวแปร อิสระ 3 ตัวแปร ได้แก่  $X_1, X_2$  และ  $X_3$  มีพหุสัมพันธ์กัน
		- ให้  $(\rho_{12}, \ \rho_{13}, \ \rho_{23})$  เป็นระดับความสัมพันธ์ระหว่างตัวแปรอิสระ โดย
		- $\rho_{12}$  เป็นระดับความสัมพันธ์ระหว่างตัวแปรอิสระ  $X_1$  และ  $X_2$

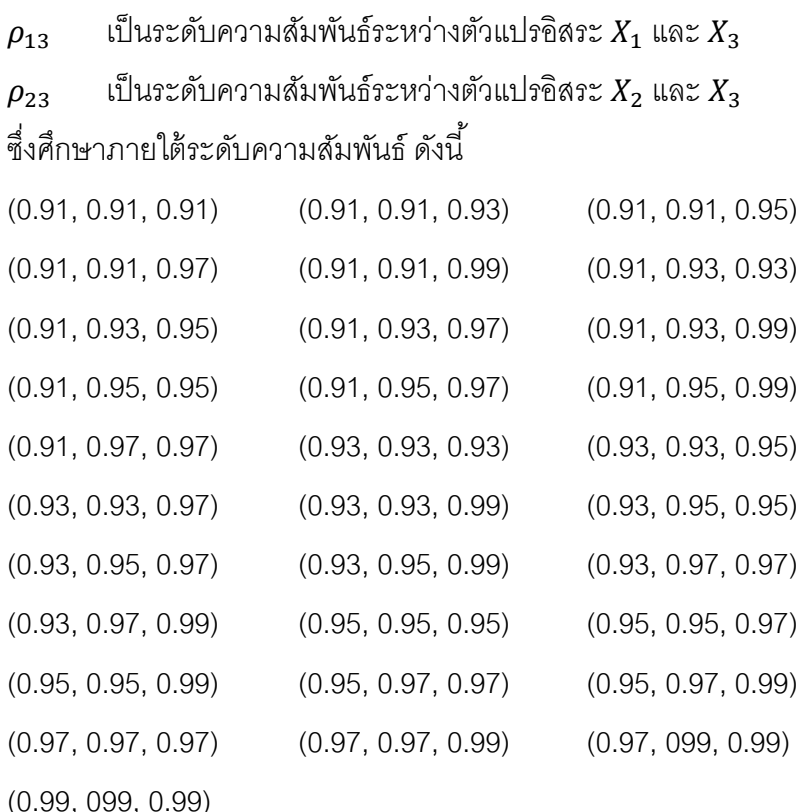

การวิเคราะห์ผลของการศึกษาทําการจําลองข้อมูลโดยใช้โปรแกรม R และสามารถสรุปผล การศึกษาในกรณีต่างๆ ได้ดังนี 

### **5.1 สรุปผลการศึกษา**

### 1.1 กรณีจํานวนตัวแปรอิสระเท่ากับ 2 ตัวแปร

ผลการวิเคราะห์กรณีจํานวนตัวแปรอิสระเท่ากับ 2 ตัวแปร พบว่าทีระดับความสัมพันธ์ เท่ากับ 0.95 จะเป็นจุดเปลี่ยน (Cut Point) ที่ทำให้เกิดปัญหาของความสัมพันธ์รุนแรงระหว่างตัว แปรอิสระของทุกขนาดตัวอย่างทีทําการศึกษา โดยค่าเฉลียของ VIF จะแปรผันตรงกับระดับ ความสัมพันธ์และแปรผกผันกับขนาดตัวอย่าง และพบว่าทีระดับความสัมพันธ์ 0.9, 0.91, 0.92, 0.93 และ 0.94 จะมีเปอร์เซ็นต์การเกิดปัญหาพหุสัมพันธ์รุนแรงระหว่างตัวแปรอิสระอยู่ประมาณ 0%-32% โดยเปอร์เซ็นต์การเกิดปัญหาพหุสัมพันธ์รุนแรงระหว่างตัวแปรอิสระจะแปรผันตรงกับ ระดับความสัมพันธ์และแปรผกผันกับขนาดตัวอย่าง ส่วนทีระดับความสัมพันธ์ 0.95, 0.96, 0.97, 0.98 และ 0.99 จะมีเปอร์เซ็นต์การเกิดปัญหาพหุสัมพันธ์รุนแรงระหว่างตัวแปรอิสระอยู่ประมาณ 55%-100% โดยเปอร์เซ็นต์การเกิดปัญหาพหุสัมพันธ์รุนแรงระหว่างตัวแปรอิสระจะแปรผันตรงกับ ระดับความสัมพันธ์และขนาดตัวอย่าง ซึงจะมีเปอร์เซ็นต์การเกิดปัญหาพหุสัมพันธ์รุนแรงสูงทุก ขนาดตัวอย่างทีทําการศึกษา

ผลการวิเคราะห์ค่าเฉลียความคลาดเคลือนกําลังสองของตัวประมาณ พบว่าทีขนาด ตัวอย่างเท่ากับ 50 ทีระดับความสัมพันธ์เท่ากับ 0.9, 0.91, 0.92, 0.93 และ 0.94 การประมาณค่า สัมประสิทธิ์ความถดถอยด้วยวิธีกำลังสองน้อยสุดด้วยการแปลงข้อมูลแบบกรามชมิดต์มี ้ ประสิทธิภาพดีกว่าการประมาณค่าสัมประสิทธิ์ความถดถอยด้วยวิธีกำลังสองน้อยสุดเชิงส่วน แต่ ที่ระดับความสัมพันธ์เท่ากับ 0.95, 0.96, 0.97, 0.98 และ 0.99 การประมาณค่าสัมประสิทธิ์ความ ถดถอยด้วยวิธีกำลังสองน้อยสุดเชิงส่วนมีประสิทธิภาพดีกว่าการประมาณค่าสัมประสิทธิ์ความ ถดถอยด้วยวิธีกําลังสองน้อยสุดด้วยการแปลงข้อมูลแบบกรามชมิดต์ ทีขนาดตัวอย่างเท่ากับ 100 ทีระดับความสัมพันธ์เท่ากับ 0.9, 0.91, 0.92, 0.93, 0.94,0.95, และ 0.96 การประมาณค่า สัมประสิทธิ์ความถดถอยด้วยวิธีกำลังสองน้อยสุดด้วยการแปลงข้อมูลแบบกรามชมิดต์มี ้ ประสิทธิภาพดีกว่าการประมาณค่าสัมประสิทธิ์ความถดถอยด้วยวิธีกำลังสองน้อยสุดเชิงส่วน แต่ ที่ระดับความสัมพันธ์เท่ากับ 0.97, 0.98 และ 0.99 การประมาณค่าสัมประสิทธิ์ความถดถอยด้วย วิธีกำลังสองน้อยสุดเชิงส่วนมีประสิทธิภาพดีกว่าการประมาณค่าสัมประสิทธิ์ความถดถอยด้วยวิธี กําลังสองน้อยสุดด้วยการแปลงข้อมูลแบบกรามชมิดต์ และทีขนาดตัวอย่างเท่ากับ 200 ทีระดับ ความสัมพันธ์เท่ากับ 0.9, 0.91, 0.92, 0.93, 0.94, 0.95, 0.96, 0.97 และ 0.98 การประมาณค่า ้ สัมประสิทธิ์ความถดถอยด้วยวิธีกำลังสองน้อยสุดด้วยการแปลงข้อมูลแบบกรามชมิดต์มี ้ ประสิทธิภาพดีกว่าการประมาณค่าสัมประสิทธิ์ความถดถอยด้วยวิธีกำลังสองน้อยสุดเชิงส่วน แต่ ที่ระดับความสัมพันธ์เท่ากับ 0.99 การประมาณค่าสัมประสิทธิ์ความถดถอยด้วยวิธีกำลังสองน้อย สุดเชิงส่วนมีประสิทธิภาพดีกว่าการประมาณค่าสัมประสิทธิ์ความถดถอยด้วยวิธีกำลังสองน้อยสุด ้ด้วยการแปลงข้อมูลแบบกรามชมิดต์ เนื่องจากวิธีกำลังสองน้อยสุดเชิงส่วนเป็นวิธีที่พัฒนามาเพื่อ ใช้แก้ไขปัญหาการเกิดพหุสัมพันธ์ระหว่างตัวแปรอิสระ ส่งผลให้ค่าเฉลียความคลาดเคลือนกําลัง ้ สองของตัวประมาณมีค่าลดลง โดยปัจจัยที่มีผลต่อค่าเฉลี่ยความคลาดเคลื่อนกำลังสอง นั้นพบว่า เมื่อระดับความสัมพันธ์ระหว่างตัวแปรอิสระเพิ่มขึ้น วิธีกำลังสองน้อยสุดเชิงส่วนจะมีค่าเฉลี่ย ความคลาดเคลือนกําลังสองไม่มีแนวโน้มทีแน่นอน แต่วิธีกําลังสองน้อยสุดด้วยการแปลงข้อมูล แบบกรามชมิดต์จะมีค่าเฉลี่ยความคลาดเคลื่อนกำลังสองแนวโน้มเพิ่มขึ้น ถ้าขนาดตัวอย่าง ่ เพิ่มขึ้น ทั้งวิธีกำลังสองน้อยสุดเชิงส่วนและวิธีกำลังสองน้อยสุดด้วยการแปลงข้อมูลแบบกราม ชมิดต์จะมีค่าเฉลียความคลาดเคลือนกําลังสองมีแนวโน้มลดลง สําหรับทุกกรณีทีทําการศึกษาใน ้<br>ครั้งนี้

### 1.2 กรณีจํานวนตัวแปรอิสระเท่ากับ 3 ตัวแปร

ผลการวิเคราะห์กรณีจํานวนตัวแปรอิสระเท่ากับ 3 ตัวแปร พบว่าทีระดับความสัมพันธ์ เท่ากับ 0.93 จะเป็ นจุดเปลียน (Cut Point) ทีทําให้เกิดปัญหาของความสัมพันธ์รุนแรงระหว่างตัว แปรอิสระของขนาดตัวอย่างเท่ากับ 50 และ 100 และขนาดตัวอย่างเท่ากับ 200 จะมีจุดเปลียน (Cut Point) ทีทําให้เกิดปัญหาของระดับความสัมพันธ์รุนแรงระหว่างตัวแปรอิสระทีระดับ ความสัมพันธ์เท่ากับ 0.95 โดยค่าเฉลียของ VIF จะแปรผันตรงกับระดับความสัมพันธ์และ แปรผกผันกับขนาดตัวอย่าง และพบว่าทีระดับความสัมพันธ์ 0.91 ขนาดตัวอย่างเท่ากับ 50 จะมี เปอร์เซ็นต์การเกิดปัญหาพหุสัมพันธ์รุนแรงระหว่างตัวแปรอิสระอยู่ประมาณ 33% ขนาดตัวอย่าง อย่างเท่ากับ 100 จะมีเปอร์เซ็นต์การเกิดปัญหาพหุสัมพันธ์รุนแรงระหว่างตัวแปรอิสระอยู่ ประมาณ 15% และขนาดตัวอย่างเท่ากับ 200 จะมีเปอร์เซ็นต์การเกิดปัญหาพหุสัมพันธ์รุนแรง ระหว่างตัวแปรอิสระอยู่ประมาณ 4% ส่วนทีระดับความสัมพันธ์ 0.93, 0.95, 0.97 และ 0.99 จะมี เปอร์เซ็นต์การเกิดปัญหาพหุสัมพันธ์รุนแรงระหว่างตัวแปรอิสระอยู่ประมาณ 60%-100% ซึงจะมี เปอร์เซ็นต์การเกิดปัญหาพหุสัมพันธ์รุนแรงสูงทุกขนาดตัวอย่างทีทําการศึกษา โดยทีระดับ ความสัมพันธ์ 0.91 และ 0.93 เปอร์เซ็นต์การเกิดปัญหาพหุสัมพันธ์รุนแรงระหว่างตัวแปรอิสระจะ แปรผันตรงกับระดับความสัมพันธ์และแปรผกผันกับขนาดตัวอย่าง ส่วนทีระดับความสัมพันธ์ 0.95, 0.97 และ 0.99 เปอร์เซ็นต์การเกิดปัญหาพหุสัมพันธ์รุนแรงระหว่างตัวแปรอิสระจะแปรผัน ตรงกับระดับความสัมพันธ์และขนาดตัวอย่าง

 ผลการวิเคราะห์ค่าเฉลียความคลาดเคลือนกําลังสองของตัวประมาณ พบว่าการ ประมาณค่าสัมประสิทธิ์ความถดถอยด้วยวิธีกำลังสองน้อยสุดเชิงส่วนมีประสิทธิภาพดีกว่าการ ประมาณค่าสัมประสิทธิ์ความถดถอยด้วยวิธีกำลังสองน้อยสุดด้วยการแปลงข้อมูลแบบกราม ชมิดต์ ทุกกรณีที่ทำการศึกษา เนื่องจากวิธีกำลังสองน้อยสุดเชิงส่วนเป็นวิธีที่พัฒนามาเพื่อใช้แก้ไข ปัญหาการเกิดพหุสัมพันธ์ระหว่างตัวแปรอิสระ ค่าเฉลียความคลาดเคลือนกําลังสองของตัว ้ ประมาณมีค่าลดลง โดยปัจจัยที่มีผลต่อค่าเฉลี่ยความคลาดเคลื่อนกำลังสอง นั้นพบว่า เมื่อระดับ ้ ความสัมพันธ์ระหว่างตัวแปรอิสระเพิ่มขึ้น วิธีกำลังสองน้อยสุดเชิงส่วนจะมีค่าเฉลี่ยความ คลาดเคลือนกําลังสองไม่มีแนวโน้มทีแน่นอน ยกเว้นกรณีขนาดตัวอย่างเท่ากับ 200 จะมีค่าเฉลีย ความคลาดเคลือนกําลังสองแนวโน้มลดลงเล็กน้อย แต่วิธีกําลังสองน้อยสุดด้วยการแปลงข้อมูล แบบกรามชมิดต์จะมีค่าเฉลี่ยความคลาดเคลื่อนกำลังสองแนวโน้มเพิ่มขึ้น ถ้าขนาดตัวอย่าง ่ เพิ่มขึ้น ทั้งวิธีกำลังสองน้อยสุดเชิงส่วนและวิธีกำลังสองน้อยสุดด้วยการแปลงข้อมูลแบบกราม ชมิดต์จะมีค่าเฉลียความคลาดเคลือนกําลังสองแนวโน้มลดลง สําหรับทุกกรณีทีทําการศึกษาใน ง<br>ครั้งนี้

### **5.3 ข้อเสนอแนะ**

เพื่อเป็นแนวทางในการเปรียบเทียบประสิทธิภาพวิธีการประมาณค่าสัมประสิทธิ์ความ ถดถอยของตัวแบบความถดถอยพหุเชิงเส้นที่เกิดพหุสัมพันธ์ที่เหมาะสม สำหรับผู้ที่สนใจศึกษา เพิมเติมในครั งต่อไป

1. ในการศึกษาครั้งนี้มีจำนวนตัวแปรอิสระ 2 และ 3 ตัวแปร สำหรับในการศึกษา ้ ครั้งต่อไปควรศึกษาเพิ่มเติมในกรณีที่มีจำนวนตัวแปรอิสระมากขึ้น เพื่อทำให้การประมาณค่า ้ ส้มประสิทธิ์ความถดถอยเมื่อเกิดปัญหาพหุเชิงเส้นมีประสิทธิภาพมากขึ้น

่ 2. ในการศึกษาครั้งนี้มีจำนวนตัวแปรตามเพียงตัวเดียว สำหรับในการศึกษาครั้ง ต่อไปควรศึกษาเพิมเติมในกรณีทีมีจํานวนตัวแปรตามมากกว่าหนึงตัว

3. ในการศึกษาครั้งนี้ทางผู้วิจัยได้ทำการเปรียบเทียบวิธีการประมาณค่า 2 วิธี ดังนั้นในการศึกษาครั้งต่อไปควรเพิ่มวิธีการประมาณค่า เพื่อให้เกิดการตัดสินใจเลือกวิธีการ ประมาณค่าสัมประสิทธิ์ความถดถอยได้อย่างเหมาะสมสำหรับข้อมูลที่ทำการศึกษา

# **รายการอ้างอิง**

### **ภาษาไทย**

ึกัลยา วานิชย์บัญชา. <u>การวิเคราะห์ข้อมูลหลายตัวแปร,</u> พิมพ์ครั้งที่ 4. กรุงเทพมหานคร: 2552. เปรมวดี ชูไสว. การเปรียบเทียบวิธีการแก้ไขพหุสัมพันธ์ในการถดถอยเชิงเส้นพหุคูณ. วิทยานิพนธ์

ปริญญามหาบัณฑิต, สาขาวิชาสถิติ ภาควิชาสถิติ คณะพาณิชยศาสตร์และการบัญชี จุฬาลงกรณ์มหาวิทยาลัย, 2548.

เสกสรร เกียรติสุไพบูลย์. <u>การจำลอง,</u> กรุงเทพมหานคร: สำนักพิมพ์แห่งจุฬาลงกรณ์มหาวิทยาลัย, 2555.

### **ภาษาอังกฤษ**

Paul H. Garthwaite. An Interpretation of Partial Least Squares. Journal of the American Statistical Association, Vol. 89, No. 425 (Mar., 1994): 122-127.

### **บรรณานุกรม**

### **ภาษาไทย**

- กรรณิกาณ์ หิรัญกสิ. การเปรียบเทียบวิธีการประมาณค่าพารามิเตอร์ในการวิเคราะห์การถดถอย พหุโดยวิธีกำลังสองน้อยที่สุดแบ่งส่วน วิธีการถดถอยองค์ประกอบ และวิธีกำลังสองน้อย <u>ที่สุดในกรณีที่เกิดพหุสัมพันธ์ระหว่างตัวแปรอิสระ</u>. วิทยานิพนธ์ปริญญามหาบัณฑิต, สาขาวิชาสถิติ ภาควิชาสถิติ คณะพาณิชยศาสตร์และการบัญชี จุฬาลงกรณ์มหาวิทยาลัย, 2540.
- ดํารง ทิพย์โยธา และ เพ็ญพรรณ ยังคง. พีชคณิตเชิงเส้น. กรุงเทพมหานคร: สํานักพิมพ์ จุฬาลงกรณ์มหาวิทยาลัย, 2539.
- ้ ปราณี คำแก้ว. <u>การวิเคราะห์โครงสร้างยา โดยวิธีการถดถอยกำลังสองน้อยที่สุดบางส่วน</u>. วิทยานิพนธ์ปริญญามหาบัณฑิต, สาขาวิชาสถิติประยุกต์ ภาควิชาสถิติ คณะวิทยาศาสตร์ มหาวิทยาลัยเชียงใหม่, 2552.

ี สุพล ดุรงค์วัฒนา. <u>ตัวแบบและการวิเคราะห์ความถดถอย สำหรับการวิจัยขั้นสูง,</u>

กรุงเทพมหานคร, 2549.

### **ภาษาอังกฤษ**

- Dr. L. M. Bhar. Multicollinearity: Causes, Effects and Remedies. M. Sc. (Agricutural Statistics) [Ebook]. (2005-2006).
- Inge S. Helland. Partial Least Squares Regression and Statistical Models. Scandinavian Journalof Statistics, Vol. 17, No. 2 (1990), pp. 97-114.
- Ramesha K et al. Gram-Schmidt Orthogonalization Based Face Recognition using DWT, International Journal of Engineering Science and Technologe (IJEST), Vol. 3 No. 1 Jan 2011, pp. 498.

# **ภาคผนวก**

### **รายละเอียดของโปรแกรม**

library(MASS)

library(psych)

library(MVA)

library(fmsb)

library(perturb)

library("corpcor")

function\_vif <-function(x,k=10)ifelse(any(x>k),1,0)

function\_det <-function( $z$ , $l=0$ )ifelse( $all(z>l)$ ,1,0)

N=1000

 $B0=1$ 

 $B1=1$ 

 $B2=1$ 

 $B3=1$ 

 $V1=4$ 

 $V2=4$ 

V3=4

 $V=10$ 

 $p1=2$ 

p2=3

n1=50

n2=50

n3=100

VIFp2\_TOTAL <-c()

 $MSE2_p2 < -c()$ 

 $MSE2N_p2 < -c()$ 

VIFp3\_TOTAL <-c()

MSE3  $p3 \leq -c()$ 

 $MSE3N_p3 < -c()$ 

```
#-----------------------------------------------------------p=2---------------------------------------------------# 
        for(i in 1:N){ 
                 vifp2_total <-c() 
                MSE2 < -c()MSE2N < -c()corr12 <-c(0.9,0.91,0.92,0.93,0.94,0.95,0.96,0.97,0.98,0.99) 
        for(t in 1:length(corr12)){ 
        Cor12 <-corr12[t] 
        #n=50# 
                z1 <-rnorm(n1)
                z2 <-rnorm(n1)
                z3 <-rnorm(n1)
        #n=100#
```

```
z4 <-rnorm(n2)
```
 $z5 <$ -rnorm(n2)

```
z6 <-rnorm(n2)
```
 $z14 < -c(z1, z4)$ 

 $z25 < -c(z2, z5)$ 

 $z36 < -c(z3, z6)$ 

#n=200#

 $z7 <$ -rnorm(n3)

 $z8 <$ -rnorm(n3)

 $z9 <$ -rnorm(n3)

 $z147 < -c(z1, z4, z7)$ 

 $z258 < -c(z2, z5, z8)$ 

 $z369 < -c(z3, z6, z9)$ 

#Generate Error#

 $ERROR1 <$ -rnorm $(50,0,\sqrt{sqrtV})$ 

ERROR1\_m <-matrix(c(ERROR1),50,1)

 $ERROR2 <$ -rnorm(50,0,sqrt(V))

ERROR2\_C <-c(ERROR1,ERROR2)

ERROR2\_m <-matrix(c(ERROR2\_C),100,1)

 $ERROR3 <$ -rnorm $(100, 0, \sqrt{sqrtV})$ 

ERROR3\_C <-c(ERROR1,ERROR2,ERROR3)

```
 ERROR3_m <-matrix(c(ERROR3_C),200,1)
```
#### #n=50#

 $q1 < -sqrt(V1)^*z1$ 

q2 <-sqrt(V2)\*((Cor12)\*z1+sqrt(1-(Cor12)^2)\*z2)

#n=100#

r1 <-sqrt(V1)\*z14

r2 <-sqrt(V2)\*((Cor12)\*z14+sqrt(1-(Cor12)^2)\*z25)

#n=200#

 $f1 < -sqrt(V1)^*z147$ 

f2 <-sqrt(V2)\*((Cor12)\*z147+sqrt(1-(Cor12)^2)\*z258)

#--------------------------------------Check Multicollinearity:VIF p=2-----------------------------------#

#n=50#

```
dat1_p2 \le-data.frame(q1,q2)
lm1_p2 <-lm(q1~q2,data=dat1_p2)
 lm2_p2 <-lm(q2~q1,data=dat1_p2) 
 Rsq1_p2 <-summary(lm1_p2)$r.squared 
 Rsq2_p2 <-summary(lm2_p2)$r.squared 
vif1_p2 <-1/(1-Rsq1_p2)
 vif2_p2 <-1/(1-Rsq2_p2)
```
#n=100#

dat2 $p2$  <-data.frame(r1,r2) lm3\_p2 <- $lm(r1~r2,data=dat2~p2)$ lm4\_p2 <- $lm(r2~r1,data=dat2~p2)$ 

 Rsq3\_p2 <-summary(lm3\_p2)\$r.squared Rsq4\_p2 <-summary(lm4\_p2)\$r.squared vif3\_p2 <-1/(1-Rsq3\_p2) vif4\_p2 <-1/(1-Rsq4\_p2)

#n=200#

 dat3\_p2 <-data.frame(f1,f2) lm5\_p2 <-lm(f1~f2,data=dat3\_p2) lm6\_p2 <- $lm(f2~f1,data=dat3~p2)$  Rsq5\_p2 <-summary(lm5\_p2)\$r.squared Rsq6\_p2 <-summary(lm6\_p2)\$r.squared vif5\_p2 <-1/(1-Rsq5\_p2) vif6\_p2 <-1/(1-Rsq6\_p2)

#----------------------------------------------------------------------------------------------------#

B <-matrix(c(B0,B1,B2),3,1)

- $x1 < -$ data.frame $(1, q1, q2)$
- $x1$ \_m <-as.matrix( $x1$ )
- y1 <-(x1\_m%\*%B)+ERROR1\_m
- $x2 < -$ data.frame $(1, r1, r2)$
- $x2$ \_m <-as.matrix( $x2$ )
- y2 <-(x2\_m%\*%B)+ERROR2\_m
- $x3 < -$ data.frame $(1, f1, f2)$
- $x3_m < -a$ s.matrix(x3)
- y3 <-(x3\_m%\*%B)+ERROR3\_m

#----------------------------------------------------------------------------------------------------#

 $Var_Cov1 \leq -var(data1_p2)$ R <- cov2cor(Var\_Cov1) pos.Var\_Cov1 <-is.positive.definite(Var\_Cov1) if(pos.Var\_Cov1=="TRUE"){k<-dat1\_p2} if(pos.Var\_Cov1=="FALSE"){break}

 $a1 < -k[,1]$ a2<-k[,2]

#--------------------------------------------------PLS-P=2-n=50---------------------------------------------#

#centering#

 $y1bar < -mean(y1)$ 

a1bar <-mean(a1)

a2bar <-mean(a2)

y11 <-as.matrix(y1-y1bar)

a11 <-as.matrix(a1-a1bar)

a12 <-as.matrix(a2-a2bar)

#### #compute p1#

u11 <-as.numeric((ginv(t(a11)%\*%a11))%\*%(t(a11)%\*%y11))

u12 <-as.numeric((ginv(t(a12)%\*%a12))%\*%(t(a12)%\*%y11))

y1hat11 <-u11\*a11

y1hat12 <-u12\*a12

 $w1 < -a$ s.numeric(t(a11)% $*$ %a11)

w2 <-as.numeric(t(a12)%\*%a12)

p11\_1 <-w1\*y1hat11

p12\_1 <-w2\*y1hat12

p1.PLS1 <-p11\_1+p12\_1

by $1 < -$ 

as.numeric((ginv(t(p1.PLS1)%\*%p1.PLS1))%\*%(t(p1.PLS1)%\*%y11))

#### $ba1 < -$

as.numeric((ginv(t(p1.PLS1)%\*%p1.PLS1))%\*%(t(p1.PLS1)%\*%a11))

#### $ba2 < -$

as.numeric((ginv(t(p1.PLS1)%\*%p1.PLS1))%\*%(t(p1.PLS1)%\*%a12))

y21 <-(y11-(by1\*p1.PLS1))

a21 <-(a11-(ba1\*p1.PLS1))

a22 <-(a12-(ba2\*p1.PLS1))

#compute p2#

```
 u21 <-as.numeric((ginv(t(a21)%*%a21))%*%(t(a21)%*%y21))
```
u22 <-as.numeric((ginv(t(a22)%\*%a22))%\*%(t(a22)%\*%y21))

y1hat21 <-u21\*a21

y1hat22 <-u22\*a22

w3 <-as.numeric(t(a21)%\*%a21)

w4 <-as.numeric(t(a22)%\*%a22)

 $p21$  1 <-w3\*y1hat21

p22\_1 <-w4\*y1hat22

p2.PLS1 <-p21\_1+p22\_1

P.PLS1 <-data.frame(1,p1.PLS1,p2.PLS1)

P.PLS1\_m <-as.matrix(P.PLS1)

cr12\_PLS1 <-cor(p1.PLS1,p2.PLS1)

#Parameters estimation#

lmdat1 <-lm(y1~p1.PLS1+p2.PLS1)

coef1\_PLS1 <-coef(lmdat1)

```
 b50_0 <-coef1_PLS1[1]
```
b50\_1 <-coef1\_PLS1[2]

b50\_2 <-coef1\_PLS1[3]

y1hat.PLS1 <-b50\_0+b50\_1\*p1.PLS1+b50\_2\*p2.PLS1

E.PLS1 <-as.matrix(y1-y1hat.PLS1)

mse.PLS1 <-as.numeric((t(E.PLS1)%\*%E.PLS1)/(n1))

inv1 <-ginv(t(P.PLS1\_m)%\*%P.PLS1\_m)

var.PLS1 <- mse.PLS1\*inv1

var50\_0 <-var.PLS1[1,1]

var50 1 <- var.PLS1[2,2]

var50\_2 <-var.PLS1[3,3]

bias50 $0 \leq -abs(BO-b50 0)$ 

bias50  $1 < -abs(B1-b50 1)$ 

```
 bias50_2 <-abs(B2-b50_2) 
                 Mse50_0 <-var50_0+(bias50_0)^2 
                Mse50 1 <-var50 1+(bias50 1)^2Mse50_2 <- var50_2+(bias50_2)^2
                 Mse50 <-(Mse50_0+Mse50_1+Mse50_2)/3 
#----------------------------------------------------------------------------------------------------# 
       Var_Cov2 <- var(dat2_p2)
```

```
R <- cov2cor(Var_Cov2) 
pos.Var_Cov2 <-is.positive.definite(Var_Cov2) 
if(pos.Var_Cov2=="TRUE"){h<-dat2_p2}
if(pos.Var_Cov2=="FALSE"){break} 
b1 <-h[,1]
b2 < -h[,2]
```
#-----------------------------------------------PLS-P=2-n=100-----------------------------------------------#

#centering#

 $y2bar < -mean(y2)$  b1bar <-mean(b1) b2bar <-mean(b2) y12 <-as.matrix(y2-y2bar) b11 <-as.matrix(b1-b1bar) b12 <-as.matrix(b2-b2bar)

#compute p1#

v11 <-as.numeric((ginv(t(b11)%\*%b11))%\*%(t(b11)%\*%y12))

v12 <-as.numeric((ginv(t(b12)%\*%b12))%\*%(t(b12)%\*%y12))

y2hat11 <-v11\*b11

y2hat12 <-v12\*b12

w5 <-as.numeric(t(b11)%\*%b11)

w6 <-as.numeric(t(b12)%\*%b12)

p11\_2 <-w5\*y2hat11

```
 p12_2 <-w6*y2hat12
```
p1.PLS2 <-p11\_2+p12\_2

b $v2 <$ -

as.numeric((ginv(t(p1.PLS2)%\*%p1.PLS2))%\*%(t(p1.PLS2)%\*%y12))

 $bb1$  <-

as.numeric((ginv(t(p1.PLS2)%\*%p1.PLS2))%\*%(t(p1.PLS2)%\*%b11))

 $bb2$  <-

as.numeric((ginv(t(p1.PLS2)%\*%p1.PLS2))%\*%(t(p1.PLS2)%\*%b12))

y22 <-(y12-(by2\*p1.PLS2))

b21 <-(b11-(bb1\*p1.PLS2))

b22 <-(b12-(bb2\*p1.PLS2))

#compute p2#

v21 <-as.numeric((ginv(t(b21)%\*%b21))%\*%(t(b21)%\*%y22))

v22 <-as.numeric((ginv(t(b22)%\*%b22))%\*%(t(b22)%\*%y22))

y2hat21 <-v21\*b21

y2hat22 <-v22\*b22

w7 <-as.numeric(t(b21)%\*%b21)

w8 <-as.numeric(t(b22)%\*%b22)

p21\_2 <-w7\*y2hat21

p22\_2 <-w8\*y2hat22

p2.PLS2 <-p21\_2+p22\_2

P.PLS2 <-data.frame(1,p1.PLS2,p2.PLS2)

P.PLS2\_m <-as.matrix(P.PLS2)

cr12\_PLS2 <-cor(p1.PLS2,p2.PLS2)

#Parameters estimation#

lmdat2 <-lm(y2~p1.PLS2+p2.PLS2)

coef2\_PLS2 <-coef(lmdat2)

b100\_0 <-coef2\_PLS2[1]

b100\_1 <-coef2\_PLS2[2]

 b100\_2 <-coef2\_PLS2[3] y2hat.PLS2 <-b100\_0+b100\_1\*p1.PLS2+b100\_2\*p2.PLS2 E.PLS2 <-as.matrix(y2-y2hat.PLS2) mse.PLS2 <-as.numeric((t(E.PLS2)%\*%E.PLS2)/(n1+n2))  $inv2 <$ -ginv(t(P.PLS2\_m)%\*%P.PLS2\_m) var.PLS2 <-mse.PLS2\*inv2 var100\_0 <-var.PLS2[1,1] var100\_1 <- var.PLS2[2,2] var100\_2 <-var.PLS2[3,3] bias100\_0 <-abs(B0-b100\_0) bias100\_1 <-abs(B1-b100\_1) bias100\_2 <-abs(B2-b100\_2) Mse100\_0 <-var100\_0+(bias100\_0)^2 Mse100\_1 <-var100\_1+(bias100\_1)^2 Mse100\_2 <- var100\_2+(bias100\_2)^2 Mse100 <-(Mse100\_0+Mse100\_1+Mse100\_2)/3 #----------------------------------------------------------------------------------------------------#

Var\_Cov3 <- var(dat3\_p2) R <- cov2cor(Var\_Cov3) pos.Var\_Cov3 <-is.positive.definite(Var\_Cov3) if(pos.Var\_Cov3=="TRUE"){f<-dat3\_p2} if(pos.Var\_Cov3=="FALSE"){break}  $c1$  <-f[, 1]  $c2$  -f[,2]

#--------------------------------------------------PLS-P=2-n=200--------------------------------------------#

#centering#

 y3bar <-mean(y3) c1bar <-mean(c1) c2bar <-mean(c2) y13 <-as.matrix(y3-y3bar)

c11 <-as.matrix(c1-c1bar)

c12 <-as.matrix(c2-c2bar)

#### #compute p1#

s11 <-as.numeric((ginv(t(c11)%\*%c11))%\*%(t(c11)%\*%y13))

s12 <-as.numeric((ginv(t(c12)%\*%c12))%\*%(t(c12)%\*%y13))

y3hat11 <-s11\*c11

y3hat12 <-s12\*c12

w9 <-as.numeric(t(c11)%\*%c11)

 $w10 < -a$ s.numeric(t(c12)%\*%c12)

p11\_3 <-w9\*y3hat11

p12\_3 <-w10\*y3hat12

p1.PLS3 <-p11\_3+p12\_3

by $3 < -$ 

as.numeric((ginv(t(p1.PLS3)%\*%p1.PLS3))%\*%(t(p1.PLS3)%\*%y13))

 $bc1 < -$ 

as.numeric((ginv(t(p1.PLS3)%\*%p1.PLS3))%\*%(t(p1.PLS3)%\*%c11))

 $bc2 < -$ 

as.numeric((ginv(t(p1.PLS3)%\*%p1.PLS3))%\*%(t(p1.PLS3)%\*%c12))

y23 <-(y13-(by3\*p1.PLS3))

c21 <-(c11-(bc1\*p1.PLS3))

c22 <-(c12-(bc2\*p1.PLS3))

#compute p2#

s21 <-as.numeric((ginv(t(c21)%\*%c21))%\*%(t(c21)%\*%y23))

s22 <-as.numeric((ginv(t(c22)%\*%c22))%\*%(t(c22)%\*%y23))

y3hat21 <-s21\*c21

y3hat22 <-s22\*c22

 $w11 < -a$ s.numeric(t(c21)%\*%c21)

w12 <-as.numeric(t(c22)%\*%c22)

p21\_3 <-w11\*y3hat21

p22\_3 <-w12\*y3hat22

p2.PLS3 <-p21\_3+p22\_3

P.PLS3 <-data.frame(1,p1.PLS3,p2.PLS3)

P.PLS3\_m <-as.matrix(P.PLS3)

cr12\_PLS3 <-cor(p1.PLS3,p2.PLS3)

#Parameters estimation#

lmdat3 <-lm(y3~p1.PLS3+p2.PLS3)

coef3\_PLS3 <-coef(lmdat3)

b200\_0 <-coef3\_PLS3[1]

b200\_1 <-coef3\_PLS3[2]

b200\_2 <-coef3\_PLS3[3]

y3hat.PLS3 <-b200\_0+b200\_1\*p1.PLS3+b200\_2\*p2.PLS3

E.PLS3 <-as.matrix(y3-y3hat.PLS3)

mse.PLS3 <-as.numeric((t(E.PLS3)%\*%E.PLS3)/(n1+n2+n3))

inv3 <-ginv(t(P.PLS3\_m)%\*%P.PLS3\_m)

var.PLS3 <-mse.PLS3\*inv3

var200\_0 <-var.PLS3[1,1]

var200\_1 <-var.PLS3[2,2]

var200\_2 <-var.PLS3[3,3]

bias200\_0 <-abs(B0-b200\_0)

bias200\_1 <-abs(B1-b200\_1)

bias200\_2 <-abs(B2-b200\_2)

Mse200\_0 <- var200\_0+(bias200\_0)^2

Mse200\_1 <-var200\_1+(bias200\_1)^2

Mse200\_2 <- var200\_2+(bias200\_2)^2

Mse200 <-(Mse200\_0+Mse200\_1+Mse200\_2)/3

#---------------------------------------Gram-Schmidt-P=2-n=50------------------------------------------#

#centering#

yS1 <-as.matrix(y1-mean(y1))

a1S <-as.matrix(a1-mean(a1))

a2S <-as.matrix(a2-mean(a2))

#Gram-Schmidt's data transformation Orthogonal#

p1.G1 <-a1S

p2.G1 <-a2S-(sum(a2S\*p1.G1)/sum(p1.G1\*p1.G1))\*p1.G1

p.G1 <-data.frame(1,p1.G1,p2.G1)

P.G1  $m <$ -as.matrix(p.G1)

cr12\_G1 <-cor(p1.G1,p2.G1)

#Parameters estimation#

lmdatG1 <-lm(y1~p1.G1+p2.G1)

coef1\_G1 <-coef(lmdatG1)

bG50\_0 <-coef1\_G1[1]

bG50\_1 <-coef1\_G1[2]

bG50\_2 <-coef1\_G1[3]

y1hat.G1 <-bG50\_0+bG50\_1\*p1.G1+bG50\_2\*p2.G1

 $E.G1 < -a$ s.matrix(y1-y1hat.G1)

mse.G1 <-as.numeric((t(E.G1)%\*%E.G1)/(n1))

var.G1 <-mse.G1\*(ginv(t(P.G1\_m)%\*%P.G1\_m))

varG50\_0 <-var.G1[1,1]

varG50\_1 <-var.G1[2,2]

varG50\_2 <-var.G1[3,3]

biasG50\_0 <-abs(B0-bG50\_0)

bias $G50$  1 <-abs(B1-b $G50$  1)

biasG50\_2 <-abs(B2-bG50\_2)

MseG50\_0 <- varG50\_0+(biasG50\_0)^2

MseG50\_1 <- varG50\_1+(biasG50\_1)^2

MseG50\_2 <-varG50\_2+(biasG50\_2)^2

MseG50 <-(MseG50\_0+MseG50\_1+MseG50\_2)/3

#---------------------------------------Gram-Schmidt-P=2-n=100----------------------------------------#

#centering#

yS2 <-as.matrix(y2-mean(y2))

b1S <-as.matrix(b1-mean(b1))

b2S <-as.matrix(b2-mean(b2))

#Gram-Schmidt's data transformation Orthogonal#

 $p1.G2 < b1S$ 

p2.G2 <-b2S-(sum(b2S\*p1.G2)/sum(p1.G2\*p1.G2))\*p1.G2

p.G2 <-data.frame(1,p1.G2,p2.G2)

P.G2\_m <-as.matrix(p.G2)

cr12\_G2 <-cor(p1.G2,p2.G2)

#Parameters estimation#

lmdatG2 <-lm(y2~p1.G2+p2.G2)

coef2\_G2 <-coef(lmdatG2)

bG100\_0 <-coef2\_G2[1]

bG100\_1 <-coef2\_G2[2]

bG100\_2 <-coef2\_G2[3]

y2hat.G2 <-bG100\_0+bG100\_1\*p1.G2+bG100\_2\*p2.G2

E.G2 <-as.matrix(y2-y2hat.G2)

mse.G2 <-as.numeric((t(E.G2)%\*%E.G2)/(n1+n2))

var.G2 <-mse.G2\*(ginv(t(P.G2\_m)%\*%P.G2\_m))

varG100\_0 <-var.G2[1,1]

varG100\_1 <-var.G2[2,2]

varG100\_2 <-var.G2[3,3]

biasG100\_0 <-abs(B0-bG100\_0)

biasG100\_1 <-abs(B1-bG100\_1)

biasG100\_2 <-abs(B2-bG100\_2)

```
 MseG100_0 <-varG100_0+(biasG100_0)^2 
               MseG100_1 <-varG100_1+(biasG100_1)^2 
              MseG100_2 <- varG100_2+(biasG100_2)^2
               MseG100 <-(MseG100_0+MseG100_1+MseG100_2)/3 
#----------------------------------------Gram-Schmidt-P=2-n=200---------------------------------------#
```
#centering#

yS3 <-as.matrix(y3-mean(y3))

c1S <-as.matrix(c1-mean(c1))

c2S <-as.matrix(c2-mean(c2))

#Gram-Schmidt's data transformation Orthogonal#

 $p1.G3 < -c1S$ 

p2.G3 <-c2S-(sum(c2S\*p1.G3)/sum(p1.G3\*p1.G3))\*p1.G3

p.G3 <-data.frame(1,p1.G3,p2.G3)

P.G3  $m <$ -as.matrix(p.G3)

cr12\_G3 <-cor(p1.G3,p2.G3)

#Parameters estimation#

lmdatG3 <-lm(y3~p1.G3+p2.G3)

coef3\_G3 <-coef(lmdatG3)

bG200\_0 <-coef3\_G3[1]

bG200\_1 <-coef3\_G3[2]

bG200\_2 <-coef3\_G3[3]

y3hat.G3 <-bG200\_0+bG200\_1\*p1.G3+bG200\_2\*p2.G3

E.G3 <-as.matrix(y3-y3hat.G3)

mse.G3 <-as.numeric((t(E.G3)%\*%E.G3)/(n1+n2+n3))

var.G3 <-mse.G3\*(ginv(t(P.G3\_m)%\*%P.G3\_m))

varG200\_0 <-var.G3[1,1]

varG200\_1 <-var.G3[2,2]

varG200\_2 <-var.G3[3,3]

```
 biasG200_0 <-abs(B0-bG200_0) 
               biasG200_1 <-abs(B1-bG200_1) 
               biasG200_2 <-abs(B2-bG200_2) 
              MseG200_0 <- varG200_0+(biasG200_0)^2
              MseG200_1 <- varG200_1+(biasG200_1)^2
               MseG200_2 <-varG200_2+(biasG200_2)^2 
               MseG200 <-(MseG200_0+MseG200_1+MseG200_2)/3 
      vifp2_total <-c(vifp2_total,vif1_p2,vif2_p2,vif3_p2,vif4_p2,vif5_p2,vif6_p2)
      MSE2 <-c(MSE2,mse.PLS1,mse.G1,mse.PLS2,mse.G2,mse.PLS3,mse.G3) 
      MSE2N <-c(MSE2N,Mse50,MseG50,Mse100,MseG100,Mse200,MseG200) 
      } 
      VIFp2_TOTAL <-c(VIFp2_TOTAL,vifp2_total) 
      MSE2_p2 <-c(MSE2_p2,MSE2) 
      MSE2N_p2 <-c(MSE2N_p2,MSE2N) 
             corr <-c(0.91,0.93,0.95,0.97,0.99) 
             m < -t(combn(corr, 3))
             0 < -matrix(c(0.91,0.93,0.95,0.97,0.99,0.91,0.93,0.95,0.97,0.99,0.91,0.93,0.95,0.97,0.99),5,3) 
             mo <-rbind(m,o)
```

```
#---------------------------------------------------------P=3-----------------------------------------------------#
```
vifp3\_total <-c()  $MSE3 < -c()$  $MSE3N < -c()$ mo[1:5,]-> mo1 mo[7:15,]-> mo2  $n < -$ 

matrix(c(0.91,0.91,0.91,0.91,0.91,0.91,0.91,0.91,0.91,0.91,0.91,0.93,0.95,0.97,0.93,0.95, 0.97,0.99,0.93,0.95,0.97),7,3)

 $q < -$ 

matrix(c(0.93,0.93,0.93,0.93,0.93,0.95,0.95,0.95,0.97,0.97,0.93,0.93,0.93,0.95,0.97,0.95, 0.95,0.97,0.97,0.99,0.95,0.97,0.99,0.95,0.97,0.97,0.99,0.97,0.99,0.99),10,3)

mo\_use <-rbind(mo1,mo2,n,q)

dim(mo\_use)

dim(mo\_use)[1]

for(l in 1:dim(mo\_use)[1]){

Cor12 <-mo\_use[l,1]

Cor13 <-mo\_use[l,2]

 $Cor23 < -mo_use[1,3]$ 

#n=50#

 $z1$  <-rnorm(n1)

 $z^2$  <-rnorm(n1)

 $z3 <$ -rnorm(n1)

#### #n=100#

 $z4 <$ -rnorm(n2)

 $z5 <$ -rnorm(n2)

 $z6$  <-rnorm(n2)

 $z14 < -c(z1, z4)$ 

 $z25 < -c(z2, z5)$ 

 $z36 < -c(z3, z6)$ 

#n=200#

 $z7 <$ -rnorm(n3)

 $z8 <$ -rnorm(n3)

 $z9 <$ -rnorm(n3)

 $z147 < -c(z1, z4, z7)$ 

 $z258 < -c(z2, z5, z8)$ 

 $z369 < -c(z3,z6,z9)$ 

#Generate Error#

 $ERROR1 < -rnorm(50,0,sqrt(V))$ 

ERROR1\_m <-matrix(c(ERROR1),50,1)

 $ERROR2 <$ -rnorm(50,0,sqrt(V))

ERROR2\_C <-c(ERROR1,ERROR2)

ERROR2\_m <-matrix(c(ERROR2\_C),100,1)

 $ERROR3 <$ -rnorm $(100, 0, \sqrt{sqrtV})$ 

ERROR3\_C <-c(ERROR1,ERROR2,ERROR3)

ERROR3\_m <-matrix(c(ERROR3\_C),200,1)

B <-matrix(c(B0,B1,B2,B3),4,1)

#n=50#

 $q1 < -sqrt(V1)^*z1$ 

q2 <-sqrt(V2)\*((Cor12)\*z1+sqrt(1-(Cor12)^2)\*z2)

```
 q3 <-sqrt(V3)*((Cor13)*z1+((Cor23-(Cor12*Cor13))/sqrt(1-
```
(Cor12)^2))\*z2+(sqrt(1-(Cor13)^2-((Cor23-(Cor12\*Cor13))^2/(1-(Cor12)^2))))\*z3)

 $x4 <$ -data.frame $(1, q1, q2, q3)$ 

 $x4$  m <-as.matrix( $x4$ )

y4 <-(x4\_m%\*%B)+ERROR1\_m

#n=100#

r1 <-sqrt(V1)\*z14

r2 <-sqrt(V2)\*((Cor12)\*z14+sqrt(1-(Cor12)^2)\*z25)

r3 <-sqrt(V3)\*((Cor13)\*z14+((Cor23-(Cor12\*Cor13))/sqrt(1-

(Cor12)^2))\*z25+(sqrt(1-(Cor13)^2-((Cor23-(Cor12\*Cor13))^2/(1-(Cor12)^2))))\*z36)

 $x5 < -$ data.frame $(1, r1, r2, r3)$ 

 $x5_m < -a$ s.matrix(x5)

y5 <-(x5\_m%\*%B)+ERROR2\_m

#n=200#

 $f1 < -sqrt(V1)^*z147$ 

f2 <-sqrt(V2)\*((Cor12)\*z147+sqrt(1-(Cor12)^2)\*z258)

```
 f3 <-sqrt(V3)*((Cor13)*z147+((Cor23-(Cor12*Cor13))/sqrt(1-
```
(Cor12)^2))\*z258+(sqrt(1-(Cor13)^2-((Cor23-(Cor12\*Cor13))^2/(1-(Cor12)^2))))\*z369)

 $x6 < -$ data.frame $(1, f1, f2, f3)$ 

 $x6$  m <-as.matrix( $x6$ )

y6 <-(x6\_m%\*%B)+ERROR3\_m

#-------------------------------------Check Multicollinearity:VIF p=3------------------------------------#

#n=50#

dat1\_p3 <-data.frame(q1,q2,q3)

 $lm1_p3 < -lm(q1~q2+q3,data=dat1_p3)$ 

lm2\_p3 <-lm(q2~q1+q3,data=dat1\_p3)

lm3\_p3 <-lm(q3~q1+q2,data=dat1\_p3)

Rsq1\_p3 <-summary(lm1\_p3)\$r.squared

Rsq2\_p3 <-summary(lm2\_p3)\$r.squared

Rsq3\_p3 <-summary(lm3\_p3)\$r.squared

vif1\_p3 <-1/(1-Rsq1\_p3)

vif2\_p3 <-1/(1-Rsq2\_p3)

vif3  $p3 < -1/(1-Rsq3 p3)$ 

#n=100#

dat $2$ \_p3 <-data.frame(r1,r2,r3) lm4\_p3 <-lm(r1~r2+r3,data=dat2\_p3) lm5\_p3 <-lm(r2~r1+r3,data=dat2\_p3) lm6\_p3 <-lm(r3~r1+r2,data=dat2\_p3) Rsq4\_p3 <-summary(lm4\_p3)\$r.squared Rsq5\_p3 <-summary(lm5\_p3)\$r.squared Rsq6\_p3 <-summary(lm6\_p3)\$r.squared vif4\_p3 <-1/(1-Rsq4\_p3) vif5 $p3 < -1/(1 - Rsq5p3)$  $v$ if6  $p3 < -1/(1 - Rsg6 p3)$ 

#n=200#

 dat3\_p3 <-data.frame(f1,f2,f3)  $Im7$   $p3$  <- $Im(1-f2+f3,data=data7)$  lm8\_p3 <-lm(f2~f1+f3,data=dat3\_p3) lm9  $p3$  <-lm(f3~f1+f2,data=dat3  $p3$ ) Rsq7\_p3 <-summary(lm7\_p3)\$r.squared Rsq8\_p3 <-summary(lm8\_p3)\$r.squared Rsq9\_p3 <-summary(lm9\_p3)\$r.squared vif7\_p3 <-1/(1-Rsq7\_p3) vif $8$   $p3$  <-1/(1-Rsq8  $p3$ ) vif9\_p3 <-1/(1-Rsq9\_p3)

#----------------------------------------------------------------------------------------------------#

```
Var_Cov1 \leq -var(data1_p3)R <- cov2cor(Var_Cov1) 
pos.Var_Cov1 <-is.positive.definite(Var_Cov1) 
if(pos.Var_Cov1=="TRUE"){k<-dat1_p3} 
if(pos.Var_Cov1=="FALSE"){break} 
a1 < -k[,1]a2 < -k[,2]
a3<-k[,3]
```
#-------------------------------------------------PLS-p=3-n=50----------------------------------------------#

#### #centering#

 y4bar <-mean(y4) a1bar <-mean(a1) a2bar <-mean(a2) a3bar <-mean(a3)  $y14 < -as.matrix(y4-y4bar)$  a31 <-as.matrix(a1-a1bar) a32 <-as.matrix(a2-a2bar) a33 <-as.matrix(a3-a3bar)

#### #compute p1#

u31 <-as.numeric((ginv(t(a31)%\*%a31))%\*%(t(a31)%\*%y14))

u32 <-as.numeric((ginv(t(a32)%\*%a32))%\*%(t(a32)%\*%y14))

u33 <-as.numeric((ginv(t(a33)%\*%a33))%\*%(t(a33)%\*%y14))

y4hat31 <-u31\*a31

y4hat32 <-u32\*a32

y4hat33 <-u33\*a33

w1 <-as.numeric(t(a31)%\*%a31)

w2 <-as.numeric(t(a32)%\*%a32)

w3 <-as.numeric(t(a33)%\*%a33)

p11\_4 <-w1\*y4hat31

p12\_4 <-w2\*y4hat32

p13\_4 <-w3\*y4hat33

p1.PLS4 <-p11\_4+p12\_4+p13\_4

by  $4 < -$ 

as.numeric((ginv(t(p1.PLS4)%\*%p1.PLS4))%\*%(t(p1.PLS4)%\*%y14))

ba11 $\leq$ -

as.numeric((ginv(t(p1.PLS4)%\*%p1.PLS4))%\*%(t(p1.PLS4)%\*%a31))

 $ba22 < -$ 

as.numeric((ginv(t(p1.PLS4)%\*%p1.PLS4))%\*%(t(p1.PLS4)%\*%a32))

#### $ba33 < -$

as.numeric((ginv(t(p1.PLS4)%\*%p1.PLS4))%\*%(t(p1.PLS4)%\*%a33))

y24 <-(y14-(by4\*p1.PLS4))

a41 <-(a31-(ba11\*p1.PLS4))

a42 <-(a32-(ba22\*p1.PLS4))

a43 <-(a33-(ba33\*p1.PLS4))

#compute p2#

u42 <-as.numeric((ginv(t(a42)%\*%a42))%\*%(t(a42)%\*%y24))

u43 <-as.numeric((ginv(t(a43)%\*%a43))%\*%(t(a43)%\*%y24))

y4hat41 <-u41\*a41

y4hat42 <-u42\*a42

y4hat43 <-u43\*a43

w4 <-as.numeric(t(a41)%\*%a41)

w5 <-as.numeric(t(a42)%\*%a42)

w6 <-as.numeric(t(a43)%\*%a43)

p21\_4 <-w4\*y4hat41

 $p22$  4 <- $w5$ \*y4hat42

p23\_4 <-w6\*y4hat43

p2.PLS4 <-p21\_4+p22\_4+p23\_4

by $5 < -$ 

as.numeric((ginv(t(p2.PLS4)%\*%p2.PLS4))%\*%(t(p2.PLS4)%\*%y24))

ba111 $\leq$ -

as.numeric((ginv(t(p2.PLS4)%\*%p2.PLS4))%\*%(t(p2.PLS4)%\*%a41))

#### ba222 <-

as.numeric((ginv(t(p2.PLS4)%\*%p2.PLS4))%\*%(t(p2.PLS4)%\*%a42))

ba333 <-

as.numeric((ginv(t(p2.PLS4)%\*%p2.PLS4))%\*%(t(p2.PLS4)%\*%a43))

y34 <-(y24-(by5\*p2.PLS4))

a51 <-(a41-(ba111\*p2.PLS4))

a52 <-(a42-(ba222\*p2.PLS4))

a53 <-(a43-(ba333\*p2.PLS4))

#compute p3#

u51 <-as.numeric((ginv(t(a51)%\*%a51))%\*%(t(a51)%\*%y34))

u52 <-as.numeric((ginv(t(a52)%\*%a52))%\*%(t(a52)%\*%y34))

u53 <-as.numeric((ginv(t(a53)%\*%a53))%\*%(t(a53)%\*%y34))

y4hat51 <-u51\*a51

y4hat52 <-u52\*a52

y4hat53 <-u53\*a53

w7 <-as.numeric(t(a51)%\*%a51)

w8 <-as.numeric(t(a52)%\*%a52)

w9 <-as.numeric(t(a53)%\*%a53)

p31\_4 <-w7\*y4hat51

p32\_4 <-w8\*y4hat52

p33\_4 <-w9\*y4hat53

p3.PLS4 <-p31\_4+p32\_4+p33\_4

P.PLS4 <-data.frame(1,p1.PLS4,p2.PLS4,p3.PLS4)

P.PLS4\_m <-as.matrix(P.PLS4)

cr12\_PLS4 <-cor(p1.PLS4,p2.PLS4)

cr13\_PLS4 <-cor(p1.PLS4,p3.PLS4)

cr23\_PLS4 <-cor(p2.PLS4,p3.PLS4)

#Parameters estimation#

lmdat4 <-lm(y4~p1.PLS4+p2.PLS4+p3.PLS4)

coef4\_PLS4 <-coef(lmdat4)

b50\_00 <-coef4\_PLS4[1]

b50\_11 <-coef4\_PLS4[2]

b50\_22 <-coef4\_PLS4[3]

b50\_33 <-coef4\_PLS4[4]

y4hat.PLS4 <-

b50\_00+b50\_11\*p1.PLS4+b50\_22\*p2.PLS4+b50\_33\*p3.PLS4

E.PLS4 <-as.matrix(y4-y4hat.PLS4)

mse.PLS4 <-as.numeric((t(E.PLS4)%\*%E.PLS4)/(n1))

 $inv4 <$ -ginv(t(P.PLS4 m)%\*%P.PLS4 m)

var.PLS4 <-mse.PLS4\*inv4

var50\_00 <- var.PLS4[1,1]

var50 11 <- var.PLS4[2,2]

 var50\_22 <-var.PLS4[3,3] var50 33 <- var.PLS4[4,4] bias50\_00 <-abs(B0-b50\_00) bias50\_11 <-abs(B1-b50\_11) bias50\_22 <-abs(B2-b50\_22) bias50\_33 <-abs(B3-b50\_33) Mse50\_00 <-var50\_00+(bias50\_00)^2 Mse50\_11 <- var50\_11+(bias50\_11)^2 Mse50\_22 <-var50\_22+(bias50\_22)^2 Mse50\_33 <-var50\_33+(bias50\_33)^2 Mse50n <-(Mse50\_00+Mse50\_11+Mse50\_22+Mse50\_33)/4

```
#----------------------------------------------------------------------------------------------------#
```
#----------------------------------------------------PLS-p=3-n=100------------------------------------------#

```
Var_Cov2 <- var(dat2_p3) 
R <- cov2cor(Var_Cov2) 
pos.Var_Cov2 <-is.positive.definite(Var_Cov2) 
if(pos.Var_Cov2=="TRUE"){h<-dat2_p3} 
if(pos.Var_Cov2=="FALSE"){break} 
b1 <-h[,1]
b2 <-h[,2]
b3 <-h[,3]
```
#centering#

 y5bar <-mean(y5) b1bar <-mean(b1) b2bar <-mean(b2) b3bar <-mean(b3) y15 <-as.matrix(y5-y5bar) b31 <-as.matrix(b1-b1bar) b32 <-as.matrix(b2-b2bar) b33 <-as.matrix(b3-b3bar)

#compute p1#

v31 <-as.numeric((ginv(t(b31)%\*%b31))%\*%(t(b31)%\*%y15))

v32 <-as.numeric((ginv(t(b32)%\*%b32))%\*%(t(b32)%\*%y15))

v33 <-as.numeric((ginv(t(b33)%\*%b33))%\*%(t(b33)%\*%y15))

y5hat31 <-v31\*b31

y5hat32 <-v32\*b32

y5hat33 <-v33\*b33

w10 <-as.numeric(t(b31)%\*%b31)

w11 <-as.numeric(t(b32)%\*%b32)

w12 <-as.numeric(t(b33)%\*%b33)

p11\_5 <-w10\*y5hat31

p12\_5 <-w11\*y5hat32

p13\_5 <-w12\*y5hat33

p1.PLS5 <-p11\_5+p12\_5+p13\_5

 $by6 < -$ 

as.numeric((ginv(t(p1.PLS5)%\*%p1.PLS5))%\*%(t(p1.PLS5)%\*%y15))

bb11 $\leq$ -

as.numeric((ginv(t(p1.PLS5)%\*%p1.PLS5))%\*%(t(p1.PLS5)%\*%b31))

 $hh22 < -$ 

as.numeric((ginv(t(p1.PLS5)%\*%p1.PLS5))%\*%(t(p1.PLS5)%\*%b32))

bb $33 < -$ 

as.numeric((ginv(t(p1.PLS5)%\*%p1.PLS5))%\*%(t(p1.PLS5)%\*%b33))

y25 <-(y15-(by6\*p1.PLS5))

b41 <-(b31-(bb11\*p1.PLS5))

b42 <-(b32-(bb22\*p1.PLS5))

b43 <-(b33-(bb33\*p1.PLS5))

#compute p2#

v41 <-as.numeric((ginv(t(b41)%\*%b41))%\*%(t(b41)%\*%y25))

y5hat51 <-v51\*b51

v53 <-as.numeric((ginv(t(b53)%\*%b53))%\*%(t(b53)%\*%y35))

v52 <-as.numeric((ginv(t(b52)%\*%b52))%\*%(t(b52)%\*%y35))

v51 <-as.numeric((ginv(t(b51)%\*%b51))%\*%(t(b51)%\*%y35))

#compute p3#

b53 <-(b43-(bb333\*p2.PLS5))

b52 <-(b42-(bb222\*p2.PLS5))

b51 <-(b41-(bb111\*p2.PLS5))

y35 <-(y25-(by7\*p2.PLS5))

as.numeric((ginv(t(p2.PLS5)%\*%p2.PLS5))%\*%(t(p2.PLS5)%\*%b43))

 $bb333 < -$ 

as.numeric((ginv(t(p2.PLS5)%\*%p2.PLS5))%\*%(t(p2.PLS5)%\*%b42))

bb222 $\leq$ 

as.numeric((ginv(t(p2.PLS5)%\*%p2.PLS5))%\*%(t(p2.PLS5)%\*%b41))

bb111 $\leq$ -

as.numeric((ginv(t(p2.PLS5)%\*%p2.PLS5))%\*%(t(p2.PLS5)%\*%y25))

by $7 < -$ 

p2.PLS5 <-p21\_5+p22\_5+p23\_5

p23\_5 <-w15\*y5hat43

p22\_5 <-w14\*y5hat42

p21\_5 <-w13\*y5hat41

w15 <-as.numeric(t(b43)%\*%b43)

w14 <-as.numeric(t(b42)%\*%b42)

w13 <-as.numeric(t(b41)%\*%b41)

y5hat43 <-v43\*b43

y5hat42 <-v42\*b42

y5hat41 <-v41\*b41

v43 <-as.numeric((ginv(t(b43)%\*%b43))%\*%(t(b43)%\*%y25))

v42 <-as.numeric((ginv(t(b42)%\*%b42))%\*%(t(b42)%\*%y25))
y5hat52 <-v52\*b52

y5hat53 <-v53\*b53

w16 <-as.numeric(t(b51)%\*%b51)

w17 <-as.numeric(t(b52)%\*%b52)

w18 <-as.numeric(t(b53)%\*%b53)

p31\_5 <-w16\*y5hat51

p32\_5 <-w17\*y5hat52

p33\_5 <-w18\*y5hat53

p3.PLS5 <-p31\_5+p32\_5+p33\_5

P.PLS5 <-data.frame(1,p1.PLS5,p2.PLS5,p3.PLS5)

P.PLS5\_m <-as.matrix(P.PLS5)

cr12\_PLS5 <-cor(p1.PLS5,p2.PLS5)

cr13\_PLS5 <-cor(p1.PLS5,p3.PLS5)

cr23\_PLS5 <-cor(p2.PLS5,p3.PLS5)

#Parameters estimation#

lmdat5 <-lm(y5~p1.PLS5+p2.PLS5+p3.PLS5)

coef5 PLS5 <-coef(lmdat5)

b100\_00 <-coef5\_PLS5[1]

b100\_11 <-coef5\_PLS5[2]

b100\_22 <-coef5\_PLS5[3]

b100\_33 <-coef5\_PLS5[4]

y5hat.PLS5 <-

b100\_00+b100\_11\*p1.PLS5+b100\_22\*p2.PLS5+b100\_33\*p3.PLS5

E.PLS5 <-as.matrix(y5-y5hat.PLS5)

mse.PLS5 <-as.numeric((t(E.PLS5)%\*%E.PLS5)/(n1+n2))

 $inv5 <$ -ginv(t(P.PLS5 m)%\*%P.PLS5 m)

var.PLS5 <-mse.PLS5\*inv5

var100 00 <- var.PLS5[1,1]

var100 11 <- var.PLS5[2,2]

```
 var100_22 <-var.PLS5[3,3] 
var100 33 <- var.PLS5[4,4]
 bias100_00 <-abs(B0-b100_00) 
 bias100_11 <-abs(B1-b100_11) 
 bias100_22 <-abs(B2-b100_22) 
 bias100_33 <-abs(B3-b100_33) 
 Mse100_00 <-var100_00+(bias100_00)^2 
Mse100_11 <- var100_11+(bias100_11)^2
 Mse100_22 <-var100_22+(bias100_22)^2 
 Mse100_33 <-var100_33+(bias100_33)^2 
 Mse100n <-(Mse100_00+Mse100_11+Mse100_22+Mse100_33)/4
```

```
#----------------------------------------------------------------------------------------------------#
```

```
Var_Cov3 <- var(dat3_p3) 
R <- cov2cor(Var_Cov3) 
pos.Var_Cov3 <-is.positive.definite(Var_Cov3) 
if(pos.Var_Cov3=="TRUE"){f<-dat3_p3} 
if(pos.Var_Cov3=="FALSE"){break}
c1 <-f[, 1]
c2 -f[,2]
c3 < -f[,3]
```
#------------------------------------------PLS-p=3-n=200--------------------------------------#

### #centering#

 y6bar <-mean(y6) c1bar <-mean(c1) c2bar <-mean(c2) c3bar <-mean(c3) y16 <-as.matrix(y6-y6bar) c31 <-as.matrix(c1-c1bar) c32 <-as.matrix(c2-c2bar) c33 <-as.matrix(c3-c3bar)

#compute p1#

s31 <-as.numeric((ginv(t(c31)%\*%c31))%\*%(t(c31)%\*%y16))

s32 <-as.numeric((ginv(t(c32)%\*%c32))%\*%(t(c32)%\*%y16))

s33 <-as.numeric((ginv(t(c33)%\*%c33))%\*%(t(c33)%\*%y16))

y6hat31 <-s31\*c31

y6hat32 <-s32\*c32

y6hat33 <-s33\*c33

 $w19 < -a$ s.numeric(t(c31)%\*%c31)

w20 <-as.numeric(t(c32)%\*%c32)

w21 <-as.numeric(t(c33)%\*%c33)

p11\_6 <-w19\*y6hat31

p12\_6 <-w20\*y6hat32

p13\_6 <-w21\*y6hat33

p1.PLS6 <-p11\_6+p12\_6+p13\_6

 $by8 < -$ 

as.numeric((ginv(t(p1.PLS6)%\*%p1.PLS6))%\*%(t(p1.PLS6)%\*%y16))

bc $11 <$ -

as.numeric((ginv(t(p1.PLS6)%\*%p1.PLS6))%\*%(t(p1.PLS6)%\*%c31))

 $bc22 < -$ 

as.numeric((ginv(t(p1.PLS6)%\*%p1.PLS6))%\*%(t(p1.PLS6)%\*%c32))

 $bc33 < -$ 

as.numeric((ginv(t(p1.PLS6)%\*%p1.PLS6))%\*%(t(p1.PLS6)%\*%c33))

y26<-(y16-(by8\*p1.PLS6))

c41<-(c31-(bc11\*p1.PLS6))

c42<-(c32-(bc22\*p1.PLS6))

c43<-(c33-(bc33\*p1.PLS6))

#compute p2#

s41 <-as.numeric((ginv(t(c41)%\*%c41))%\*%(t(c41)%\*%y26))

s42 <-as.numeric((ginv(t(c42)%\*%c42))%\*%(t(c42)%\*%y26))

s43 <-as.numeric((ginv(t(c43)%\*%c43))%\*%(t(c43)%\*%y26))

y6hat41 <-s41\*c41

y6hat42 <-s42\*c42

y6hat43 <-s43\*c43

w22 <-as.numeric(t(c41)%\*%c41)

w23 <-as.numeric(t(c42)%\*%c42)

 $w24 < -as.numeric(t(c43)%<sup>*</sup>c643)$ 

p21\_6 <-w22\*y6hat41

p22\_6 <-w23\*y6hat42

p23\_6 <-w24\*y6hat43

p2.PLS6 <-p21\_6+p22\_6+p23\_6

by $9$  <-

as.numeric((ginv(t(p2.PLS6)%\*%p2.PLS6))%\*%(t(p2.PLS6)%\*%y26))

bc $111 < -$ 

as.numeric((ginv(t(p2.PLS6)%\*%p2.PLS6))%\*%(t(p2.PLS6)%\*%c41))

#### $bc222 < -$

as.numeric((ginv(t(p2.PLS6)%\*%p2.PLS6))%\*%(t(p2.PLS6)%\*%c42))

bc333 <-

as.numeric((ginv(t(p2.PLS6)%\*%p2.PLS6))%\*%(t(p2.PLS6)%\*%c43))

y36 <-(y26-(by9\*p2.PLS6))

c51 <-(c41-(bc111\*p2.PLS6))

c52 <-(c42-(bc222\*p2.PLS6))

c53 <-(c43-(bc333\*p2.PLS6))

#compute p3#

s51 <-as.numeric((ginv(t(c51)%\*%c51))%\*%(t(c51)%\*%y36))

s52 <-as.numeric((ginv(t(c52)%\*%c52))%\*%(t(c52)%\*%y36))

s53 <-as.numeric((ginv(t(c53)%\*%c53))%\*%(t(c53)%\*%y36))

y6hat51 <-s51\*c51

y6hat52 <-s52\*c52

y6hat53 <-s53\*c53

w25 <-as.numeric(t(c51)%\*%c51)

w26 <-as.numeric(t(c52)%\*%c52)

w27 <-as.numeric(t(c53)%\*%c53)

p31\_6 <-w25\*y6hat51

p32\_6 <-w26\*y6hat52

p33\_6 <-w27\*y6hat53

p3.PLS6 <-p31\_6+p32\_6+p33\_6

P.PLS6 <-data.frame(1,p1.PLS6,p2.PLS6,p3.PLS6)

P.PLS6\_m <-as.matrix(P.PLS6)

cr12\_PLS6 <-cor(p1.PLS6,p2.PLS6)

cr13\_PLS6 <-cor(p1.PLS6,p3.PLS6)

cr23\_PLS6 <-cor(p2.PLS6,p3.PLS6)

#Parameters estimation#

lmdat6 <-lm(y6~p1.PLS6+p2.PLS6+p3.PLS6)

coef6 PLS6 <-coef(lmdat6)

b200\_00 <-coef6\_PLS6[1]

b200\_11 <-coef6\_PLS6[2]

b200\_22 <-coef6\_PLS6[3]

b200\_33 <-coef6\_PLS6[4]

y6hat.PLS6 <-

b200\_00+b200\_11\*p1.PLS6+b200\_22\*p2.PLS6+b200\_33\*p3.PLS6

E.PLS6 <-as.matrix(y6-y6hat.PLS6)

mse.PLS6 <-as.numeric((t(E.PLS6)%\*%E.PLS6)/(n1+n2+n3))

 $inv6 <$ -ginv(t(P.PLS6 m)%\*%P.PLS6 m)

var.PLS6 <-mse.PLS6\*inv6

var200\_00 <- var.PLS6[1,1]

var200 11 <- var.PLS6[2,2]

var200\_22 <-var.PLS6[3,3]

var200 33 <- var.PLS6[4,4]

bias200\_00 <-abs(B0-b200\_00)

bias200 11 <-abs(B1-b200 11)

bias200\_22 <-abs(B2-b200\_22)

bias200\_33 <-abs(B3-b200\_33)

Mse200\_00 <-var200\_00+(bias200\_00)^2

Mse200\_11 <- var200\_11+(bias200\_11)^2

Mse200\_22 <-var200\_22+(bias200\_22)^2

Mse200\_33 <-var200\_33+(bias200\_33)^2

Mse200n<-(Mse200\_00+Mse200\_11+Mse200\_22+Mse200\_33)/4

#------------------------------------------Gram-Schmidt-p=3-n=50---------------------------------------#

#centering#

yS4 <-as.matrix(y4-mean(y4))

a1S <-as.matrix(a1-mean(a1))

a2S <-as.matrix(a2-mean(a2))

a3S <-as.matrix(a3-mean(a3))

#Gram-Schmidt's data transformation Orthogonal#

 $p1.G4 < -a1S$ 

p2.G4 <-a2S-(sum(a2S\*p1.G4)/sum(p1.G4\*p1.G4))\*p1.G4

p3.G4 <-a3S-(sum(a3S\*p1.G4)/sum(p1.G4\*p1.G4))\*p1.G4-

(sum(a3S\*p2.G4)/sum(p2.G4\*p2.G4))\*p2.G4

p.G4 <-data.frame(1,p1.G4,p2.G4,p3.G4)

P.G4  $m <$ -as.matrix(p.G4)

cr12\_G4 <-cor(p1.G4,p2.G4)

 $cr13$   $G4$  <-cor(p1.G4,p3.G4)

```
cr23 G4 <-cor(p2.G4.p3.G4)
```
#Parameters estimation#

lmdatG4 <-lm(y4~p1.G4+p2.G4+p3.G4)

coef4\_G4 <-coef(lmdatG4)

bG50\_00 <-coef4\_G4[1]

bG50\_11 <-coef4\_G4[2]

bG50\_22 <-coef4\_G4[3]

bG50\_33 <-coef4\_G4[4]

y4hat.G4 <-

bG50\_00+bG50\_11\*p1.G4+bG50\_22\*p2.G4+bG50\_33\*p3.G4

 $E.G4 < -as.matrix(y4-y4hat.G4)$ 

mse.G4 <-as.numeric(( $t(E.G4)$ %\*%E.G4)/(n1))

var.G4 <-mse.G4\*(ginv(t(P.G4\_m)%\*%P.G4\_m))

varG50\_00 <-var.G4[1,1]

varG50\_11 <-var.G4[2,2]

varG50\_22 <-var.G4[3,3]

varG50\_33 <-var.G4[4,4]

biasG50\_00 <-abs(B0-bG50\_00)

biasG50\_11 <-abs(B1-bG50\_11)

biasG50\_22 <-abs(B2-bG50\_22)

biasG50\_33 <-abs(B3-bG50\_33)

MseG50\_00 <-varG50\_00+(biasG50\_00)^2

MseG50\_11 <-varG50\_11+(biasG50\_11)^2

MseG50\_22 <-varG50\_22+(biasG50\_22)^2

MseG50\_33 <-varG50\_33+(biasG50\_33)^2

MseG50n <-(MseG50\_00+MseG50\_11+MseG50\_22+MseG50\_33)/4

#-----------------------------------------Gram-Schmidt-p=3-n=100--------------------------------------#

#centering#

yS5 <-as.matrix(y5-mean(y5))

b1S <-as.matrix(b1-mean(b1))

b2S <-as.matrix(b2-mean(b2))

b3S <-as.matrix(b3-mean(b3))

#Gram-Schmidt's data transformation Orthogonal#

 $p1.G5 < -b1S$ 

p2.G5 <-b2S-(sum(b2S\*p1.G5)/sum(p1.G5\*p1.G5))\*p1.G5

p3.G5 <-b3S-(sum(b3S\*p1.G5)/sum(p1.G5\*p1.G5))\*p1.G5-

(sum(b3S\*p2.G5)/sum(p2.G5\*p2.G5))\*p2.G5

p.G5 <-data.frame(1,p1.G5,p2.G5,p3.G5)

P.G5\_m <-as.matrix(p.G5)

cr12 $G5$  <-cor(p1.G5,p2.G5)

cr13\_G5 <-cor(p1.G5,p3.G5)

cr23  $G5$  <-cor(p2.G5,p3.G5)

#### #Parameters estimation#

lmdatG5 <-lm(y5~p1.G5+p2.G5+p3.G5)

coef5\_G5 <-coef(lmdatG5)

bG100\_00 <-coef5\_G5[1]

bG100\_11 <-coef5\_G5[2]

bG100\_22 <-coef5\_G5[3]

bG100\_33 <-coef5\_G5[4]

y5hat.G5 <-

bG100\_00+bG100\_11\*p1.G5+bG100\_22\*p2.G5+bG100\_33\*p3.G5

E.G5 <-as.matrix(y5-y5hat.G5)

mse.G5 <-as.numeric((t(E.G5)%\*%E.G5)/(n1+n2))

var.G5 <-mse.G5\*(ginv(t(P.G5\_m)%\*%P.G5\_m))

varG100\_00 <-var.G5[1,1]

varG100 11 <- var.G5[2,2]

varG100\_22 <-var.G5[3,3]

varG100 33 <- var.G5[4,4]

biasG100\_00 <-abs(B0-bG100\_00)

biasG100\_11 <-abs(B1-bG100\_11)

biasG100\_22 <-abs(B2-bG100\_22)

```
 biasG100_33 <-abs(B3-bG100_33)
```

```
 MseG100_00 <-varG100_00+(biasG100_00)^2 
MseG100_11 <- varG100_11+(biasG100_11)^2
 MseG100_22 <-varG100_22+(biasG100_22)^2 
 MseG100_33 <-varG100_33+(biasG100_33)^2 
 MseG100n <-
```
(MseG100\_00+MseG100\_11+MseG100\_22+MseG100\_33)/4

```
#-----------------------------------------Gramidtm-Sch-p=3-n=200--------------------------------------#
```
#centering#

yS6 <-as.matrix(y6-mean(y6))

c1S <-as.matrix(c1-mean(c1))

c2S <-as.matrix(c2-mean(c2))

c3S <-as.matrix(c3-mean(c3))

#Gram-Schmidt's data transformation Orthogonal#

 $p1.G6 < -c1S$ 

p2.G6 <-c2S-(sum(c2S\*p1.G6)/sum(p1.G6\*p1.G6))\*p1.G6

p3.G6 <-c3S-(sum(c3S\*p1.G6)/sum(p1.G6\*p1.G6))\*p1.G6-

(sum(c3S\*p2.G6)/sum(p2.G6\*p2.G6))\*p2.G6

p.G6 <-data.frame(1,p1.G6,p2.G6,p3.G6)

P.G6\_m <-as.matrix(p.G6)

cr12\_G6 <-cor(p1.G6,p2.G6)

cr13\_G6 <-cor(p1.G6,p3.G6)

cr23\_G6 <-cor(p2.G6,p3.G6)

#Parameters estimation#

lmdatG6 <-lm(y6~p1.G6+p2.G6+p3.G6)

coef6 G6 <- coef(lmdatG6)

bG200\_00 <-coef6\_G6[1]

bG200\_11 <-coef6\_G6[2]

bG200\_22 <-coef6\_G6[3]

bG200\_33 <-coef6\_G6[4]

y6hat.G6 <-

bG200\_00+bG200\_11\*p1.G6+bG200\_22\*p2.G6+bG200\_33\*p3.G6

E.G6 <-as.matrix(y6-y6hat.G6)

mse.G6 <-as.numeric((t(E.G6)%\*%E.G6)/(n1+n2+n3))

var.G6 <-mse.G6\*(ginv(t(P.G6\_m)%\*%P.G6\_m))

varG200\_00 <-var.G6[1,1]

varG200 11 <- var. G6[2,2]

varG200\_22 <-var.G6[3,3]

varG200\_33 <-var.G6[4,4]

biasG200\_00 <-abs(B0-bG200\_00)

biasG200\_11 <-abs(B1-bG200\_11)

biasG200\_22 <-abs(B2-bG200\_22)

biasG200\_33 <-abs(B3-bG200\_33)

MseG200\_00 <- varG200\_00+(biasG200\_00)^2

MseG200\_11 <-varG200\_11+(biasG200\_11)^2

MseG200\_22 <-varG200\_22+(biasG200\_22)^2

MseG200\_33 <-varG200\_33+(biasG200\_33)^2

MseG200n <-

(MseG200\_00+MseG200\_11+MseG200\_22+MseG200\_33)/4

vifp3\_total <-

c(vifp3\_total,vif1\_p3,vif2\_p3,vif3\_p3,vif4\_p3,vif5\_p3,vif6\_p3,vif7\_p3,vif8\_p3,vif9\_p3) MSE3 <-c(MSE3,mse.PLS4,mse.G4,mse.PLS5,mse.G5,mse.PLS6,mse.G6) MSE3N <-

c(MSE3N,Mse50n,MseG50n,Mse100n,MseG100n,Mse200n,MseG200n)

} VIFp3\_TOTAL <-c(VIFp3\_TOTAL, vifp3\_total) MSE3\_p3 <-c(MSE3\_p3,MSE3) MSE3N\_p3 <-c(MSE3N\_p3,MSE3N)

```
pie(c(i,1000-i),radius=1,clockwise=T) 
}
```
#----------------------------------------------------------------------------------------------------#

mvif2 <-matrix(VIFp2\_TOTAL,6,10000) mvif3 <-matrix(VIFp3\_TOTAL,9,31000) mmse2 <-matrix(MSE2\_p2,6,10000) mmse3 <-matrix(MSE3\_p3,6,31000) mmse2n <-matrix(MSE2N\_p2,6,10000) mmse3n <-matrix(MSE3N\_p3,6,31000)

# **ตัวอย่างการดึงค่าเพือคํานวณค่าเฉลียของ VIFและ %การเกิดปัญหาพหุสัมพันธ์**

#----------------------------------------------------------------------------------------------------#

#------------------------------Mean-And-Persent-Multicollinearity-p=2--------------------------------# มีทั้งหมด 10 Sequence แต่ขอยกตัวอย่างมา 1 Sequence ดังนี้ #Mean vif and %Multi sequence1# m1<-seq(1,10000,10) mm1<-mvif2[,m1] vi1\_n50<-mean(mm1[1,]) vi1\_n100<-mean(mm1[3,]) vi1\_n200<-mean(mm1[5,]) Vi1<-cbind(vi1\_n50,vi1\_n100,vi1\_n200) e1\_1<-mm1[1,] e1\_2<-mm1[2,] e1\_3<-mm1[3,] e1\_4<-mm1[4,] e1\_5<-mm1[5,] e1\_6<-mm1[6,] vf09 $n50$  <-data.frame(e1 1,e1 2) vf09\_n100<-data.frame(e1\_3,e1\_4) vf09\_n200<-data.frame(e1\_5,e1\_6)

VF09\_n50<-as.matrix(vf09\_n50)

VF09\_n100<-as.matrix(vf09\_n100)

VF09\_n200<-as.matrix(vf09\_n200)

vf1\_cal09<-apply(VF09\_n50,1,function\_vif)

mu1.vif1<-(mean(vf1\_cal09>0))\*100

vf2\_cal09<-apply(VF09\_n100,1,function\_vif)

mu2.vif1<-(mean(vf2\_cal09>0))\*100

vf3\_cal09<-apply(VF09\_n200,1,function\_vif)

mu3.vif1<-(mean(vf3\_cal09>0))\*100

จะได้ Vi1 - Vi10 ซึfงเป็ นค่าเฉลีfย VIF และ mu1.vif1 - mu1.vif10, mu2.vif1 - mu2.vif10, mu3.vif1 - mu3.vif10 ซึ่งเป็นค่าเปอร์เซ็นต์การเกิดปัญหาพหุสัมพันธ์รุนแรงของทุก Sequence สําหรับตัวแปรอิสระเท่ากับ 2 ตัวแปร

#-------------------------------Mean-And-Persent-Multicollinearity-p=3-------------------------------#

```
มีทั้งหมด 31 Sequence แต่ขอยกตัวอย่างมา 1 Sequence ดังนี้
```
#Mean vif and %Multi sequence1#

v1<-seq(1,31000,31)

vv1<-mvif3[,v1]

```
vi11_n50<-mean(vv1[1,])
```

```
vi12_n50<-mean(vv1[2,])
```
vi13\_n50<-mean(vv1[3,])

vi11\_n100<-mean(vv1[4,])

vi12\_n100<-mean(vv1[5,])

vi13\_n100<-mean(vv1[6,])

vi11\_n200<-mean(vv1[7,])

vi12\_n200<-mean(vv1[8,])

vi13\_n200<-mean(vv1[9,])

 $Vi1p3$  <-

cbind(vi11\_n50,vi12\_n50,vi13\_n50,vi11\_n100,vi12\_n100,vi13\_n100,vi11\_n200,vi12\_n20 0,vi13\_n200)

- e1\_11<-vv1[1,]
- e1\_22<-vv1[2,]
- e1\_33<-vv1[3,]
- e1\_44<-vv1[4,]
- e1\_55<-vv1[5,]
- e1\_66<-vv1[6,]
- e1\_77<-vv1[7,]
- e1\_88<-vv1[8,]
- e1\_99<-vv1[9,]
- vf135\_n50<-data.frame(e1\_11,e1\_22,e1\_33)
- vf135\_n100<-data.frame(e1\_44,e1\_55,e1\_66)
- vf135\_n200<-data.frame(e1\_77,e1\_88,e1\_99)
- VF135\_n50<-as.matrix(vf135\_n50)
- VF135\_n100<-as.matrix(vf135\_n100)
- VF135\_n200<-as.matrix(vf135\_n200)
- vf1\_cal135<-apply(VF135\_n50,1,function\_vif)
- mu1.vif1<-(mean(vf1\_cal135>0))\*100
- vf2\_cal135<-apply(VF135\_n100,1,function\_vif)
- mu2.vif1<-(mean(vf2\_cal135>0))\*100
- vf3\_cal135<-apply(VF135\_n200,1,function\_vif)
- mu3.vif1<-(mean(vf3\_cal135>0))\*100
- จะได้ Vi1p3- Vi31p3 ซึfงเป็ นค่าเฉลีfย VIF และ mu1.vif1 mu1.vif31, mu2.vif1 mu2.vif31, mu3.vif1 - mu3.vif31 ซึfงเป็ นค่าเปอร์เซ็นต์การเกิดปัญหาพหุสัมพันธ์รุนแรงของทุก Sequence สําหรับตัวแปรอิสระเท่ากับ 3 ตัวแปร

#----------------------------------------------------------------------------------------------------# **ตัวอย่างการดึงค่าเพือคํานวณค่าเฉลียความคลาดเคลือนกําลังสอง** #--------------------------------------------------Mean-MSE-p=2--------------------------------------------# มีทั้งหมด 10 Sequence แต่ขอยกตัวอย่างมา 1 Sequence ดังนี้ #Mean mse seq=1#

```
s1 <-seq(1,10000,10) 
       ss1 <-mmse2n[,s1] 
       ms1n50 <-mean(ss1[1,])
       ms1n50q <-mean(ss1[2,])
       ms1_n100 \le-mean(ss1[3,])
       ms1 n100g < -mean(ss1[4,])ms1_n200 <-mean(ss1[5,]) 
       ms1 n200g < -mean(ss1[6,])ms1 <-cbind(ms1_n50,ms1_n100,ms1_n200) 
       ms1g <-cbind(ms1_n50g,ms1_n100g,ms1_n200g) 
       ้ จะได้ ms1 - ms10 และ ms1g - ms10g ซึ่งเป็นค่าเฉลี่ยความคลาดเคลื่อนกำลังสองของ
ตัวประมาณ ของทุก Sequence สําหรับตัวแปรอิสระเท่ากับ 2 ตัวแปร 
#------------------------------------------------Mean-MSE-p=3----------------------------------------------# 
มีทั้งหมด 31 Sequence แต่ขอยกตัวอย่างมา 1 Sequence ดังนี้
#Mean mse seq=1# 
       q1 <-seq(1,31000,31) 
       qq1 <-mmse3n[,q1]
       ms11_n50 <-mean(qq1[1,]) 
       ms12_n50 <-mean(qq1[2,]) 
       ms11 n100 < -mean(qq1[3,])
       ms12 n100 < -mean(qq1[4,])
       ms11 n200 < -mean(qq1[5,])ms12_n200 <-mean(qq1[6,]) 
       ms1p3 <-cbind(ms11_n50,ms11_n100,ms11_n200) 
       ms1p3g <-cbind(ms12_n50,ms12_n100,ms12_n200) 
       จะได้ ms1p3 - ms31p3 และ ms1p3g - ms31p3g ซึfงเป็ นค่าเฉลีfยของความ
คลาดเคลืfอนมาตรฐานของตัวประมาณ ของทุก Sequence สําหรับจํานวนตัวแปรอิสระเท่ากับ 3 
ตัวแปร
```
## **ประวัติผ้เขียนวิทยานิพนธ์ ู**

 นางสาวเด่นนภา จุลเพชร เกิดวันที 9 มกราคม พ.ศ. 2529 สําเร็จการศึกษาปริญญา เศรษฐศาสตรบัณฑิต (ศศ.บ.) สาขาเศรษฐศาสตร์ธุรกิจ สํานักวิชาการจัดการ มหาวิทยาลัยวลัย ลักษณ์ ในปี การศึกษา 2551 และเข้าศึกษาต่อในหลักสูตรสถิติศาสตรมหาบัณฑิต (สต.ม.) สาขาวิชาสถิติ ภาควิชาสถิติ คณะพาณิชยศาสตร์และการบัญชี จุฬาลงกรณ์มหาวิทยาลัย ในปี การศึกษา 2553